# TESIS UNS

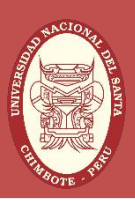

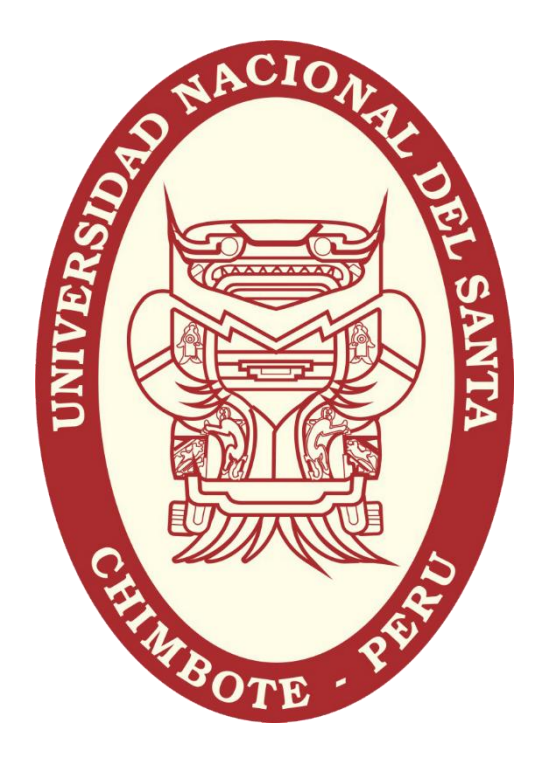

# UNIVERSIDAD NACIONAL DEL SANTA

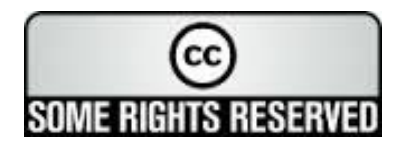

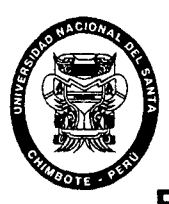

# UNIVERSIDAD NACIONAL DEL SANTA FACULTAD DE INGENIERÍA ESCUELA ACADÉMICO PROFESIONAL DE INGENIERÍA EN ENERGIA

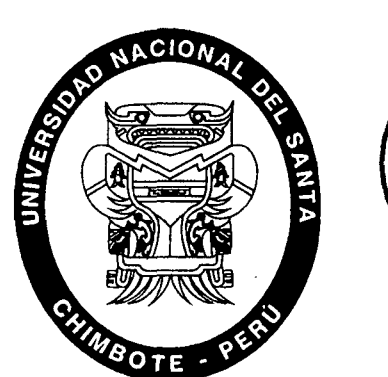

UNIVÉRSBAD NACIONAL DEL SANIA<br>OFICINA CENTRAL DE INFORMACIÓN Y DOCUMENTACIÓN UNIVERSOAD NACIONAL DEL'SANTA<br>OFICINA CENTRAL DE INFORMACIÓN Y DOCUMENTACIÓN

Eirm:

echa de Ingres

INFORME FINAL DEL PROYECTO DE INVESTIGACIÓN

DISEÑO DE UNA MICRO CENTRAL HIDROELÉCTRICA PARA EL ANÁLISIS DEL COSTO FINAL DE LA ENERGÍA ELÉCTRICA PARA UN CENTRO POBLADO. CASO RURASHCA, ANCASH

## TESIS PARA OPTAR EL TÍTULO DE PROFESIONAL DE INGENIERO EN ENERGIA

AUTORES:

JEAN POOL GENARO ROJAS BISMARK WALTER DAVID ARTEAGA ROSALES

ASESOR:

Mg. AMANCIO ROJAS FLORES

NUEVO CHIMBOTE, NOVIEMBRE DEL 2014

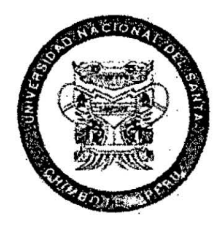

## UNIVERSIDAD NACIONAL DEL SANTA l FACULtAD DE INGENIERÍA ESCUELA ACADÉMICO PROFESIONAL DE INGENIERÍA EN ENERGÍA

### CARTA DE CONFORMIDAD DEL ASESOR

La presente Tesis ha sido revisada y desarrollada en cumplimiento del objetivo propuesto y reúne las condiciones formales y metodológicas, estando encuadrado dentro de las áreas y líneas de investigación, conforme al Reglamento General para Obtener el Grado Académico de Bachiller y el Título Profesional en la Universidad Nacional del Santa (R. N° 471-2002-CU-R-UNS) de acuerdo a la denominación siguiente:

# TESIS PARA OPTAR EL TÍTULO DE INGENIERO EN ENERGiA

# DISEÑO DE UNA MICRO CENTRAL HIDROELÉCTRICA PARA EL ANÁLISIS DEL COSTO FINAL DE LA ENERGÍA ELÉCTRICA PARA UN CENTRO POBLADO. CASO RURASHCA, ANCASH

AUTORES: Jean Pool Genaro Rojas Bismarck Walter David Arteaga Rosales.

1

Amancio Roias Flores ASESOR

#### NUEVO CHIMBOTE, NOVIEMBRE DEL 2014

Ingeniería en Energía **Página II** 

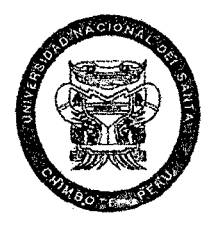

## UNIVERSIDAQ NACIONAL DEL SANTA t FACULTAD DE INGENIERfA ESCUELA ACADÉMICO PROFESIONAL DE INGENIERÍA EN ENERGÍA

#### CARTA DE CONFORMIDAD DEL JURADO EVALUADOR DE TESIS

Damos la conformidad 6e1 presente Informe, desarrollado en cumplimiento del objetivo propuesto y presentado conforme al Reglamento General para Obtener el Grado Académico de Bachiller y el Título Profesional en Ja Universidad Nacional del Santa (R. N° 471-2002-CU-R-UNS}; intitulado:

# DISEÑO DE UNA MICRO CENTRAL HIDROELÉCTRICA PARA EL ANÁLISIS DEL COSTO FINAL DE LA ENERG(A ELÉCTRICA PARA UN CENTRO POBLADO. CASO RURASHCA, ANCASH

### TESIS PARA OPTAR EL TITULO DE INGENIERO EN ENERGIA

Presentado por: Jean Pool Genaro Rojas Blsmarck Walter David Arteaga Rosales

Revisado y Evaluado por el siguiente Jurado Evaluador:

tmyau 6

Mg. Gilmer Luián Guevara

Presidente

Mg. Robert Guevara Chinchayán Integrante

Mg. Amando Rojas Flores

Integrante

NUEVO CHIMBOTE, NOVIEMBRE DEL 2014

Ingeniería en Energía **Página III** 

.,

#### **DEDICATORIA**

El presente trabajo de investigación está dedicado a todas las personas que directamente nos apoyaron desde el inicio de la investigación hasta su culminación, agradecidos por nuestra formación a.todos nuestros docentes quienes con sus consejos nos transmiten sus experiencias y conocimientos.

A nuestros amigos por todos los buenos momentos vividos y experiencias compartidas.

A nuestras familias por ser nuestro apoyo incondicional en este tramo de nuestras vidas.

Ingeniería en Energía **Página IV** estadounidade en Energía Página IV estadounidade en el proporcional de la parte de la parte de la parte de la parte de la parte de la parte de la parte de la parte de la parte de la parte

#### **AGRADECIMIENTOS**

A dios por ser el quien está siempre con nosotros, guiándonos por el camino de la vida y no dejando que momentos malos nos afecten.

A nuestros padres por inculcarnos valores, que desde niños nos supieron dar mucho amor y apoyarnos en todas las decisiones tomadas, son el motor que nos llevó a culminar esta carrera universitaria.

A mi abuelita la señora Lucila Cuellar Carrascal quien desde niño me cuido y me supo proteger y desde el cielo me sigue protegiendo.

Nuestro más profundo agradecimiento al docente Denis Arangurí Cayetano, quien fue el guía de este proyecto de investigación, con sus consejos y conocimientos nos supo encaminar.

Al docente Amancio Rojas flores, por el ser el asesor de este proyecto de investigación que con tiempo y dedicación nos muestra su constante apoyo.

Al docente Hugo Calderón, quien con su constante apoyo y dedicación estuvo siempre comprometido con el desarrollo del presente proyecto de investigación.

# **ÍNDICE**

 $\bar{L}$ 

 $\mathcal{L}^{\text{max}}_{\text{max}}$  and  $\mathcal{L}^{\text{max}}_{\text{max}}$ 

 $\overline{\phantom{a}}$ 

l,

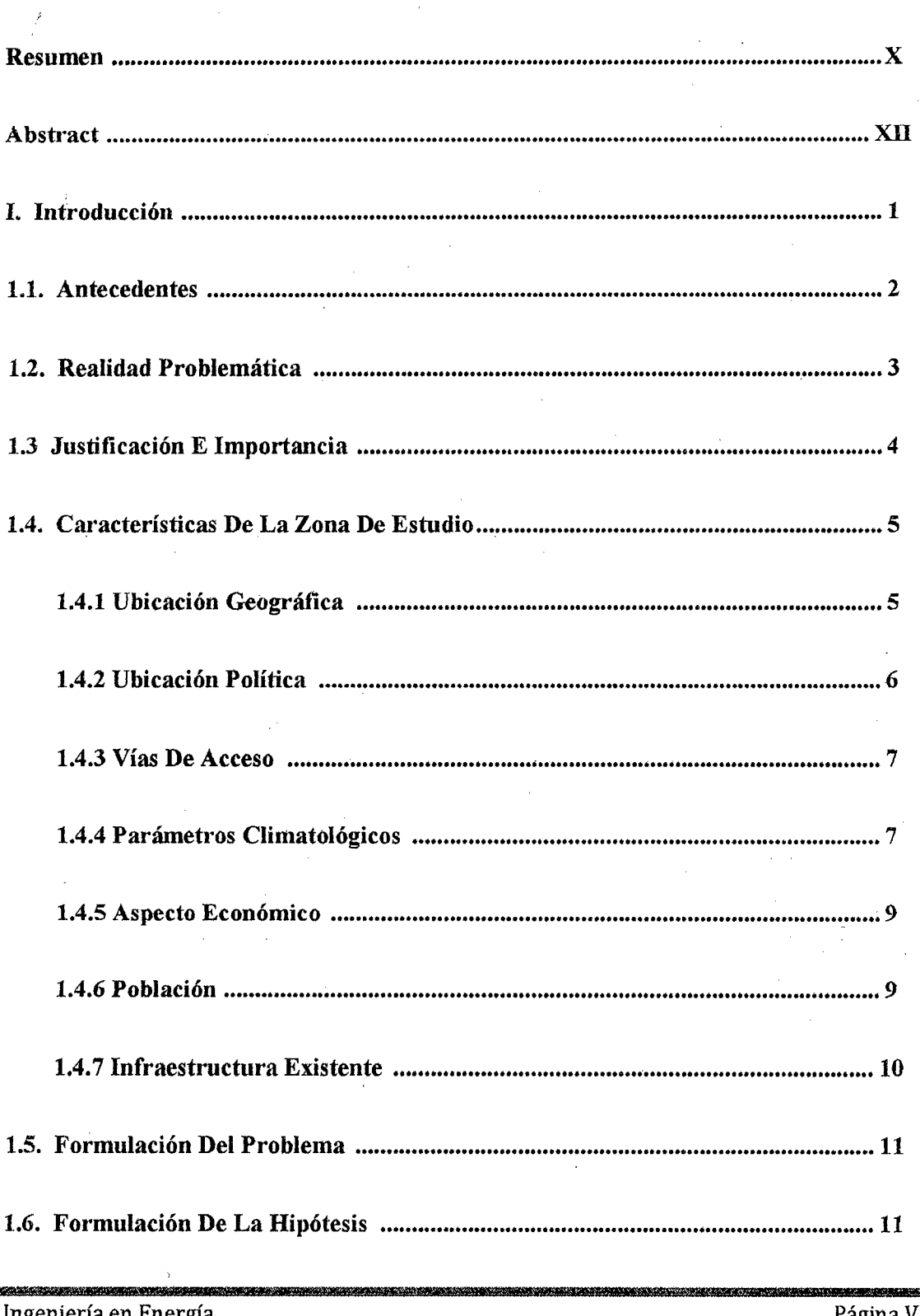

nieria en Energia шч

 $\ddot{\phantom{a}}$ 

VI Página

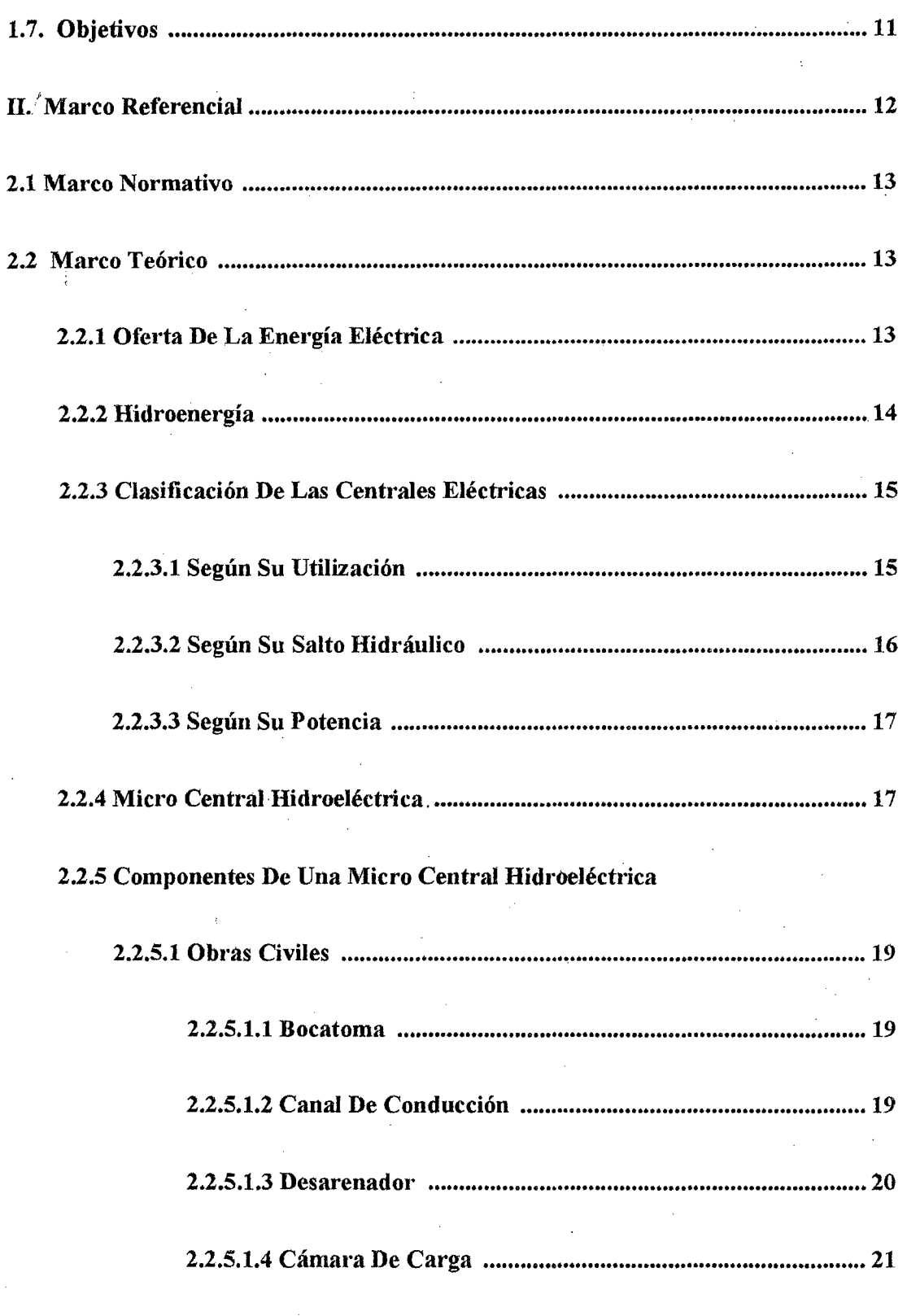

rannsaí<br>Página VII

33 MHZ

 $\bar{\bar{z}}$ 

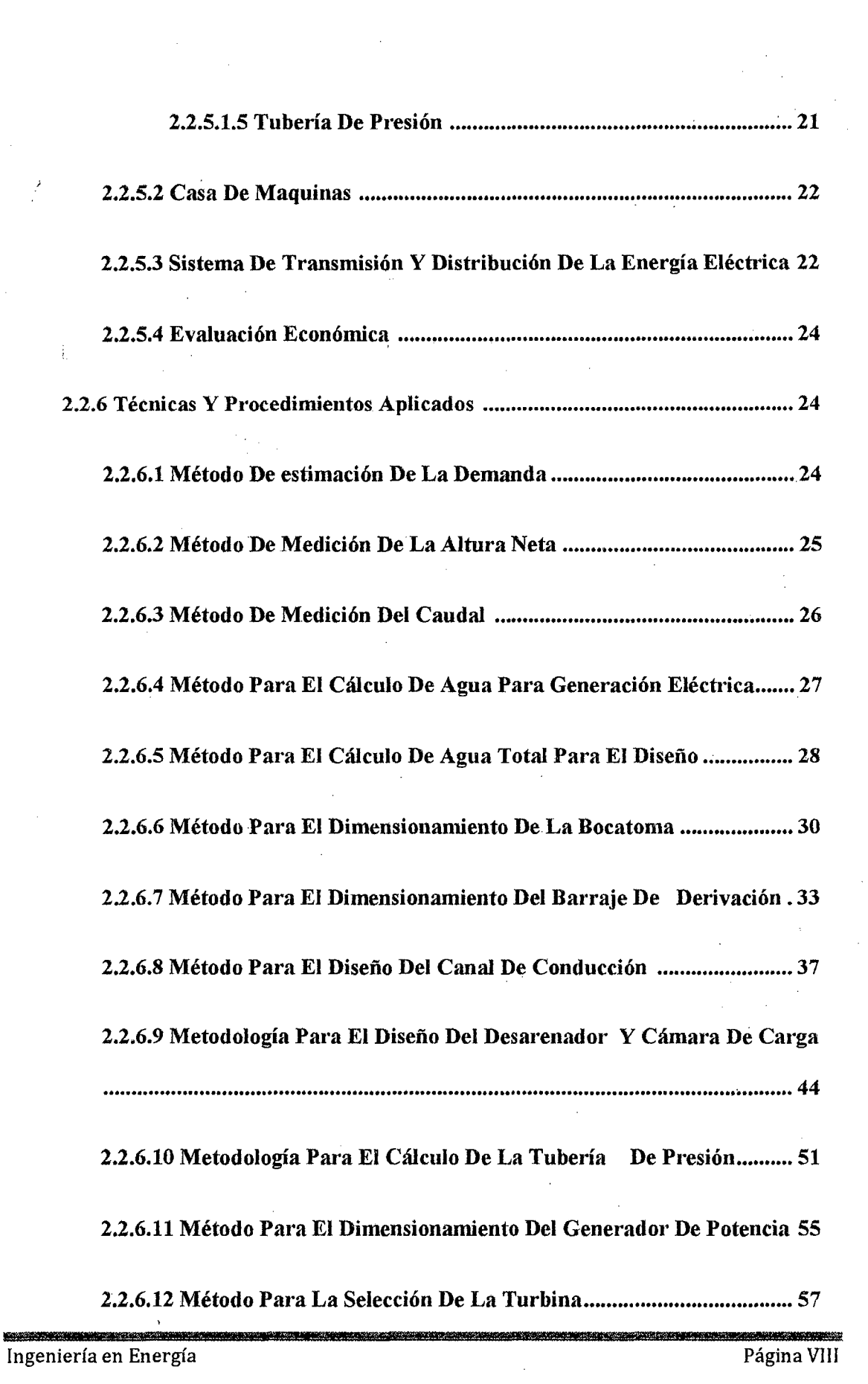

 $\mathbb{R}^2$  .

 $\alpha_{\rm{max}}$ 

 $\sim$ 

 $\hat{\mathcal{A}}$ 

 $\sim$ 

 $\hat{\mathcal{A}}$ 

 $\sim$ 

 $\sim$ 

 $\overline{\phantom{a}}$ 

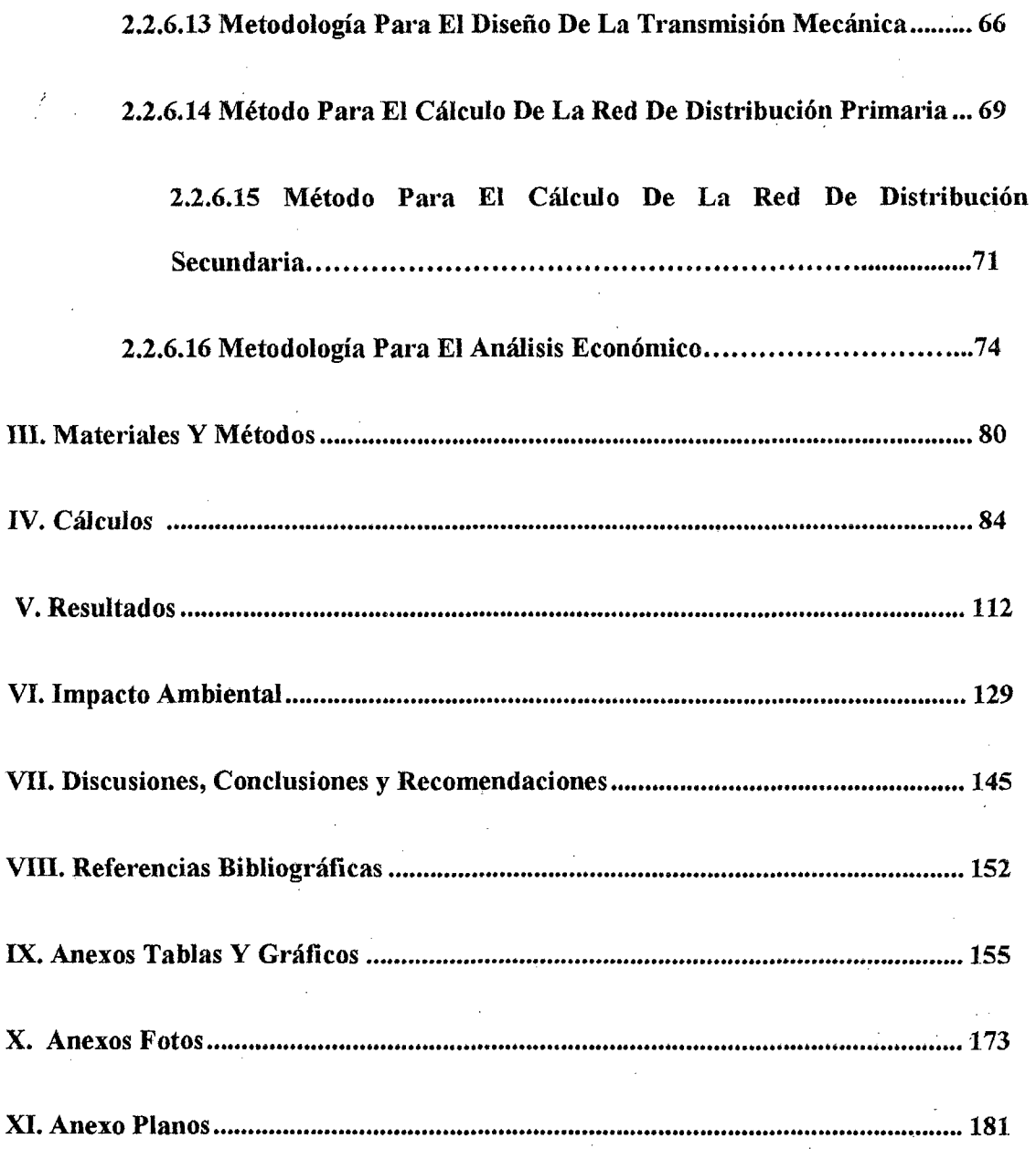

", Julie 1990, Julie 1990, Julie 1990, Julie 1990, Julie 1990, Julie 1990, Julie 1990, Julie 1990, Julie 1990, Ingeniería en Energía Página IX

#### **RESUMEN**

El presente proyecto de investigación comprende la generación de energía eléctrica, teniendo como fluido de trabajo al recurso hídrico de la zona. El trabajo se desarrolla en la zona del Pueblo de Rurashca, distrito de Pariacoto, Provincia de Huaraz, Departamento de Ancash. Para el estudio se realizó la acumulación de infonnación perteneciente a la Cuenca de Casrna, comprendida entre la Sub Cuenca del Alto Casrna y Medio Alto Casrna que es donde se ubica el centro poblado.

Infonnación obtenida por parte del Instituto Nacional de Estadística en el año 2007, con respecto a las características de los pobladores.

Datos registrados por la estación Metrológica de Pariacoto nos dieron valores de precipitación, temperatura y velocidad del viento.

Datos de mediciones de caudal por parte del Ministerio de Agricultura en su trabajo denominado "Estudio Hidrológico de la Cuenca de Casma y Huarmey" y los datos registrados por la estación de Tuturna que sirvieron para tener una magnitud de este recurso desde el año 1973 hasta el 2002.

Se procedió al reconocimiento de la zona de estudio en el cual, se visitó a los pobladores de Rurashca, pára obtener datos corno consumo de energía eléctrica, actividades comerciales que estos realizan, número de viviendas, número de habitantes actuales, si cuentan con servicios básicos corno postas médicas o escuelas. De esta manera se pudo estimar la demanda de potencia y energía eléctrica usada en la zona, así corno también la estimación futura.

Ingeniería en Energía **Página IX** 

Una vez hecha la recopilación necesaria se procedió al procesamiento de la información para tener una mejor visión de las características generales de la zona.

El recurso hídrico destinado para generación de Energía Eléctrica, será el rio Chacchan el cual alimenta a la zona de Rurashca, este nace en las quebradas del Ruri Ruri y Huallpac, a una altura de 3122 msnm tiene una longitud de 22.193 km.

Se realizó un reconocimiento de la zona donde se ubicaran las obras civiles, con lo cual infonnación brindada por los pobladores nos dirigimos hacia la zona de captación del canal. La ubicación de la bocatoma será en un punto de acumulación del recurso hídrico, para la captación necesaria, con lo cual se pretende realizar la ampliación del canal existente para conducir el flujo de agua necesario para fines de riego de la zona y generación de energía eléctrica. El desarenador y cámara de carga estarán ubicados a una altura de 2300 msnm, cuya finalidad será de realizar la decantación de las partículas de 200 mm y 300 mm. La tubería de presión tendrá un salto disponible de 20.35 m, desde el espejo de agua de la cámara de carga conduciendo un flujo de agua para generación de energía eléctrica de 0.20 m<sup>3</sup>/seg y un diámetro de tubería de 20". El transporte de los materiales para la construcción de las obras civiles será realizado por los pobladores de la zona debido a que hay una trocha abierta cercana hacia la zona de ubicación de las obras civiles y el tendido de las líneas de transmisión serán desde la casa de máquinas con una distancia de 600m.

El desarrollo del presente trabajo de investigación está orientado al aprovechamiento de los recursos renovables como fuente de generación de energía eléctrica y así poder satisfacer las necesidades de los pobladores.

 $\bullet$ 

Ingeniería en Energía **Página X** 

#### **ABSTRACT**

This research project involves the generation of electricity, with the working fluid to the water resources of the area. The work is developed in the People's Rurashca, Pariacoto district, Province of Huaraz, Ancash Department. To study the accumulation of information provided in Casma Basin, between the Sub Basin of the Upper and Middle High Casma Casma ís where the population center is located is conducted.

Information obtained from the National Institute of Statistics in 2007, with respect to the characteristics of the population.

Data recorded by the Metrological Station Pariacoto got values precipitation, temperature and wind speed.

Data flow measurements by the Ministry of Agriculture in his work entitled "Hydrologic Basin Study Casma and Huanney" and the data recorded by the station Tutuma that served to have a magnitude of this resource since 1973 until 2002.

We proceeded to the recognition of the study area in which he visited villagers Rurashca to · obtain information such as power conswnption, commercial activities that they perform, number of households, number of current residents, if you have basic services as health posts and schools. In this way it was possible to estímate the demand for electric power and energy used in the area, as well as future estimates.

Once the necessary collection proceeded to the processing of information to get a better view of the general characteristics of the area.

Water resources destined for Electric Power Generation, will be the Chacchan river which feeds the area Rurashca, this comes in the ravines of Ruri Ruri and Huallpac, at a height of 3122 m has a length of 22 193 km.

Recognition of the area where they will reside civil works was performed, whereby information provided by the people we headed into the catchment area of the channel. The location of the intake will be a point of accumulation of water resources, to capture required, which is to make the extension of the existing channel to direct the flow of water needed for irrigation of the area and power generation . The sand trap and loading chamber will be located at a height of 2300 meters, which will aim to make the settling of particles of 200 mm and 300 mm. The penstock will have a jump of 20.35 m Available from the water surface of the forebay driving a flow of water to generate electricity from  $0.20$  m3 / s and a pipe diameter of 20 ". The transport of materials for the construction of civil works will be performed by the residents of the area because there is an open trail near to the location area of civil works and laying of transmission lines are from the house of machines with a distance of 600m.

The development of this research work is oriented to the use of renewable resources as a source of electricity generation and thus meet the needs of the residents.

# **CAPITULO I** INTRODUCCION

 $\overline{\phantom{a}}$ 

#### **I. INTRODUCCION.**

#### **l.l. ANTECEDENTES**

El uso del recurso hídrico como fuente de generación de energía eléctrica renovable, es aprovechada en zonas donde se cuenta con este recurso, es así que se procede a la derivación de una parte del flujo de agua y por medio de una caída neta, se obtiene el potencial de energía aprovechable.

Al analizar la tesis "ESTUDIO DE LA AMPLIACION DE LA MICROCENTRAL HIDROELECTRICA DE CASCAJAL DE 125 KW. A 300 KW" (1997), este obtuvo un valor de venta de la energía eléctrica de 0.0602 US\$/Kw-h, debido a que solo tenía que modificar algunas partes de la central, además contaba con la información necesaria recolectada debido a que realizaba sus labores profesionales en ese lugar.

De este modo se concentraría un caudal de  $0.950 \text{ m}^3/\text{s}$  y una altura bruta de 43.65 m, la cual sería aprovechada por una tubería de presión de 36" y alimentaria a 02 turbinas Michel banki de 150 kW cada una.

El costo total de la inversión asciende a US\$ 429569,61, la cual se considera rentable para un periodo de 20 años, trabajando con una tasa de interés del 14.8063%. (p.4 conclusiones)

Como se hace mención, existen proyectos de centrales hidroeléctricas, para localidades rurales en diversas ciudades, es así que en el año 2010, Ancash, a través del estudio realizado "DETERMINACION DE LOS P ARAMETROS BASICOS DE DISEÑO DE LA MINICENTRAL HIDROELECTRICA DE CASCAJAL-SANTA PARA EL PROYECTO ESPECIAL CHINECAS" se obtiene información relevante:

Se lograría captar un flujo de agua con fines de generación de energía eléctrica de 4.75 m 3 /s, para poder generar 1.8 MW, lo que favorecería a una población de 4,193 habitantes proyectado hasta el año 2025, con lo que la demanda de potencia eléctrica de la zona es de 1617.57 kW. Aprovechando las condiciones de la zona se conduciría el flujo de agua con una tubería de acero hacia una turbina Francis simple de eje horizontal de 1790 kW. (p,2 resumen)

Se viene desarrollando proyectos hidro-energéticos, por la ONG "Soluciones Prácticas", la cual radica en la zona de Cajamarca, y además tiene una metodología para la elaboración de micro centrales hidroeléctricas.

Sin embargo aún no se han desarrollado estudios para la implementación de un micro central hidroeléctrica en las zona de Rurashca, en este lugar es donde se realizará la presente investigación para determinar el potencial del aprovechamiento del recurso hídrico renovable, con la finalidad de abastecer de una manera eficiente y económica a los pobladores de los pequeños caseríos rurales que se encuentran en esta zona.

#### **1.1. REALIDAD PROBLEMA TICA**

En zonas rurales donde vive parte de la población, la densidad poblacional es muy baja y el consumo de la energía esta confinada a las zonas urbanas, la distribución de la energía eléctrica hacia estas zonas no resulta factible debido a que la zona geográfica es muy accidentada. La fuente de energía básica del área rural es la leña, usada principalmente en requerimientos de calor (cocción y calefacción) originando impactos negativos contra el medio ambiente. La energía eléctrica es el principal tipo de energía que se utiliza en el mundo. Su uso es imprescindible para la sociedad, ya que gracias a ésta el país puede desarrollarse social, económica y tecnológicamente. En este contexto, el sector eléctrico resulta de vital importancia ya que permite mejorar la calidad de vida de las personas así como también lograr el desarrollo y crecimiento de determinado país. El costo de energía eléctrica es mayor en zonas rurales, debido a la baja densidad poblacional y a las dificultades geográficas de gran parte del territorio peruano, por lo cual es dificil suministrar la energía eléctrica a estos lugares.

#### 1.2. JUSTIFICACIÓN E IMPORTANCIA

El presente trabajo es de gran importancia y tiene su justificación en lo siguiente:

- Las zonas rurales con el afán de su desarrollo agroindustrial necesitan contar con los medios que le ayuden a superar inconvenientes, la presencia de talleres de producción o de transformación, permitirá que el agricultor mejore la comercialización de sus productos, es por ello la importancia de la energía eléctrica.
- El uso de la energía eléctrica permite mejorar las oportunidades de empleo ya que se formarían servicios como carpinterías, talleres de soldadura, etc.
- La zona cuenta con recursos hidro-energéticos propios los cuales permiten su aprovechamiento y abastecer así su demanda de energía eléctrica.

#### 1.3. CARACTERISTICAS DE LA ZONA DE ESTUDIO

#### 1.3.1. UBICACIÓN GEOGRAFICA

El estudio fue realizado en el centro poblado de Rurashca, donde la zona comprende las coordenadas,  $(x = -77.7753, y = -9.5368)$ , ubicada en la Región Norte del País, Departamento de Ancash, Provincia de Huaraz, Distrito de Pariacoto, a una altura de Aprox. 2200 msnm. El área está comprendida por comunidades campesinas aledañas a la zona los cuales son:

- Señor de los Milagros
- Cochabamba
- San Pedro de Colcabamba
- Independiente de chacchan
- Pampan

La cuenca del río Casma se encuentra comprendido aproximadamente entre los paralelos  $9^{\circ}13'01''$  y  $9^{\circ}41'45''$  de Latitud Sur y los meridianos  $78^{\circ}23'27''$  y 77°37'03" de Longitud Oeste. Así mismo, la cuenca del río Casma, abarca cumbres hasta los 4900 m.s.n.m. y llega a los O m.s.n.m. en su desembocadura al mar. Por toda la zona de estudio y comunidades continuas se aprecia fuentes de recursos hídricos como son : El "Rio Pira", el cual tiene un área de 163.88 km2, una longitud de 22.62 km, cuyas coordenadas geográficas son -77.63° de longitud y - 9.48° de latitud, y una pendiente de 10°, el "Río Vado", tiene un área de 162.86 km2, una longitud de 25.49 km, coordenadas geográficas en su naciente de 77°38'51" y 9°36'24", con una pendiente de 10.36° y el "Rio Chacchan" que nace en las quebradas del Ruri Ruri y Huallpac, tiene una longitud de 22.193 km, este último afluente será destinado para la hidrogeneración. Es así que la fuente de captación del recurso hídrico utilizado para generación de energía eléctrica está comprendido entre la parte de Medio alto Casma y Alto Casma

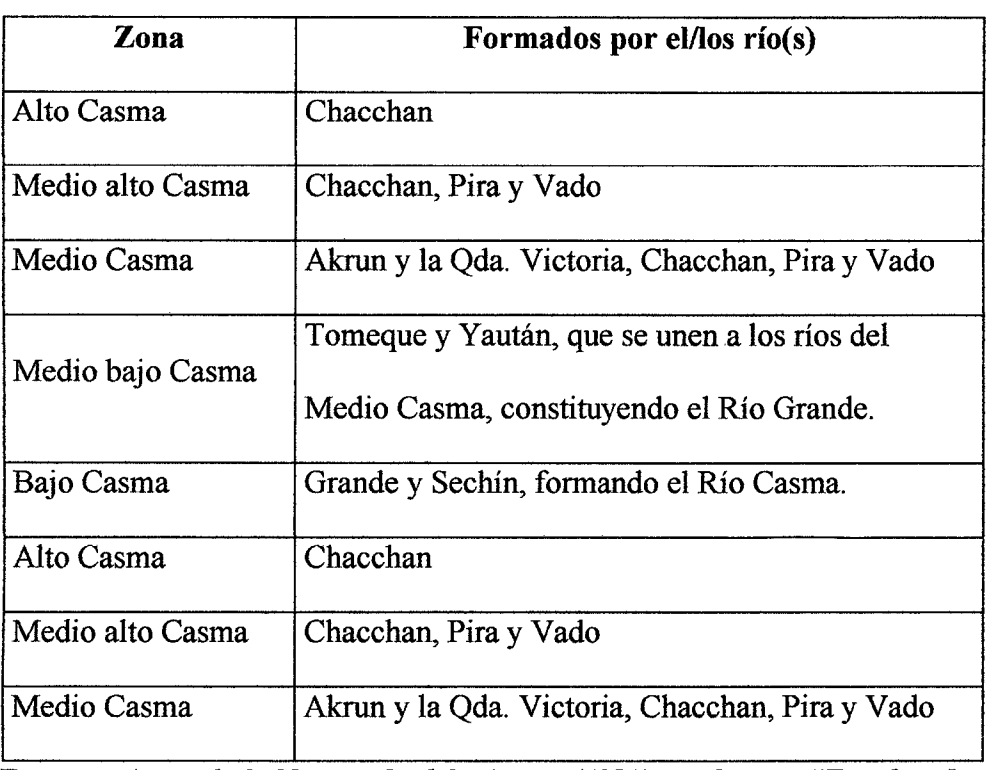

#### Tabla N°0 1: Características de la cuenca del río Casma

*Fuente: Autoridad Nacional del Agua (ANA), informe "Estudio De Máximas Avenidas En Las Cuencas De La Zona Centro De La Vertiente Del Pacífico"* 

#### **1.3.2. UBICACIÓN POLITICA**

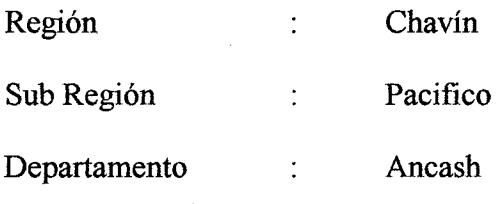

Provincia : Huaraz

Distrito : Pariacoto

#### **1.3.3. VIAS DE ACCESO**

Actualmente la zona cuenta con una carretera principal la cual esta asfaltada, que comunica Casma con Huaraz; además cuenta con carreteras rusticas que unen los diversos caseríos. La distancia entre las capitales de distritos y los centros poblados con acceso vial se presenta en la siguiente tabla

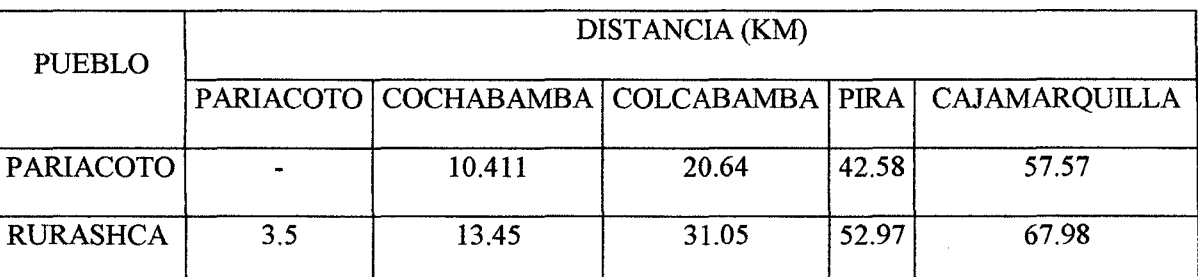

Tabla N°02: Vías de Acceso

*Fuente: Ministerio de Agricultura, "Evaluación de los recursos hídricos en las cuencas de los ríos Casma, Culebras y Huarmey"* 

#### **1.3.4. PARAMETROS CLIMATOLOGICOS**

. El clima en la cuenca alta del río Casma varía desde seco - Semi cálido, hasta el clima per húmedo-frío, sus temperaturas medias anuales varían desde los 18°C hasta los 3°C, respectivamente. Entre estos dos climas extremos, se han identificado niveles de climas: Semi cálido, cálido, templado frio, frio y muy frio.

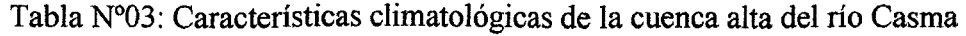

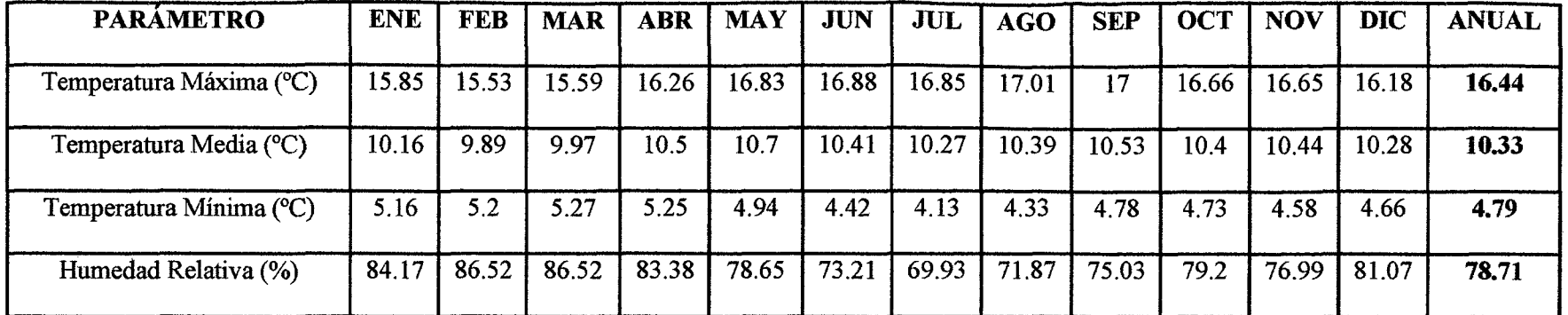

*Fuente: Ministerio de Agricultura, "Evaluación de los recursos hídricos en las cuencas de los ríos Casma, Culebras y Huarmey"* 

 $\sim$ 

 $\sim$ 

#### **1.3.5. ASPECTO ECONOMICO**

Para los pobladores de Rurashca, la actividad económica más importante es la "Agricultura", para lo cual se presenta la siguiente tabla donde se muestran los productos agrícolas que ellos cultivan.

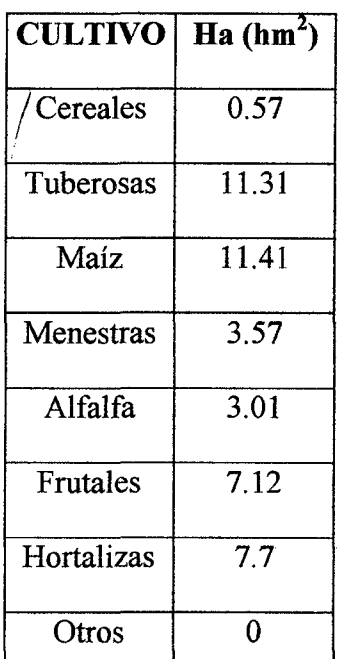

Tabla N°04: Cultivos agrícolas del pueblo de Rurashca·

*Fuente: Institución PROFUDUA, Casma-Huarmey* 

#### **1.3.6. POBLACIÓN**

En general en la cuenca existen alrededor de siete poblados que tienen una población total de 47525 habitantes, donde específicamente el Centro Poblado de Rurashca cuenta con 174 habitantes los cuales fueron registrados en el Censo Poblacional que se realizó en el año 2007 por parte del INEI (Instituto Nacional de Estadística).

Ingeniería en Energía **Página 9** 

Presenta una tasa de crecimiento poblacional para los años comprendidos entre 2013  $-2023$  de 1.1%, elaborada por el INEI (Anexo 1.1).

#### 1.3.7. INFRAESTRUCTURA EXISTENTE

#### 1.3.7.1. VIVIENDAS

El pueblo de Rurashca cuenta con 44 viviendas de material noble y adobe, en su gran mayoría cuentan con 1 piso, los servicios básicos de agua y energía eléctrica. Algunas viviendas están acondicionadas para que funcionen como tiendas, donde se comercializa productos de consumo diario, algunos techos son de calamina y en general cuentan con una sala, un comedor y dos habitaciones.

#### 1.3.7.2. INSTITUCIONES PUBLICAS

El pueblo de Rurashca. cuenta con entidades públicas con son: Una iglesia, un colegio pequeño que funciona en un solo turno, un local municipal; las cuales son de un solo piso, hechas de material noble de pequeñas dimensiones. El local municipal solo atiende medio día, así como el colegio, los pobladores son muy católicos devotos de la virgen de Fátima.

Al ser estas instituciones públicas muy pequeñas, y de pequeña cantidad de carga eléctrica, no se consideran como cargas especiales para una electrificación.

#### **1.5 FORMULACIÓN DEL PROBLEMA**

¿Cuánto será el costo final de la energía eléctrica, mediante el diseño de una micro central hidroeléctrica, en comparación con el sistema de distribución eléctrico de un centro poblado? CASO RURASHCA, ANCASH.

#### **1.6 HIPOTESIS**

"El costo final de la energía eléctrica costará 30.00 ctm S/./kwh, mediante el diseño de una micro central hidroeléctrica, reduciéndose una cantidad de 10.00 ctm S/. en comparación con el sistema de distribución eléctrico de un centro poblado". CASO RURASHCA,ANCASH.

#### **l. 7 OBJETIVOS**

#### **1.7.1 OBJETIVO PRINCIPAL**

•!• Diseñar una micro central hidroeléctrica para el análisis del costo final de la energía eléctrica para un centro poblado. CASO RURASHCA, ANCASH.

#### **1.7.2 OBJETIVOS ESPECÍFICOS**

- Evaluación del recurso hidroenergético disponible.
- •!• Analizar la demanda eléctrica de la zona de estudio
- •!• Dimensionar y diseñar el sistema hidroeléctrico, tanto las obras civiles, como las electromecánicas.
- •!• Calcular y evaluar los costos de las obras civiles, casa de máquinas, sistema de transporte y distribución de la energía eléctrica.
- •!• Realizar la comparación del costo final de la energía eléctrica, de la Micro Central Hidroeléctrica diseñada y el sistema eléctrico de distribución de la zona.

Ingeniería en Energía **Página 11** 

# **CAPITULOII**

# **MARCO REFERENCIAL**

#### **2.1. MARCO NORMATIVO**

El presente proyecto de investigación se fundamenta la siguiente normativa:

- Decreto Ley N° 25844.- Ley de Concesiones Eléctricas.
- •!• Ley N° 28832.- Ley para Asegurar el Desarrollo Eficiente de la Generación Eléctrica.
- Decreto Supremo N° 009-93-EM.- Reglamento de la Ley de Concesiones eléctricas.

#### **2.2. MARCO TEORICO**

#### **2.2.1. OFERTA DE LA ENERGÍA ELÉCTRICA**

Está constituida por 3 actividades: generación, transmisión y distribución de energía a consumidores finales.

La generación produce energía eléctrica de fuentes hidráulicas, térmicas y otras por parte de empresas de capital privado, estatal o mixto. Las empresas de este rubro son las encargadas de la planificación de la capacidad de abastecimiento; la característica de este mercado es ser de libre acceso, pero requiere de un gran monto de capital.

La transmisión se refiere al transporte de energía desde los generadores hacia los centros de consumo y se compone de líneas o redes de transmisión y sub estaciones de transformación, o barras base, y equipos de compensación reactiva. Las empresas en este rubro tienen como fin transferir la energía de las generadoras hacia los clientes finales a través de las líneas de transmisión. Los costos de conexión se

calculan en base en una tarifa peaje que asumen las empresas generadoras ante los operadores de las líneas de trasmisión.

La distribución es el transporte de energia desde las sub estaciones o barras base, a los consumidores finales, vía líneas de transmisión de media tensión que antes de llegar al consumidor final se transfonnan a baja tensión. Las distribuidoras .reciben la energía de las generadoras o transmisoras y se encargan de entregarla a la = : · industria, comercio, población y los gobiernos locales para el servicio público. El sistema en conjunto atiende a más de 4.8 millones de usuarios finales (clientes regulados y libres).

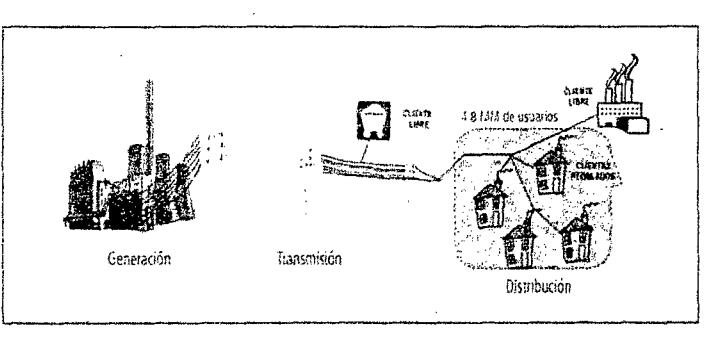

**Figura l. Estructura de la oferta de energía eléctrica.**  Fuente: Balance de Energía en el Perú 2012.

#### **2.2.2. HIDROENERGIA**

Constituye una alternativa de solución del problema del suministro de Energía en regiones aisladas, especialmente en los países en vías de desarrollo, constituyéndose así en una de las bases principales para la electrificación rural. Sin embargo es frecuente que durante su planeamiento se incurra en prolongados periodos de estudio, lo que se traducen en una elevación del costo del proyecto.

Ingeniería en Energía Página 14

La capacidad de generación de energía mediante el empleo de agua está determinada por la altura o caída (energía potencial) que se pueda obtener y del caudal disponible. La altura depende a la topografía del terreno y el caudal de las características del río o arroyo que se va a utilizar.

# 2.2.3. CLASIFICACIÓN DE LAS CENTRALES HIDROELÉCTRICAS 2.2.3.1.1. SEGÚN SU UTILIZACIÓN

Según está clasificación se dividen en 2 sistemas:

#### DERIVACIÓN ❖

Un sistema de derivación no detiene al caudal del rio sino que desvían parte del caudal a un canal y una tubería y luego hacia una turbina. La gran mayoría de los sistemas de micro generación son del tipo de derivación. A la desventaja de este método es que el agua nos e puede almacenar de una estación seca del año. La ventaja es que el sistema puede construir · localmente a un bajo costo y su simplicidad proporciona una mejor confiabilidad a largo plazo. Los sistemas de derivación son preferibles desde el punto de vista de daños ambientales, dado que las características estacionales del flujo aguas debajo de la instalación no son afectadas y tampoco hay necesidad de inundar los valles ubicados aguas arriba de la instalación.

#### $\mathbf{r}^{\star}_{\mathbf{r}^{\star}}$ **EMBALSE**

Este sistema hace uso de un dique para detener el caudal del rio, formándose un reservorio de agua desde donde fluye el agua hacia las turbinas cuando se necesita energía. La ventaja de este método es que el agua puede acumularse durante la estación de lluvias y luego generar potencia durante los periodos secos del año. Su desventaja es que son más costosos, en ellos se pueden encontrar problemas muy serios, por ejemplo los reservorios se puede llenar de sedimentos después de algunos años. Cuando esto sucede se encuentra a menudo que el degrado del reservorio, para limpiarlo, es demasiado caro y el sistema termina por generar menos energía que la esperada.

#### **2.2.3.1.2. SEGUN SU SALTO HIDRAULICO**

La siguiente tabla muestra la clasificación de las pequeñas centrales de acuerdo a su salto hidráulico, obteniéndose que para cada tipo de central, se tienen 3 capacidades de acuerdo a la altura.

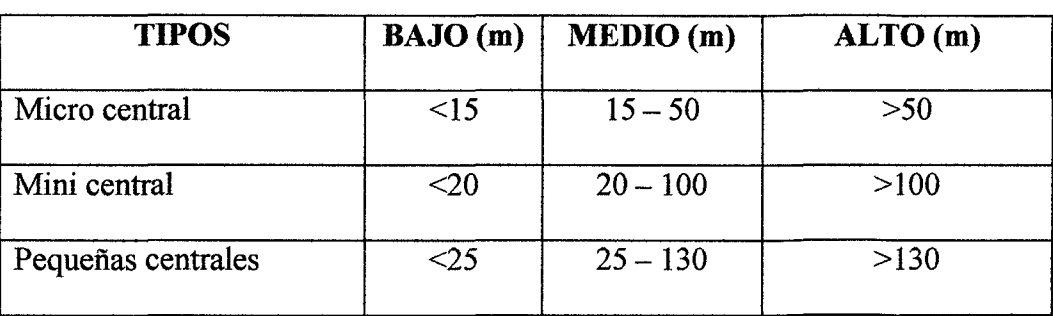

Tabla N°05: Clasificación de las pequeñas centrales según su salto hidráulico

*Fuente: Soluciones Prácticas (2010)* 

#### 2.2.3.1.3. SEGÚN SU POTENCIA

La siguiente tabla muestra la clasificación de las pequeñas centrales hidroeléctricas de acuerdo a su potencia de generación.

Tabla N°06: Clasificación de las pequeñas centrales según su potencia

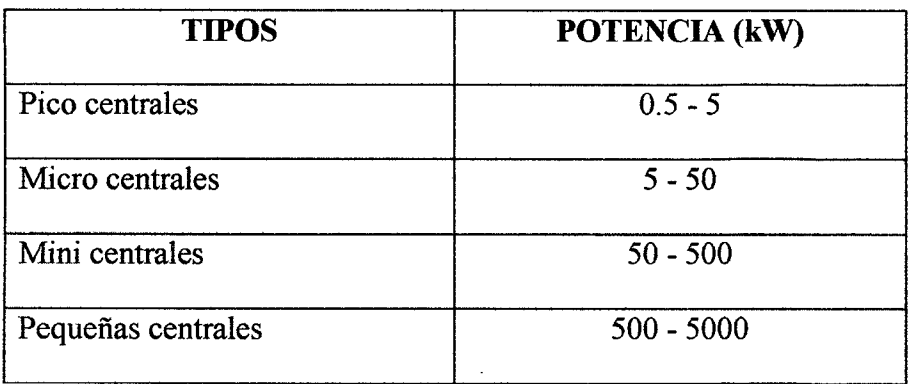

*Fuente: Soluciones Prácticas (2010)* 

#### 2.2.4. MICROCENTRAL HIDROELÉCTRICA

Está constituida por una sala de dimensiones reducidas, en donde se aloja el equipamiento que realiza las conversiones de energía hidráulica a mecánica y de mecánica a eléctrica. El producto "energía eléctrica" resultante del proceso de conversión, tiene requisitos de calidad técnica que deben ser satisfechos. Tales requisitos se expresan en valores de tensión y de frecuencia que deben ser mantenidos dentro de un rango de tolerancia admitido. Es además conocido que este producto (energía eléctrica) debe entregarse en fonna instantánea al usuario o consumidor y que este varía su demanda casi en forma permanente a lo largo del tiempo. Por su parte la energía hidráulica que ingresa por la tubería de presión a la sala de máquina, Jo hace en forma de energía cinética del agua y las cantidades de

energía puestas en juego (oferta hidráulica) dependen del caudal y de la altura de la carga. Esta energía cinética del agua se convierte en energía mecánica en el eje de una turbina. La energía mecánica es transferida a un generador eléctrico que, para mantener las condiciones de calidad exigidos al producto eléctrico, debe rotar a velocidad constante. Para producir esta transferencia de energía es necesario entonces, además de la turbina y el generador, agregar dispositivos de conversión de velocidad de rotación entre el eje de la turbina y el del generador, y un sistema de regulación para adaptar la potencia hidráulica que se entrega con la potencia eléctrica que se demanda. El equipamiento electromecánico constituido por turbina, generador, conversor de velocidad y sistema de regulación, se complementa con la instalación eléctrica de salida de la sala de máquina y un tablero de control con registros de tensión, frecuencia y energía suministrada a la red. La disposición del equipamiento puede hacerse en una sola planta o en dos plantas. En este segundo caso, se trata de instalaciones donde la sala de máquinas (y el tipo de turbina utilizada) admite quedar expuesta a inundaciones durante las máximas crecidas, en este caso el equipamiento eléctrico se instala en la planta alta y la turbina (para aprovechar el máximo desnivel) queda en la planta baja. Si bien la obra civil de cierre de la sala de máquinas es muy sencilla, debe prestarse adecuada atención al pozo de descarga del agua turbinada y al dimensionamiento y ejecución de las fundaciones que aseguran la estabilidad de la sala durante las máximas crecidas.

# **2.2.5. COMPONENTES DE UNA MICRO CENTRAL HIDROELÉCTRICA 2.2.5.1 OBRAS CIVILES**

#### **2.2.5.1.1 BOCATOMA**

Las presas derivadoras llamadas también toma, bocatoma o azúd son estructuras que se construyen para levantar el nivel del tirante de agua de un cauce y permiten derivar una parte del caudal del río a un canal con la finalidad de utilizar el agua en irrigación, generación de energía eléctrica o en un proyecto de abastecimiento de agua. La mayoría de presas (actualmente mejoradas), del tipo de barraje, son diseñadas para que las avenidas del río pasen por encima del barraje fijo, se construyen de concreto aunque en algunos casos pueden construirse con enrocados y materiales de acarreo. La construcción de una toma en el curso de un río representa la alteración de las condiciones naturales del flujo, por lo cual pueden producirse erosiones y alteraciones del cauce como consecuencia de socavaciones y rellenos por decantación de sedimentos, al haberse alterado las condiciones normales del régimen de aguas del río.

#### **2.2.5.1.2. CANAL DE CONDUCCIÓN**

El canal es un componente importante de las obras civiles de una micro central hidroeléctrica, su principal función es conducir el agua desde la bocatoma hasta la cámara de carga, pasando por los desarenadores y otros mecanismos que pueden construirse en el trayecto.

Los canales están determinados por las características geométricas de su sección y por el material de construcción. Los más conocidos y usados son los rectangulares, trapezoidales, circulares y semicirculares. Por su material de construcción tenemos entre los más comunes a los de tierra, concreto, mampostería de piedra, madera y tubería de PVC.

En el caso del revestimiento, este será necesario solo en lugares donde se justifique (terrenos arenosos, gredosos, etc.), donde permita alta filtración del agua en movimiento.

#### **2.2.5.1.3. DESARENADORES**

El desarenador tiene como objetivo eliminar partículas más pesadas presentes en el agua, que no se hayan quedado retenidas en el desbaste, y que tienen un tamaño superior a 200 micras, sobre todo arenas pero también otras sustancias como cáscaras, semillas, etc. Con este proceso se consiguen proteger los equipos de procesos posteriores ante la abrasión, atascos y sobrecargas.

Existen tres tipos de desarenadores fundamentales:

- Flujo horizontal.
- Flujo vertical.
- Flujo inducido.

#### **2.2.5.1.4. CÁMARA DE CARGA**

Conecta el sistema de conducción y la tubería de presión, para lo cual impide el ingreso de materiales sólidos, de arrastre y flotantes a la tubería de presión. Elimina el exceso de agua en horas en que el caudal de agua consumido por la tubería es menor al caudal de diseño, mantiene una altura de agua sobre la tubería suficiente para evitar la entrada de aire a la misma.

#### **2.2.5.1.5. TUBERÍA DE PRESIÓN**

Se denominan tuberías a los conductos que escurren agua, completamente llenos y bajo presión, generalmente son de sección circular, pero pueden adoptar otras formas, tal como la sección herradura. La ventaja de las tuberías con respecto a los canales, es la menor pérdida por filtración y evaporación, su ruta puede ser más corta e incluso puede ascender el flujo de agua por efecto de la gradiente hidráulica. En un proyecto de Central Hidroeléctrica se pueden utilizar dos tipos de tuberías: de baja presión y de alta presión. Para conducir el agua entre la cámara de carga y las turbinas de la casa de máquinas siempre será necesaria una tubería sometida a mayor presión, denominada tubería de presión.

#### 2.2.5.2. CASA DE MÁQUINAS

La casa de máquinas es la edificación que alberga las unidades generadoras destinadas a la producción de energía eléctrica, así como los equipos auxiliares necesarios para el funcionamiento de la central hidroeléctrica. Es de suma importancia la ubicación de la Casa de Máquinas en relación a la Cámara de Carga y al Canal de Evacuación (descarga) que restituye al río las aguas turbinadas. La superestructura (paredes y cubierta), debe ser diseñada en función a los materiales disponibles en la zona y en las condiciones más eficientes de seguridad, operatividad y economía. La infraestructura (fundaciones y piso), es función del circuito hidráulico y del tipo de turbina. La superestructura está constituida por las áreas destinadas a la instalación del equipo electromecánico y servicios higiénicos.

# 2.2.5.3. SISTEMA DE TRANSMISIÓN Y DISTRIBUCIÓN DE LA ENERGÍA ELÉCTRICA

Para proyectos de electrificación en zonas rurales, uno de los métodos de transmitir energía y que últimamente ha cobrado fuerza en el Perú, es el sistema Monofásico con retomo total por Tierra, el cual presenta las siguientes ventajas:

•!• El llevar un solo conductor reduce la longitud de conductores requerida para el sistema.

•!• Se puede aprovechar la existencia de un solo conductor para reducir el tamaño de la estructura, ya que se puede colocar el conductor por encima de la cabeza de la estructura para maximizar la distancia de seguridad al terreno,
manteniendo el mismo vano de diseño que su similar trifásico. Por ejemplo en algunos proyectos de electrificación rural se usa postes de 11m para los tramos MRT y postes de 12m en tramos trifásicos.

• Al existir un solo conductor se reduce los esfuerzos en las estructuras, por lo que se requiere de estructuras menos resistentes que su similar trifásico, y si se usa la misma estructura que de una distribución trifásica se puede incrementar el vano entre estructuras, reduciendo el número de estructuras a usar en terrenos desnivelados, donde la limitante es la carga de trabajo y no la distancia de seguridad al terreno.

El Sistema de Distribución o Redes de Tensiones Primarias, recorre o Subdistribuye la energía en Mediana Tensión, desde la línea de transmisión a las Subestaciones de Distribución, unidades transformadoras de Mediana a Baja tensión en los Centros de consumo.

Siempre que sea posible el voltaje de transmisión debe ser igual al de generación. Si aquella no ocurre debido a excesivas pérdidas de Potencia en los conductores o a la necesidad de usar un alimentador con conductores exageradamente grandes y por lo tanto, del alto costo el voltaje de transmisión debe ser aumentado hasta el valor normalizado que permita lograr el sistema de transmisión óptimo. El adoptar un voltaje de transmisión mayor que el de generación crea la necesidad de utilizar subestaciones de Transformación Elevadoras Tensión.

# 2.2.5.4. EVALUACIÓN ECONÓMICA

En el proceso de la evaluación económica se da origen a indicadores como "El valor Actual Neto" (VAN), "Tasa Interna de Retorno" (TIR), "La razón Costo/Beneficio" (C/B), las cuales son herramientas que nos facilitan la toma de decisiones al momento de ejecutar un proyecto.

Para llevar a cabo este proceso se requiere individualizar los costos generados, y por medio de una tasa de descuento que se aplica se calculan y evalúan los indicadores antes mencionados.

# 2.2.6. TÉCNICAS Y PROCEDIMIENTOS APLICADO

# 2.2.6.1. MÉTODO DE ESTIMACIÓN DE LA DEMANDA

El estudio de la demanda energética se realizó a través de visitas y encuestas a los pobladores de la zona; se realizó el Cuestionario del Anexo 1.2, del cual se obtiene la demanda actual, y el consumo de energía diario y anual para el año de realización del proyecto. Luego se calcula la demanda futura con una proyección de 20 años; tomado en cuenta los datos de la tasa anual de crecimiento poblacional de la zona, de acuerdo al INEI, Anexo 1.1.

Esta proyección futura se realiza mediante el Modelo de la Tasa Media de crecimiento:

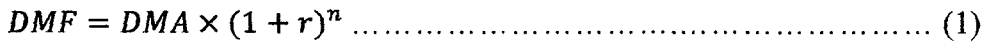

Dónde:

DMF = Demanda máxima futura (KW)

DMA = Demanda máxima actual (KW)

 $R =$  Tasa anual de crecimiento poblacional

n = Número de años considerados

# **2.2.6.2. MÉTODO DE MEDICIÓN DE LA ALTURA NETA**

La medición de la altura se realizó con el método del carpintero (Soluciones Prácticas- 2010), para lo cual se utilizó 2 maderas rectas, donde la madera recta patrón de medida mide 1.85 m, un nivel de carpintero y una wincha de 5 metros; luego se procede a bajar la pendiente, donde la horizontalidad es establecida por el nivel de carpintero; obteniéndose el número de maderas recta patrón desde la zona proyectada para la cámara de carga hasta la zona proyectada para la casa de máquinas.

 $H t = NMRP x 18... \dots 11... \dots 11... \dots 11... \dots 11... \dots 11... \dots 12)$ 

Dónde:

 $H t =$  Altura total (m)

NMRP = números de maderas recta patrón

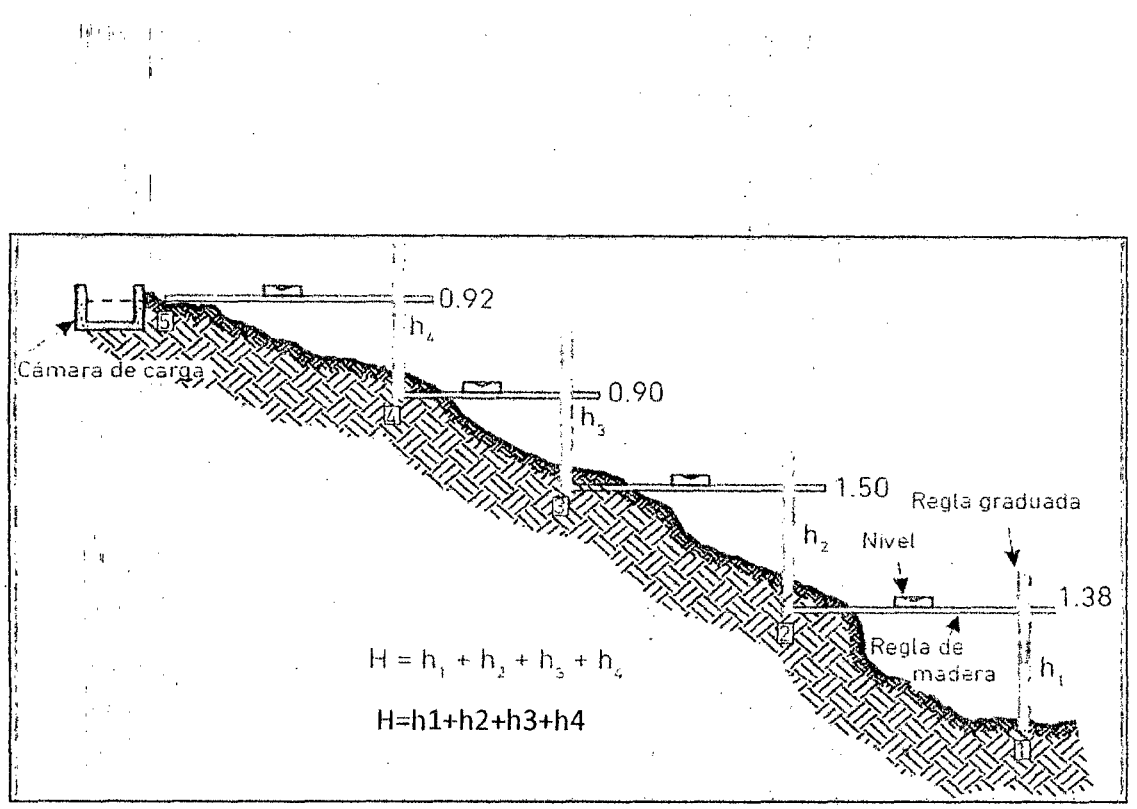

Figura 2. Medición de la altura por el método del carpintero. Fuente: Manual para la evaluación de la demanda de recursos hídricos, diseño e instalación de micro centrales hidroeléctricas.

#### **2.2.6.3. MÉTODO DE MEDICIÓN DEL CAUDAL**

· Para la medición total del caudal que pasa por el río del proyecto, se tomaros como datos las mediciones hechas en el año 2007 por el Ministerio de Agricultura; y al mismo tiempo se realiza la medición del caudal que pasa por el canal de regadíos, el cual utiliza una parte del flujo de agua que pasa por el río, y es el que los pobladores utilizan para sus actividades agrícolas; para ello se utilizó el método del flotador (manual de Soluciones Prácticas - 2010), realizando las mediciones correspondientes tanto en época de avenidas como de estiaje.

Este método se basa en el principio de continuidad, para un fluido de .densidad constante fluyendo a través del área de una sección conocida, para lo. cual se utiliza: cordón de nylon, wincha de 5 metros, cronometro y

Ingeniería en Energía , Página 26 de la escritura de la escritura de la escritura de la escritura de la escritu

flotador; el flotador sirve para medir el tiempo que se demoran en recorrer una longitud preestablecida en el río. Los resultados son promediados y se obtiene la velocidad superficial del flujo de agua. Esta velocidad deberá ser reducida por un factor de corrección para hallar la velocidad media de la sección. Este factor depende de la profundidad de la corriente. Multiplicando el área de la sección promedio por la velocidad del caudal promediada y corregida se obtiene el volumen de agua estimado que fluye. La fórmula para el cálculo es:

<sup>Q</sup>*aa* = K x A x V ............................................................. (3)

Dónde:

- $Qaa =$ Caudal utilizado para sus actividades agrícolas (m $3/s$ )
- A = área promedio de la sección transversal  $(m^2)$
- $V =$ velocidad superficial del agua (m/s)
- $k =$ factor de corrección de velocidad según la relación s/p (Anexo 2.1)

# 2.2.6.4. MÉTODO PARA EL CÁLCULO DE AGUA PARA GENERACIÓN ELÉCTRICA

Se asume pérdidas en las obras civiles de la bocatoma, canal de conducción, desarenador y cámara de carga como:

hl = 5% Ht. .......................................................................... (4)

Además existen perdidas en la tubería forzada, se considera:

h2 = 5% Ht ......................................................................... (5)

Luego se calcula que el salto neto es:

Hn = Ht- (hl + h2) ................................................................ (6)

Se asume eficiencias para cada etapa del sistema hidroenergético, la potencia eléctrica para consumo final, se calcula mediante:

*P* = 9.81 X *Qg* X *Hn* X *ntur* X *ntm* X *nge* X *nt* X *nd ...* .................... (7)

Dónde:

 $P = M\acute{a}x$ ima demanda futura (KW)  $n_d$  = 0.95, Eficiencia de distribución de la energía eléctrica  $n_t$  = 0.9, Eficiencia de transmisión de la energía eléctrica  $n_{ge}$  = 0.9, Eficiencia del generador eléctrico *ntm=* 0.9, Eficiencia de transmisión mecánica *ntur=* 0.65, Eficiencia de turbina Michelle Banki

El caudal de generación Qg en m<sup>3</sup>/s, se despeja de la ecuación N°07. A este caudal se le aumentara un 10% más, debido a las pérdidas por evaporación y filtración.

# **2.2.6.5. MÉTODO PARA EL CALCULO DE AGUA TOTAL PARA EL DISEÑO**

El agua total que se utilizara en los diseños de la bocatoma, canal de conducción será:

Qd=Qg+ Qaa .................................................................. (8)

Dónde:

 $Q d =$ Caudal total de diseño para obras civiles (m3/s)

 $Qaa =$ Caudal utilizado para sus actividades agrícolas (m $3/s$ )

 $Qg =$ Caudal de generación (m3/s)

# **2.2.6.6. MÉTODO PARA EL DIMENSIONAMIENTO DE LA BOCATOMA**

Para la captación del agua se utilizara una toma convencional o lateral, la cual se caracteriza por tener una pequeña presa que no tiene la capacidad de almacenar agua, de ahí que no posea regulación. Las consideraciones por la que se toma este tipo de captación son las siguientes:

- •!• Crecientes súbitas por aguaceros de corta duración y que llevan gran cantidad de piedras
- •!• Grandes variaciones diarias de caudal proveniente de nevados
- •!• Pequeño contenido de sedimentos finos y agua relativamente limpia en estiaje.

## **2.2.6.6.1. TOMA DE AGUA**

Para el dimensionamiento de la toma de agua se utilizan las siguientes variables:

 $Q =$ Caudal de diseño (m $3/s$ )

 $Y1 =$ Altura sobre el umbral  $(0.6 - 0.8)$  (m)

 $H =$ Altura del agua (m)

 $Z =$ Desnivel entre las superficies de agua (m)

 $Y2 =$  Altura del desripiador

 $a' =$ ancho de los barrotes

 $Ve = Velocidad de entrada a los barrotes (m/s)$ 

 $b'$  = Separación entre los barrotes (m)

 $h'$  = Altura de la ventana de la toma del agua (m)

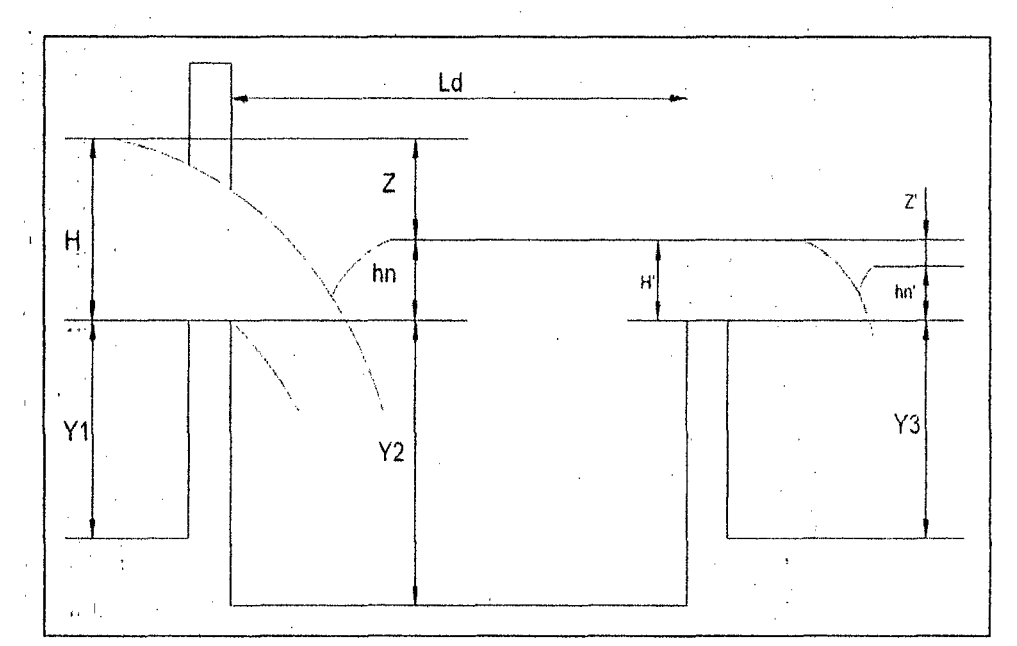

Figura 3. Variables para la Toma de agua.<br>Fuente: Manual para la evaluación de la demanda, recursos hídricos, diseño e instalación de micro centrales hidroeléctricas.

La elevación del agua bajo el vertedero sobre la cresta (m) es: ' '

*hn* =H-Z ........................ · ................................................ (9)

La altura del agua en el disripiador  $(m)$  es:

Ingeniería en Energía en Energía en Energía en Energía en Energía en Energía en Energía en Energía en Energía

# 027250

$$
h = Y2 + h_n \tag{10}
$$

Según Bazin el coeficiente s es igual a:

$$
s = 1.05 \times (1 + 0.2 \times \frac{h_n}{\gamma_2})) \times (\frac{Z}{H})^{\frac{1}{2}} \dots \dots \dots \dots \dots \dots \dots \dots \dots \dots \dots \tag{11}
$$

El coeficiente M para un vertedero de cresta delgada según Konolav está dado por:

$$
M = (0.407 + (\frac{0.045H}{H+Y1}) \times (1 + 0.285(\frac{H}{H+Y1})^2) \times \overline{2g} \dots \dots \dots \dots (12)
$$

Tomándose un coeficiente adicional por pedidas en los barrotes igual a 0.9, se halla el ancho de la toma de agua b1 (longitud de la cresta en metros) en la ecuación:

3 <sup>Q</sup>*d* = 0.9 X *<sup>s</sup>*X *M* X *b1* X Hz ............................................... (13)

Dónde:

 $Q d =$ Caudal total de diseño para obras civiles (m3/s)

s = Coeficiente según Bazin

M = Coeficiente M para un vertedero de cresta delgada según Konolav

 $H =$ Altura del agua (m)

Se determina el número de espacios:

n = b1/b' .......................................................................... (14)

El número de barrotes es:

N=n-1 .......................................................................... (15)

El ancho total de la reja de la toma de agua es igual a:

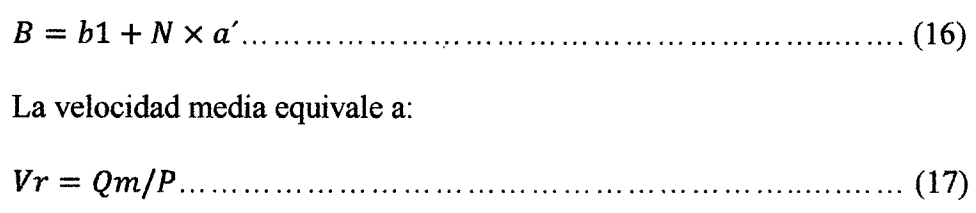

Dónde:

 $Vr =$  Velocidad media del río correspondiente al caudal medio anual (m/s)

 $Qm =$ Caudal medio anual (m3/s)

 $P = Perímetro mojado del río (m)$ 

El muro en el cual se ubica la toma debe tener una inclinación respecto a la dirección del río. a fin de acortar la longitud necesaria para llegar a terreno alto. y de esta forma mejorar las condiciones hidráulicas; el ángulo debe ser menor de 20°. y se halla con la siguiente expresión:

*Vr a=* arcos(-) ..................................................................... (18) Ve

## **2.2.6.6.2. DESRIPIADOR**

El caudal que se debe verter través del rebosadero ubicado en el desripiador. debe tener un ancho b2 igual a:

$$
b2 = \frac{Qd}{s \times M \times H^2}
$$
 (19)

Dónde:

 $Q d =$ Caudal total de diseño para obras civiles (m3/s)

 $s = Coeficiente según Bazin$ 

M = Coeficiente M para un vertedero de cresta delgada según Konolav

 $H =$ Altura del agua (m)

La longitud del desripiador es aproximadamente igual a una longitud de transición, y se le puede asumir un valor de 0.5 metros (R. ORTIZ, 2001).

# **2.2.6.7 .** . **MÉTODO PARA EL DIMENSIONAMIENTO DEL BARRAJE DE DERIVACIÓN**

El barraje es una construcción perpendicular al flujo de agua, cumple con el objetivo de elevar el nivel de agua generando un embalse en periodos de mínimo caudal, de tal manera que encauce el flujo hacia el bocal de entrada, además en épocas de avenida deja fluir el caudal excedente sobre este. El barraje puede ser fijo (generalmente de pared gruesa) y móvil (generalmente de pared delgada).

Según ITDG (1995), el barraje se diseña como barraje móvil de madera, pared delgada, por las ventanas que esta representa frente a los barrajes fijos de concreto (pared gruesa):

- Reducción del costo en materiales como en mano de obra
- Su vida útil aproximada de 7 años
- Su accesibilidad de limpieza del sedimento retirando los tablones y aprovechando la corriente del río

Este barraje se apoya en dos muros de encauzamiento, es una tecnología más accesible al poblador rural para el mantenimiento (ITDG, 1995). Además para alturas menores a 2 metros es recomendable utilizar tablones de madera (Gomez- Aracil, 1964).

#### **2.2.6.7.1. ALTURA DEL BARRAJE DE DERIVACIÓN**

Para el diseño del barraje se emplea el método de vertedero de pared plana, donde la altura del barraje es:

H bar=hc + hb .................................................................. (20) Dónde:

h bar  $=$  Altura del barraje de derivación

hcb = Altura de la cresta del bocal de entrada

hb = Carga hidráulica en el bocal de entrada

# **2.2.6.7.2. CALCULO DE LA CARGA HIDRÁULICA SOBRE LA CRESTA DEL BARRAJE (he bar)**

Utilizando la formula general del vertedero:

- 3 *Qmax* río = ~ x 11 x *a bar* x 3 *29* x *h bar2 ...* ............................. (21)

Dónde:

Q max río= Caudal máximo del río (m3/s)

 $\mu$ = Coeficiente lateral

h bar  $=$  Altura del barraje  $(m)$ 

### $a bar$  = Ancho del barraje (m)

Según la sociedad de Ingenieros y Arquitectos para un vertedero con contracción lateral el coeficiente lateral " $\mu$ ", está dado por la siguiente ecuación:

$$
\mu = 0.578 + 0.037 \times \left(\frac{a \text{ bar}}{a \text{ río}}\right)^2 + \frac{0.00365 - 0.0030 \times \frac{a \text{ bar}}{a \text{ río}}^2}{h \text{ c bar}} \times (1 + 0.5 \times \left(\frac{a \text{ bar}}{a \text{ río}}\right)^4 \times \frac{h \text{ c bar}}{h \text{ c bar} + h \text{ bar}})
$$
(22)

Dónde:

he bar =Carga hidráulica sobre la cresta del barraje  $a$  río = Ancho del río en la bocatoma (m)  $a bar = Ancho$  del barraje  $(m)$ 

Esta ecuación tiene las siguientes condiciones:

- hc bar/h bar  $< 1$
- 0.8 >hc bar > 0.25 x (a río/a bar)
- $0.8 > a$  bar/a río  $>0.3$
- hc bar  $> 0.3$  m

Luego iterando las ecuaciones 21 y 22 se halla  $\mu$  y he bar, y se comprueba que cumpla con las 4 condiciones.

# **2.2.6.7.3. CALCULO DE LA CARGA HIDROSTATICA QUE SOPORTA EL BARRAJE( hh bar)**

Se calcula empleando la siguiente ecuación:

hh bar= h bar+ he bar ........................................................ (23)

Dónde:

hh bar= Carga hidrostática que soporta el barraje (m)

h bar = Altura del barraje  $(m)$ 

he bar = Carga hidráulica sobre la cresta del barraje

## **2.2.6.7.4. CALCULO DEL ESPESOR DEL BARRAJE**

Según el autor J. Villaseñor de su libro "Proyectos de obras Hidráulicas",recomienda la siguiente ecuación para el espesor de barraje en función a la carga hidrostática y el ancho del barraje, tenemos:

*t bar* = 0.0327 x *a bar* x *hh bar* .......................................... (24)

Dónde:

 $t bar$  = Espesor del barraje (m)  $abar = Ancho$  del barraje (m) hh bar =Carga hidrostática que soporta el barraje (m)

# **2.2.6.8 MÉTODO PARA EL DISEÑO DEL CANAL DE CONDUCCIÓN**

El canal es un componente importante de las obras civiles de un micro central hidráulico, su principal función es conducir el agua desde la bocatoma hasta la cámara de carga; Los canales están determinados por las características geométricas de su sección y por el material de construcción. Los más conocidos y usados son Jos rectangulares, trapezoidales, circulares y semicirculares. Por su material de construcción tenemos entre los más comunes a los de tierra, concreto, mampostería de piedra, madera y tubería dePVC.

## **2.2.6.8.1 SELECCIÓN Y ANGULO TALUD DEL CANAL**

El flujo del agua en un canal hecho de un material suelto, como un suelo arenoso, hará que las paredes se desmoronen hacia dentro, a menos que los lados estén inclinados ligeramente y el ancho del canal esté en relación a su profundidad. La ventaja de revestir los canales es que resultan más angostos para el caudal. Es significa que no es necesaria una gran excavación horizontal en una ladera angosta. Normalmente, se prefieren perfiles trapezoidales porque son muy eficientes hidráulicamente, aunque dependiendo de las características geológicas del suelo de fundación, los rectangulares son a veces más fáciles de construir. La tabla del **Anexo 2.2,**  describe algunos valores del ángulo del talud recomendado para diferentes materiales.

### 2.2.6.8.2. VELOCIDAD DEL AGUA

Un flujo de agua excesivamente rápido erosionará las paredes de un canal, mientras que velocidades demasiado bajas permitirán el depósito de sedimento y su obstrucción. En la tabla del Anexo 2.3, se dan las velocidades mínimas de acuerdo a la calidad del agua, y en la tabla del Anexo 2.4, se da las velocidades máximas recomendada para diferentes tipos de materiales.

### 2.2.6.8.3. RUGOSIDAD

Cuando el agua pasa por el canal, pierde energía en el proceso de deslizase por las paredes y el fondo. Mientras más rugoso es el material del canal, hay más pérdidas por fricción y mayor será pendiente o desnivel que se requerirá entre la entrada y la salida del canal. El diseño ideal de un canal se basa en los siguientes principios:

- La velocidad del agua debe ser lo bastante alta como para asegurar que los sólidos en suspensión no se asienten en el fondo del canal o ingresen a la tubería de presión
- La velocidad del agua en el canal debe ser lo bastante baja como para asegurar que no se erosionen sus paredes laterales. Si esto es imposible, sin entrar en conflicto con el punto anterior, se deberá considerar el uso de un revestimiento más resistente
- •!• Los costos de construcción y mantenimiento deben ser mínimos. Es necesario evaluar en la zona del proyecto la disponibilidad de los materiales,

mano de obra calificada y no calificada, así como la evaluación de costos de fletes y otros que hagan falta

•!• El desnivel en todo el canal debe ser reducido (lo que también implica velocidad mínima del agua).

La tabla del Anexo 2.5, muestra los valores del coeficiente de rugosidad para distintos materiales. Si se reviste un canal de tierra, la rugosidad del material de tierra, la rugosidad del material de revestimiento determinará el grado de pérdida por fricción.

## 2.2.6.8.4. DISEÑO DEL CANAL

 $\mathbb{E}\left[\left\{1, \frac{1}{2}, \frac{1}{2}, \frac{1}{2}\right\}\right]$ 

Para el diseño del canal, asumiremos los valores del tirante del canal (y) y ancho del canal (b), para un canal trapezoidal, hasta llegar a un caudal ligeramente superior al caudal total de diseño para obras civiles  $(m^3/s)$ , para esto se interpolara las ecuaciones hasta llegar a los parámetros óptimos para el canal; los elementos del canal se muestran en la siguiente figura.

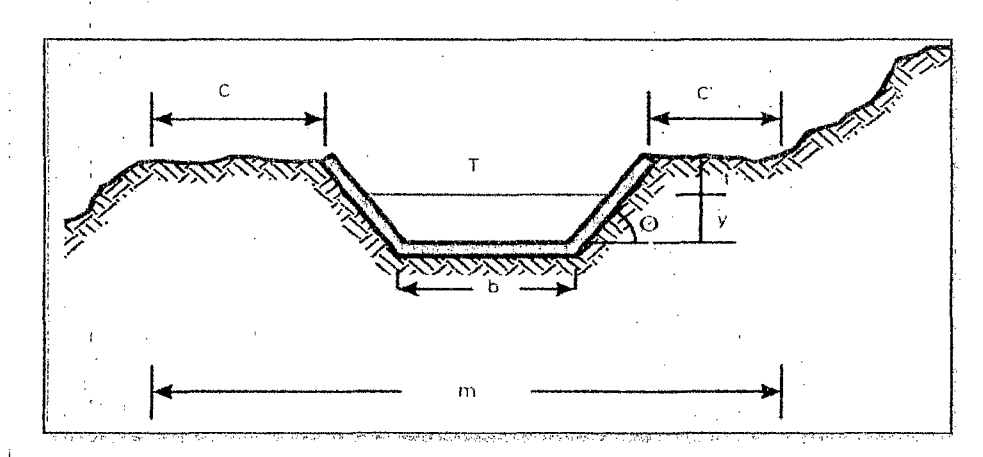

#### Figura 4. Variables para la Toma de agua.

Fuente: Manual para la evaluación de la demanda de recursos hídricos. ' .

Para un canal trapezoidal el perímetro mojado será:

P=b+2y ........................................................................ (25)

Dónde:

 $P = Perímetro mojado (m)$ 

 $b =$ Fondo del canal  $(m)$ 

 $y =$ Tirante del canal (m)

Para un canal trapezoidal el área transversal es:

A= y (b + yz) ...................................................................... (26)

Dónde:

 $A = \text{Area transversal (m2)}$ 

 $b =$ Fondo del canal  $(m)$ 

 $y =$ Tirante del canal (m)

 $Z =$ Talud del canal

El diseño del canal consiste en determinar sus dimensiones hidráulicas y geométricas. Para ello nos apoyamos en la fórmula de Maning, donde la velocidad (V) está en función del radio hidráulico (R), pendiente (S) y rugosidad (n) del material de construcción:

*V= 1fnx* <sup>3</sup>*R2* x S ........................................................ (27)

Dónde:

 $V =$ Velocidad (m/s)

- n = Coeficiente de rugosidad
- $R$  = Radio hidráulico (A/P) (m)
- $A =$ Área de sección transversal (m2)
- $P =$ Perímetro mojado (m)
- $S =$ Pendiente del canal

Enseguida calculamos el caudal con la siguiente formula:

Q=AXV ............ '·· .......................................................... (28)

Dónde:

 $Q =$ Caudal del canal (m3/s)  $A =$ Área de sección transversal (m2)  $V = Velocidad (m/s)$ 

Este caudal debe ser ligeramente superior al caudal total de diseño para obras civiles  $(m^3/s)$ .

El borde libre del canal es distancia vertical que hay entre el nivel normal del agua al extremo superior de la paredes del canal. Su objetivo es evitar que el canal rebose cuando ingrese mayor cantidad de agua que la proyectada, ya que ello podría producir daños en la ladera del cerro sobre la que ha sido construido. El borde libre es normalmente un tercio del tirante de agua o O .15 m, escogiéndose cifras mayores por seguridad.

# 2.2.6.8.5. CALCULO DE LAS DIMENSIONES DE LOS ESPESORES DEL REVESTIMlENTO:

El material elegido para el revestimiento es de cemento, cuyas dimensiones de los espesores según T. Nozaki es su libro "Guía para la elaboración de proyectos de pequeñas centrales hidroeléctricas" (p,30), recomienda ia siguiente figura:

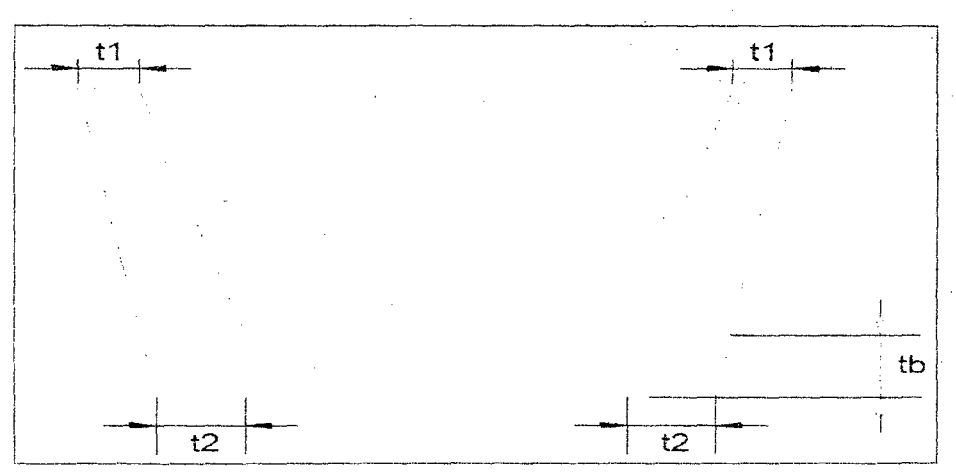

Figura 5. Dimensiones de los espesores de un canal de cemento. Fuente: Pequeñas centrales hidroeléctricas.

Los cuales se hallan con-las siguientes formulas:

tl = tb = O.IO\*y + 0.08 ........................................................... (29)

 $t2 = 0.22* y + 0.06...$ 

Dónde:

 $t1 =$  Espesor de la pared superior del canal (m)

 $t2$  = Espesor de la pared inferior del canal (m)

 $\text{t}$  = Espesor de la base del canal (m)

 $y =$ Tirante del canal (m)

# **2.2.6.8.6. METODOLOGÍA DEL CÁLCULO DE LA LONGITUD DE TRANSICIÓN Y CANAL DE DERIVACIÓN**

#### **A. LONGITUD DE TRANSICIÓN**

Para las pérdidas de carga originadas por el paso de agua de una sección de poco calado y ancho (vertedero), a una obra de mayor calado y más estrecha (conducción), se recomienda usar entre ellos una transición, estructura que progresivamente cambia de sección.

En tal sentido, se recomienda que el ángulo máximo entre el eje del canal y de línea que une los puntos de transición correspondientes a la entrada (vertedero) y a la salida (conducción) no sea superior a 12.5°, de forma que la longitud de transición se obtiene con la siguiente expresión:

*b2-b3 Lt* = 2tan(12.5º) · · · · · · · · · · · · · · · · · · · · · · · · · · · ··· · · · · · · · · · · · · · · · · · · · · · · · · · · · · · · · · · · · · (31)

Dónde:

 $b2 =$ Ancho del vertedero

 $b3$  = Ancho de la conducción

Se recomienda que la transición sea una curva compuesta por arco de círculos tangentes a la entrada y a la salida.

#### B. **CANAL DE REGADÍOS**

Antes de llegar a la cámara de carga se hará un derivación del canal de conducción, para el canal de regadíos que utilizan los pobladores para sus actividades agrícolas; para esto el canal de conducción se empalmara con el canal ya existente, se recuerda que el canal de regadíos mantendrá todas sus características de construcción.

# **2.2.6.9 METODOLOGÍA PARA EL DISEÑO DEL DESARENADOR Y CAMARA DE CARGA**

El agua captada del río a través de la bocatoma y conducida por el canal de conducción transporta pequeñas partículas de materia sólida en suspensión compuesta de materiales abrasivos (como arena), que ocasionan el rápido desgaste de los álabes de la turbina y también el material de la tubería de presión por efecto de la fricción. Para eliminar este material se usan los desarenadores. En ellos la velocidad del agua es reducida con el objeto de que las partículas de arena o piedras se asienten en el fondo, de donde podrán ser removidas oportunamente. Es necesario que el sedimento se asiente tanto al inicio del canal como en la entrada del agua a la tubería o cámara de carga. En resumen, el desarenador cumple la función de sedimentar las partículas que lleva el agua en suspensión en el canal de conducción.

En el diseño de los desarenadores hay que evitar dos cosas: la hubulencia y la tendencia al desplazamiento. La figura  $N^{\circ}06$  muestra un diseño incorrecto que posibilita ambas cosas. Es importante evitar la turbulencia porque agita el sedimento, manteniéndolo en suspensión. La tendencia al desplazamiento de los depósitos es la capacidad que tiene el agua de moverse rápidamente desde la entrada hasta la salida, transportando consigo una cantidad de sedimento .

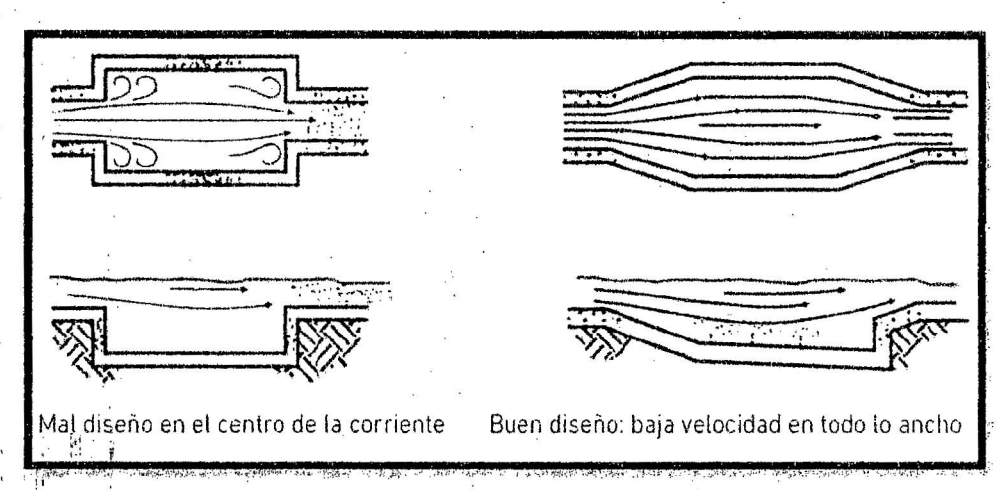

Figura 6. Observaciones en el diseño de los desarenadores. Fuente: Pequeñas centrales hidroeléctricas.

Se diseñara **un** desarenador; llegando a la cámara de carga, de modo que esta se encuentra una vez terminada el desarenador, por motivo de ahorrar costos

en materiales y mano de obra.

## **2.2.6.9.1 DISEÑO DEL DESARENADOR**

. 1

•:• **Calculo del ancho del desarenador** 

$$
W = \frac{Q}{V_h \times Yd} \tag{32}
$$

Ingeniería en Energía ,.\_.. ..-.- ... .,. Ingeniería en Energía Página 45 Dónde:

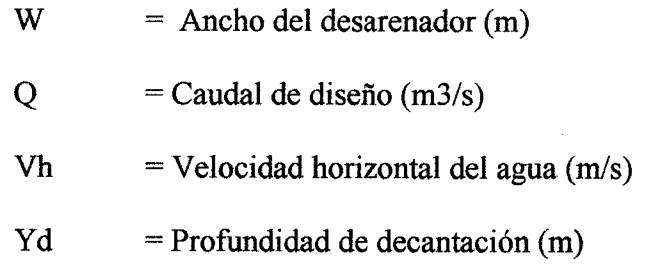

# •!• **Calculo de la longitud de decantación del desarenador**

*VhxYdxfs* Ld = *Vd* ....................................................... (33)

Dónde:

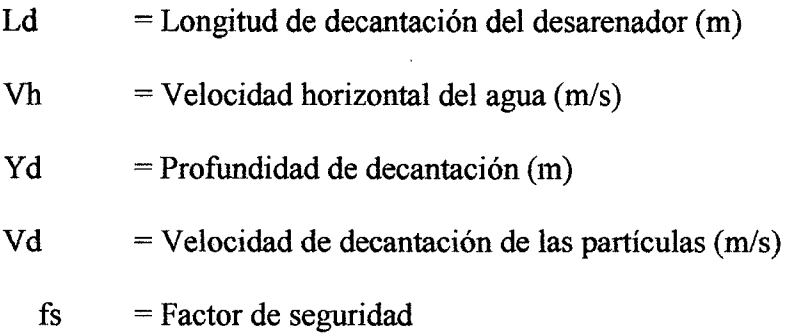

# •!• **Calculo de la longitud de entrada**

Le = 1.5 x W ... ................................................... (34)

Dónde:

l,

Le  $=$  Longitud de entrada (m)

 $W =$ Ancho del desarenador  $(m)$ 

## •!• **Distancia de recolección**

Para determinar la profundidad del tanque de recolección tenemos que detenninar previamente la cantidad de sedimento en un tiempo de vaciado en el depósito de recolección. Según la formula por ITDG tenemos:

1.- Se calcula la capacidad del tanque colector de arena para un periodo de una semana, mediante:

$$
CTC = \frac{Q \times T \times S \times F}{d \text{ arena}} \tag{35}
$$

Dónde:

CTC = Capacidad del tanque colector (m3/semana)

 $Q =$ Caudal de diseño (m $3/s$ )

T = Tiempo de acumulación de la arena

(segundos/Semana)

S = Cantidad de sedimento transportado por el canal

(Kg/m3 de agua)

 $F = Factor$  de seguridad

d arena = densidad de la arena 2600 kg/m3

2.- Se obtiene la distancia de recolección a partir de la fórmula:

*2XCTC dr* = --.......................................................... (36) LdXW

Dónde:

dr = Distancia de recolección

 $CTC = Capacidad del tanque colectron (m3/seman)$ 

 $Ld =$ Longitud de decantación del desarenador (m)

 $W =$ Ancho del desarenador  $(m)$ 

### •:• **Calculo del aliviadero lateral**

l.- El excedente que ingresa al desarenador se evacua mediante un aliviadero lateral, cuyo tirante se puede calcular mediante:

> *ha= Tu- Yd ...* ................................................... (37) Dónde:

ha = Tirante excedente  $(m)$ 

 $Tu = Tirante$  máximo aguas debajo de la ventana de regulación (m)

 $Yd = T$ irante de diseño del canal (m)

2.- Luego se calcula la longitud del aliviadero mediante la ecuación de vertedero de pared delgada (ITDG, 1995)

- 3 *Qa* = *cp* <sup>X</sup>2/3 X *u* X *La* X *Zg* X *ha2 ...* ...................... (38)

Dónde:

 $Qa =$ Caudal en exceso a evacuar  $(m3/s)$ 

 $u = Coeficiente$  de contracción (0.50)

 $\varphi$  = Coeficiente del vertedero lateral (0.95)

 $La =$ Longitud del aliviadero (m)

 $g =$ Aceleración de la gravedad (9.81 m/s2)

# **2.2.6.9.2. DISEÑO DE LA CAMARA DE CARGA**

#### •!• **Rejilla de ingreso a la cámara de carga**

La inclinación de las rejillas debe ser colocada a 60° con respecto a ala horizontal, para obtener una buena limpieza o rastrillaje de los materiales flotantes y el espacio entre las rejillas. Los diseños de rejas típicos en proyectos de pequeñas centrales consisten en filas paralelas de barras de acero de 1 a 12 pulgadas. Los espacios entre barras dependerán del tipo de escombros que se presentan en el lugar y del equipamiento que debe ser protegido. En el caso de una turbina Pelton, el espacio entre barras de las rejas no debe ser mayor que la mitad del diámetro del inyector. Si se usa una válvula de aguja, no debe ser mayor que un cuarto de esta. Para el caso de una turbina tipo Francis, no debe exceder la distancia entre los álabes del rodete. Las barras de acero rectangulares son preferibles a las redondas, ya que son menos susceptibles a obstrucciones y vibraciones. Para simplificar la limpieza manual por medio de rastrillaje, las rejas se colocan inclinadas lo más horizontalmente posible. Las rejas que son rastrilladas mecánicamente están inclinadas entre 5° y 30° con la verticaL

## •!• **Conexión entre la cámara de carga y la tubería de presión**

La velocidad del agua a la entrada de la tubería de presión debe ser "Ve" igual a 1.5 m/s con la finalidad de reducir la pérdida de carga en la entrada, por lo tanto debe tener una forma abocinada ( Gómez Aracil, 1964 ), por la ecuación de continuidad; obtenemos el diámetro óptimo de entrada entre la cámara de carga y la tubería de presión.

$$
Q = \gamma \times Ae \times Ve \dots \dots \dots (39)
$$

$$
Ae = \frac{\pi \times De^2}{4} \dots \dots \dots (40)
$$

Dónde:

Ae = Área de entrada a la tubería de presión abocinada (m2)

 $Ve =$  Velocidad de entrada del agua a la tubería de presión (m/s)

 $\gamma$  = Coeficiente de contracción (0.97)

 $Q =$ Caudal de diseño (m $3/s$ )

 $De$  = Diámetro de entrada a la tubería de presión (m)

Asumiendo que la cámara de carga debe tener una distancia mínima "Le", para tener espacio para realizar la limpieza interna y para evitar turbulencias:

Le = 4 X De .. ....................................................... ( 41)

La altura de agua necesaria sobre la embocadura del tubo para evitar la entrada de aire a la tubería de presión de puede calcular mediante la metodología de Gómez Aracil (1964), mediante:

*v2*  <sup>h</sup>= -". ". ". ". ". ". " .. " ". ". "". " .... ". ". " .. " "" ". " ( 4 2) *2g* 

*K= 10h ...* .......................................................... (43)

Dónde:

 $H =$ Altura teórica (m)

- K = Altura mínima de la cámara de carga  $(m)$
- $V =$ Velocidad del agua en la tubería de presión  $(m/s)$
- $g =$ Aceleración de la gravedad (9.81 m/s2)

# **2.2.6.10 METODOLOGÍA PARA EL CÁLCULO DE LA TUBERÍA DEPRESIÓN**

La tubería de presión tiene como función conducir el agua desde la cámara de carga hacia la turbina. Esta tubería está sometida a una presión hidrostática y a las sobrepresiones ocasionados por el golpe de ariete, cuando se cierra la válvula de admisión de la turbina. Generalmente las tuberías de presión son de acero comercial. Los costos de la tubería pueden representar gran parte del presupuesto de toda la Micro central, por lo tanto hay que optimizar su diseño mediante el cálculo del diámetro optimo que resulta de minimizar la suma del costo anualizado de la tubería y el costo anual de la energía perdida por fricción de la tubería.

#### **2.2.6.10.1. Calculo del diámetro óptimo de la tubería**

#### •!• **Cálculo del espesor** (e)

Considerando un 20% más a la altura por golpe de ariete, obtenemos:

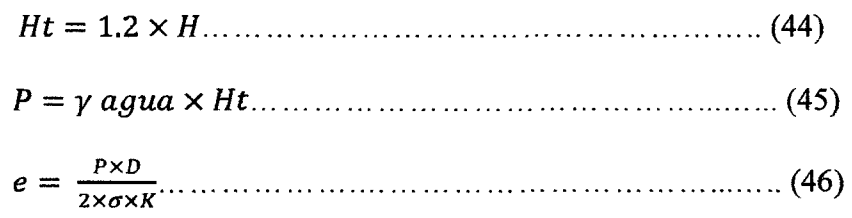

Dónde:

 $H =$ Altura medida (m)

Ht  $=$  Altura total (m)

D =Diámetro de la tubería (m)

 $\gamma$  agua = 1000 (Kg/m<sup>3</sup>), peso específico del agua

 $\sigma$  Acero = 1000x10<sup>4</sup> (kg/m<sup>2</sup>), esfuerzo de tracción del acero  $k = 0.85$  (Coeficiente de trabajo)  $e$  = espesor de la tubería (m)

Entonces el volumen del tubo es:

*V tubo* = rr x *D* x *e* x *L ...* ....................................... ( 4 7) Donde:

 $V$  tubo = Volumen del tubo (m3)

D =Diámetro de la tubería (m)

 $e$  = espesor de la tubería (m)

 $L =$ Longitud de la tubería (m)

El peso del tubo, considerando un 10% más debido a los accesorios:

*W tubo* = 1.1 X *y acero* X *V tubo .............................* (48) Dónde: W tubo = Peso del tubo (kg)  $\gamma$  *acero* = 8000 (Kg/m<sup>3</sup>), peso específico del acero V tubo = Volumen del tubo  $(m^3)$ 

Entonces el costo de la tubería en US\$ será:

*COSTO* = *W tubo* x *costo de la tubería ...* ................. ( 49)

La anualidad de la amortización:

$$
A = COSTO \times \frac{(1+i)^{n} \times i}{(1+i)^{n} - i} \dots \dots \dots \dots \dots \dots \dots \dots \dots \dots \dots \tag{50}
$$

#### •!• **Altura de perdidas:**

La fórmula de la altura de pérdidas será:

$$
Hf = \lambda \times L \times \frac{16 \times Q^2}{2 \times g \times \pi^2 \times D^5} \tag{51}
$$

Dónde:

- $Hf =$ Altura de pérdidas (m)
- $\lambda$  = 0.025 (Coeficiente de rozamiento)
- $L =$ longitud de la tubería (m)
- $Q =$ Caudal diseño (m3/s)
- $g =$ Aceleración de la gravedad (m/s2)
- D =Diámetro de la tubería (m)

También tenemos que la potencia total es:

$$
P = \frac{\gamma \times Q \times H f \times Nt}{102} \tag{52}
$$

Dónde:

- $P =$ Potencia total (KW)
- $Q =$ Caudal diseño (m $3/s$ )
- $Hf =$ Altura de pérdidas (m)
- $Nt = E$ ficiencia total (%)

La potencia media será:

Pm=PXFP ........................................................ (53) Dónde:

 $Pm =$ Potencia media (KW)

 $P =$ Potencia total (KW)

 $FP$  = Factor de planta (%)

Además el tiempo de recuperación será:

Tr = T- T mant. .................................................. (54)

Dónde:

 $Tr =$  Tiempo de recuperación (horas)

 $T =$  Tiempo anual (horas)

T mant= Tiempo de mantenimiento al año (horas)

EJ costo de la energía será:

E= Pm x Tr x PE ................................................. (55)

Dónde:

 $Pm =$ Potencia media (KW)

Tr = Tiempo de recuperación (horas)

PE =Precio de la energía (US\$/KWh)

 $\ddot{\phantom{a}}$ 

#### •:• **Costo total de'la energía:**

COSTO TOTAL= E+ A ......................................... (56) Dónde:

 $E = Costo$  de la energía (US\$)

A = Anualidad de la amortización (US\$)

El diámetro se haya de derivar el costo total haciéndole que tienda a cero, para así optimizarlo.

## •:• **Parámetros del diámetro seleccionado:**

La velocidad será igual a:

4XQ *V=* - <sup>2</sup>...••••••.•.•....•..•..••...•••••.•....••.••..••.•..•..•••••• (57) *nxD* 

Dónde:

- $Q =$ Caudal diseño (m $3/s$ )
- D =Diámetro de la tubería (m)
- $V -$  = Velocidad del diseño (m/s)

## **2.2.6.11 METODO PARA EL DIMENSIONAMIENTO DEL**

## **GENERADOR DE POTENCIA**

En una micro central es necesario seleccionar un Generador síncrono, es recomendable el empleo de generadores de 2 o 4 polos (OLADE, 2000), debido que a mayor velocidad de giro el costo del equipo es menor.

# **2.2.6.11.1. GENERADOR SÍNCRONO**

Por velocidad síncrona se entiende a aquella velocidad a la cual debe girar el alternador para que la frecuencia de la tensión de salida sea la frecuencia nominal del sistema, esto es 60 Hz, en nuestro país, esta velocidad es función del número de polos que tiene el alternador y se determina con la siguiente ecuación:

$$
Ns = \frac{120 \times f}{p} \tag{58}
$$

Dónde:

Ns =Velocidad síncrona (RPM)

 $f =$ Frecuencia (Hz)

 $P =$ Numero de polos

#### **A. VELOCIDAD DE EMBALAMIENTO**

Cuando una turbina opera sin carga, se produce una velocidad de embalamiento en esta situación se producen grandes esfuerzos y pone en riesgo los devanados del generador, por seguridad se debe asegurar que el generador soporte el embalamiento sin llegar a deteriorarse, la velocidad de embalamiento puede llegar hasta l. 8 veces la velocidad nominal del generador para el caso que se use una turbina Michell Banki (ITDG, 1995)

$$
Ve = 1.8 \times V \text{ nominal} \dots \dots \dots \dots \dots \dots \dots \dots \dots \dots \dots \dots \dots \tag{59}
$$

# **B. POTENCIA ELÉCRICA EN LOS BORDES DEL GENERADOR**

Según la metodología de OLADE (2000), considerando los requerimientos de máxima demanda de la población, y tomando en cuenta las pérdidas de transmisión y distfibución, se establece la potencia requerida en los bornes del generador:

$$
Pg = \frac{MD}{nd \times nt} \tag{60}
$$

Dónde:

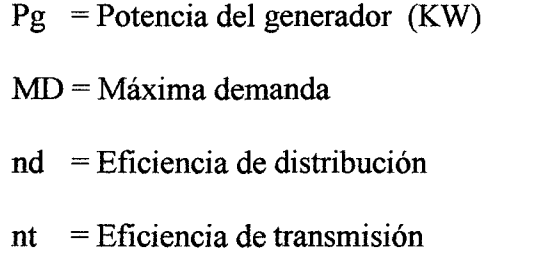

Entonces la potencia del generador en KVA será:

Pg = KW/FP ......................................................... (61)

Pgen = Potencia del generador  $(KVA)$ 

 $FP = Factor$  de potencia

# **2.2.6.12 MÉTODO PARA LA SELECCIÓN DE LA TURBINA**

Se selecciona el tipo de turbina de acuerdo a la velocidad específica, la potencia al eje, salto hidráulico y caudal de la Micro central.

l.- Potencia al eje de la turbina

$$
Pt = \frac{9.81 \times H \times Q}{n \tan \times n \, ge} \tag{62}
$$

Dónde:

- Pt = Potencia al eje (KW)
- $H =$ Altura neta (m)
- $Q =$ Caudal de diseño (m3/s)

n tm= Eficiencia de transmisión mecánica

- n ge = Eficiencia del generador eléctrico
- 2.- Número específico de revoluciones de potencia

*NX* pt Ns <sup>=</sup>Hs¡*4* ................................................... *: ..* .... (63)

Dónde:

Pt = Potencia al eje  $(HP)$ 

N = Número de revoluciones por minuto (RPM)

 $H =$ Altura neta (m)

Se selecciona la turbina adecuada de acuerdo a la tabla del Anexo 2.8.
# **2.2.6.12.1. METODOLOGÍA PARA EL DISEÑO HIDRAULICO DE LA TURBINA MICHELL BANKI**

Las turbinas Michell-Banki se adaptan muy bien para la generación en mini y micro centrales hidroeléctricas, son sencillas, tienen bajos costos de fabricación, de instalación y de mantenimiento, pueden ser utilizadas en amplios intervalos de caudal y altura sin disminuir de manera apreciable su eficiencia. Debido a esas ventajas, la turbina Michell-Banki se ha vuelto adecuadas para las micro centrales hidroeléctricas.

La turbina Michell-Banki, también conocida como: de Flujo cruzado, es clasificada como una turbina de acción, entrada radial, de admisión parcial y flujo transversal. Los rangos de operación de esta turbina son los siguientes:

Alturas H:  $1m \leq H \leq 100m$ 

Caudal Q:  $0, 2 \text{ m3/s} \le Q \le 7 \text{ m3/s}$ 

Potencia P:  $P \le 1$ Mw

Velocidad específica (ns):  $30 \le ns \le 180$ 

Las características más importantes de la turbina Michell-Banki son:

- Tiene un amplio rango de aplicación, estando comprendida entre la turbina Peltón de doble inyector y las Francis rápidas.
- Puede operar en amplios rangos de caudal y altura sin variar apreciablemente su eficiencia.
- Su construcción es sencilla, pudiendo ser fabricada en pequeños talleres.
- Debido a su simplicidad de construcción y funcionamiento, para bajas caídas, es la turbina que presenta los menores costos iniciales, así como de operación y mantenimiento.
- Es la turbina que mejor se adapta para ser usada en medios rurales.

Para el diseño de la turbina Michell Banki se sigue el siguiente procedimiento.

#### **1.- Selección del diámetro del rotor**

Una turbina Michell-Banki opera en condiciones similares cuando el valor *Q!* H es constante, también se sabe que la eficiencia de estas turbinas no varía apreciablemente en amplios intervalos de valores de Q y H. utilizando estos criterios se selecciona el diámetro del rotor, de la siguiente manera: se calcula el valor: Q/ H y se selecciona el diámetro del rotor usando la tabla del **Anexo 2.9.** 

#### **2.- Diámetro interior del rotor**

Di= 0,66De ........................................................................ (64) Dónde:

 $De =$ Diámetro exterior del rotor (m).

 $Di = Diámetro interior del rotor (m)$ 

#### 3.- Velocidad nominal de rotación

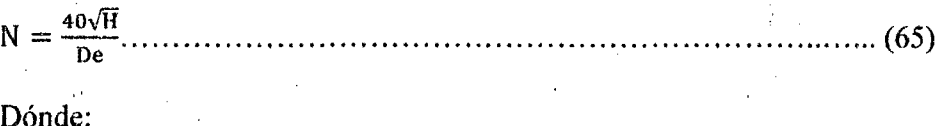

 $N =$  Velocidad nominal de la turbina (rpm).

 $H =$ Altura disponible nominal (m).

 $De =$ Diámetro exterior del rotor (m).

#### 4.- Selección del número de álabes del rotor

¡ '

El número de álabes puede ser seleccionado usando la tabla del Anexo 2.10.

#### 5.- Selección del espesor de los álabes del rotor y ángulo característico

Para facilitar la construcción de los álabes, algunos fabricantes utilizan tuberías comerciales de acero al carbono. Éstas son cortadas formando un arço de circunferencia, como se muestra en la Figura N°06; en la tabla del Anexo 2.11 muestra los diámetros de tuberías recomendados.

Además la Tabla del Anexo 2.12, nos da el ángulo característico de los alabes.

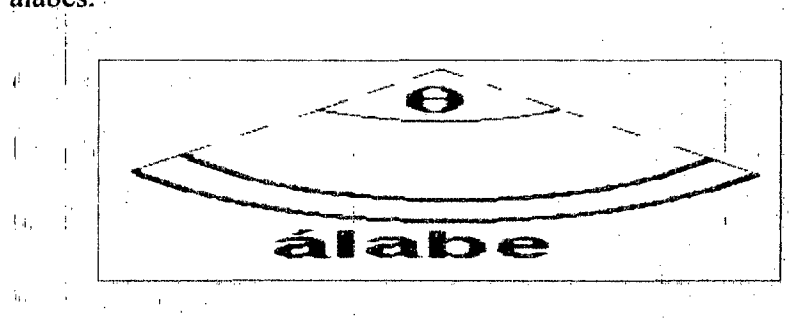

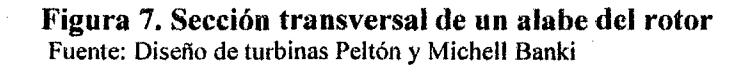

**rw?:TJW:** arue·•••"@"jwmsl **mr"Pfm'm:m** ILi:JZ **ware.,...,"Wimser** ..,.WJ;•'IWi"te'c.JB!i··,·y~,WJrn'YYT!'G'C

#### Ingeniería en Energía

Página 61

#### 6.- Ancho del inyector

El ancho del inyector puede calcularse aplicando la ley de conservación de la masa entre la.salida del inyector y la entrada del rotor. Ver Figura N°07.

• 360XQ · Bl = ( D Z) r;: K r=;;;;üH ............................................ (66) nx e-ex XuX X,¡2gnxsenoc

#### Dónde:

1'

¡: 1

 $Bi =$  Ancho del inyector (m).

 $Q =$ Caudal nominal (m3/s).

 $e$  = Espesor del álabe (m).

 $De =$ Diámetro exterior del rotor (m).

 $\delta$  = Ángulo de admisión del rotor (110°)

 $Z = N$ úmero de álabes del rotor.

 $k =$  Constante de velocidad absoluta (0,98)

 $H =$ Altura disponible nominal (m).

$$
\alpha
$$
 = Ángulo de la velocidad absoluta al ingreso del rotor.

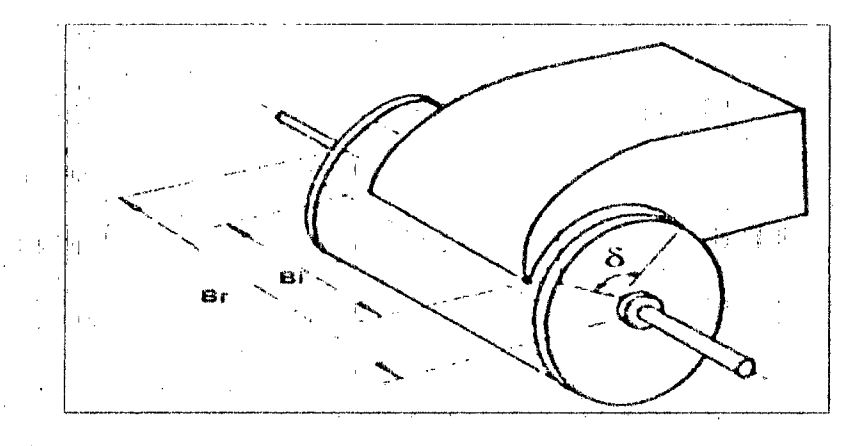

Figura 8. Dimensiones características del inyector y rotor. Fuente: diseño de turbinas Peltón y Michell Banki.

#### **7.- Ancho del rotor**

Para que no existan pérdidas de caudal en la interface entre el inyector y el rotor, el ancho de éste se construye 20 a 40 % mayor que el ancho del inyector. Para este caso usaremos el valor medio.

Br =1,3Bi ..................................................................... (67)

Dónde:

 $Bi =$ Ancho del inyector (m)

 $Br =$ Ancho del rotor  $(m)$ 

#### **8.- Razón de aspecto**

Esta relación expresa que proporción hay entre el ancho del rotor y el diámetro exterior del mismo, este valor debe estar comprendido entre 0,5 a 3,5.

Br R = i:)";· ........................................................................... ( 68)

 $R =$ Razón de aspecto

 $Br =$  Ancho del rotor  $(m)$ 

De= Diámetro exterior del rotor (m)

#### 9.- Diámetro máximo del eje del rotor

El diámetro del eje del rotor debe tener un valor máximo de tal manera que no obstruya el paso del flujo a través de éste. El diámetro máximo puede calcularse mediante la siguiente relación:

de máx. = 0,33De ............................................................... (69)

Dónde:

de máx.= Diámetro máximo del eje del rotor (m).

De =Diámetro exterior del rotor (m).

#### lO. Diseño del eje del rotor

Para el diseño del eje del rotor se hace uso del diagrama de fuerzas que actúan sobre este y el cual se muestra en la Figura N°09.

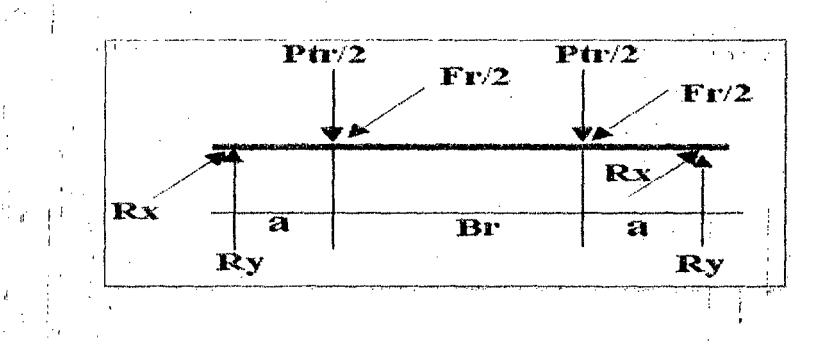

Figura9. Diagrama de fuerzas sobre el eje del rotor. Fuente: pequeñas centrales hidroeléctricas. *¡!.* <sup>1</sup>

El· diámetro mínimo del eje del rotor se calculó utilizando la fórmula de la

ASME.

. i 1•

$$
d^{3} = \frac{16}{\pi \times sd} \sqrt{(Km \times Mmax)^{2} + (Kt \times Tmax)^{2} \dots \dots \dots \dots \dots \dots \dots (70)}
$$

Sabiendo que:

$$
Tmax = 974 \times \frac{PT}{N}
$$
 (71)

$$
Mmax = \overline{Mx^2 + My^2}
$$
 (72)

Siendo:

Frxa Mx = - 2 - ............................................................................ (73)

$$
My = \frac{Ptrxa}{2}
$$
 (74)

```
Sabiendo que:
```
Peso Total del rotor

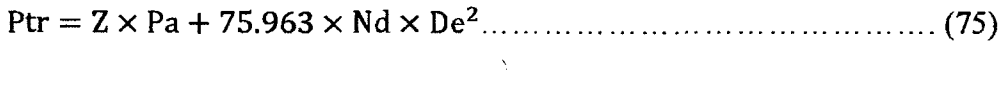

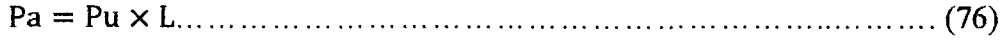

Y además:

PT Fr = 1948 X Nxi)e""· .............................................................. (77)

Dónde:

 $d =$ Diámetro mínimo del eje del rotor (mm).

 $Km$  = Factor de momento flector (Para carga estable 1,5).

Kt = Factor de momento torsor (para carga estable 1,0).

M máx.= Momento flector Máximo sobre el eje del rotor (Kgf-m).

T máx. = Momento torsor Máximo sobre el eje (Kgf-m).

 $PT =$ Potencia de la turbina (Kw).

 $N =$ Velocidad nominal de la turbina (rpm).

 $Fr$  = Fuerza tangencial sobre el eje (Kgf).

 $a =$ Distancia del disco del rotor a la chumacera (m).

 $Pa$  = Peso de un álabe (Kgf).

Pu = Peso de un álabe por unidad de longitud (Kgf/m).

 $L =$ Longitud del álabe (m).

Z =Número de álabes del rotor.

Nd =Número de discos del rotor.

Ptr = Peso total del rotor (Kgf).

De = Diámetro exterior del rotor

Debe cumplirse que el diámetro máximo del eje (calculado con la Ecuación N>69) debe ser mayor que el diámetro mínimo (Calculado con la Ecuación  $N^{\circ}70$ ) d < de máx.

# 2.2.6.13 METODOLOGÍA PARA EL DISEÑO DE LA TRANSMISIÓN MECÁNICA

Para hallar la transmisión de velocidades entre la turbina Michell Banki y el alternador monofásico, se realiza el siguiente procedimiento de cálculo:

1.- Potencia de diseño: Se multiplica la potencia a transmitir por el factor de servicio dado en la tabla del Anexo 2.11.

2.- Selección de la sección de la faja: Utilizando la Figura del Anexo 2.12, y en base a la potencia de diseño y a la velocidad del eje más rápido, en rpm, se determina la sección de la faja a usar.

3.- Relación de transmisión: Se calcula dividiendo las rpm del eje más rápido entre las rpm del eje de menor velocidad.

4.- Selección de los diámetros de paso de las poleas: Teniendo en cuanta los diámetros recomendados y mínimos de las polea de menor diámetro de la tabla del Anexo 2.13, escoger de la tabla del Anexo 2.14,en preferencia los diámetros estándares de las poleas.

5.- Selección de la longitud estándar de la faja: Asuma en forma tentativa una distancia entre centros. En caso que no exista restricción de ella, se puede tomas el valor mayor de las siguientes expresiones:

<sup>&</sup>gt;*D+3d e--z-···* ................................................ ········· ................ (78)

Donde  $C \geq D$ ; Siendo:

- D = Diámetro de paso de la polea mayor
- d = Diámetro de paso de la polea menor
- $C =$ Distancia entre centros

Calcúlese la longitud aproximada de la faja utilizando la fórmula:

<sup>L</sup>= *ze* + 1.6S(D + d) ... ........................................................ (79)

Escoja la longitud estándar más próxima a la calculada en la tabla del **Anexo 2.15.** 

Calcule la distancia entre centros correcta por medio de la expresión:

$$
L = 2C + \frac{\pi}{2} \times D + d + \frac{(D - d)^2}{4C} \dots \dots \dots \dots \dots \dots \dots \dots \dots \dots \dots \dots \dots \dots \dots \tag{80}
$$

6.- **Potencia por faja: Calcule la relación:** (D-d)/C; y en base a la tabla del Anexo 2.16, determine el factor de corrección por ángulo de contacto "K<sub>9</sub>". Utilizando la tabla del **Anexo 2.15,** determine el factor de corrección por longitud de faja " $K_L$ ".

Con los valores de las rpm del eje más rápido, del diámetro de la polea menor y de la sección de faja, determine la potencia que puede transmitir la faja seleccionada haciendo uso de las tablas de capacidades correspondientes (Tablas de **Anexo 2.17).** 

Utilizando la Tabla de **Anexo 2.18,** y en base a la relación de transmisión y sección de faja, determine la potencia adicional y luego multiplicar este valor por las rpm del eje más rápido y dividirlo entre 100.

La potencia que puede transmitir la faja seleccionada para la aplicación específica se calcula por la expresión:

;~A= ( F~;A *Tabla+ HPadicional)* x *Ke* x *KL ...* .................... (81)

**7.- Número de fajas:** Divida la potencia de diseño entre la potencia por faja calculada en paso número 6.

# **2.2.6.14 METODO PARA EL CÁLCULO DE LA RED DE DISTRIBUCIÓN PRIMARIA**

Según la directiva de Electrificación Rural N°001-85-EM/DGE Norma aprobada por R.R. N° 024A-85-EM/DGE, 1985.02.28 establece la utilización de las tensiones 13.2/7.62 kV, y 22.9/13.2 Kv en reemplazo de 20 Kv, con múltiple y efectiva puesta a tierra. La caída de tensión permisible para un alimentador rural no debe exceder de 6% de voltaje nominal de utilización (CNE, Tomo IV).

Los conductores eléctricos de distribución primaria son de cobre o de aleación de aluminio y tendrán las secciones mínimas permitidas de 10 mm<sup>2</sup> para el conductor de cobre y de 16 mm 2 , para el conductor de aleación de aluminio (CNE, Tomo IV).

#### **A. Caída de tensión**

LlV =K XI X L ................................................................... (82)

Dónde:

- $\Delta V$  = Caida de tensión (V)
- $I =$ Corriente que transporta el circuito (A)
- $L =$ Longitud del tramo (km)

#### **B. Factor de caída de tensión**

Para sistemas monofásicos con retomo por tierra:

 $K = R_{40\degree} \cos \phi + X \sin \sin \theta \cos \phi$ 

Dónde:

 $R_{40^{\circ}C}$  = Resistencia a 40°C ( $\Omega$ ) *X* = Reactancia Inductiva ( $\Omega$ /km)  $\cos \theta = \text{Factor de potencia } (0.9)$  $sen\in = 0.436$ 

#### C. Resistencia eléctrica del conductor

Para una temperatura de trabajo de 40 °C

R4oºC = R2 oºC 1 + *a T2* - 20 ............................................. (84)

Dónde:

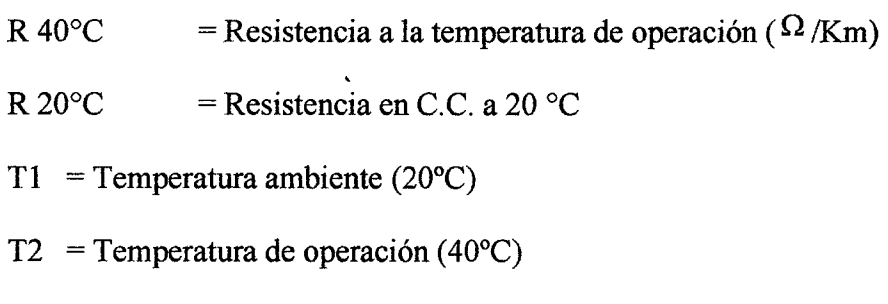

a = Coef. Dilatación térmica a 20 °C = 0.0036 °C-1 (Cobre)

D. Reactancia Inductiva equivalente para sistemas monofásicos con retorno total por tierra

$$
X_{LT} = 0.1734 \times \frac{De}{Ds}
$$
 (85)  
De = 85  $\overline{\rho}$ : Diámetro equivalente, en m  
Ds = Radio equivalente del conductor, e igual a 2,117 r' para  
conductor de 7 alambres.

- $r =$ Resistividad eléctrica del terreno, se considera 250  $\Omega$ -m
- $r'$  = Radio del alambre del conductor, en m

#### **E. Corriente transportada por la red primaria**

<sup>1</sup>1=¡; ............................................................................ (86)

Dónde:

- $1$  = Corriente nominal de la línea (A)
- $P =$ Potencia transformador (KVA)
- $V = T$ ensión nominal de la línea (KV)

# **2.2.6.15 MÉTODO PARA EL CÁLCULO DE LA RED DE DISTRIBUCIÓN SECUNDARIA**

Para el cálculo de las líneas de redes secundarias se utilizara la Norma DGE: "Bases para el diseño de líneas y redes secundarias con conductores autoportantes para electrificación rural"; Según el código nacional Suministro 2011, establece que las tensiones permitidas son:

• 220 V, trifásico, 3 conductores (activos)

• 380/220 V, trifásico, 4 conductores (3 conductores activos y un conductor neutro con puesta tierra múltiple)

 $\div$  220 V, monofásico 2 conductores activos

 $\div$  440/220 V, monofásico, 3 conductores ( 2 conductores activos y un conductor neutro con puesta tierra múltiple)

La caída de tensión permisible no debe exceder 5% del voltaje nominal de utilización (CNE, tomo IV).

#### **A. Caída de tensión**

.6V =K X 1 X L ................................................................... (87) Dónde:

 $\Delta V$  = Caida de tensión (V)

 $1 =$ Corriente que transporta el circuito (A)

 $L =$ Longitud del tramo (km)

#### **B. Factor de caída de tensión**

Para sistemas monofásicos con retomo por tierra:

*K* = 2(R40sccoss + *Xsens.) ..........................................* .......... (88)

Dónde:

 $R_{40^2C}$  = Resistencia a 40°C ( $\Omega$ )  $X$  = Reactancia Inductiva ( $\Omega$ /km)  $\cos \theta$  = Factor de potencia (0.9)  $sene = 0.436$ 

#### **C. Resistencia eléctrica del conductor**

Para una temperatura de trabajo de 40 °C:

R4 oºC = *R*2oºC 1 + a **T2** - 20 ................................................ (89)

Dónde:

R 40°C = Resistencia a la temperatura de operación ( $\Omega$ /Km)

R 20 $^{\circ}$ C = Resistencia en C.C. a 20  $^{\circ}$ C

 $T1 = T$ emperatura ambiente (20°C)

 $T2 = T$ emperatura de operación (40°C)

a = Coef. Dilatación térmica a 20 °C = 0.0036 °C-1 (Cobre)

#### **D. Reactancia Inductiva del conductor**

Este valor viene dado en la tabla de **Anexo 2.19.** 

#### **E. Corriente transportada por la red secundaria**

<sup>1</sup>*1* = *"P···* .............................................................................. (90)

Dónde:

I = Corriente nominal de la línea  $(A)$ 

- $P =$ Potencia transformador (KVA)
- $V = Tensión nominal de la línea (KV)$

#### **F. Alumbrado público**

Se utilizaran lámparas de vapor de sodio de:

70 W + perdidas (11.6 W) = 81.6 W

Esta carga de alumbrado público en su mayoría estará restringida a la avenida principal.

# **2.2.6.16 METODOLOGÍA PARA EL ANÁLISIS ECONÓMICO**

La evaluación económica y financiera del estudio, busca relacionar los beneficios que se obtendrá a partir de la inversión para el desarrollo del proyecto. Lo cual comprenderá etapas como explotación y periodo de funcionamiento.

Los parámetros a utilizarse en la evaluación son:

- Los costos de Inversión.
- Costos de operación y mantenimiento de la Mini central.
- Demanda de Energía Eléctrica.
- Tarifa eléctrica según el sector de Consumo.
- Periodo (Número de Años) de Evaluación.
- Flujo financiero del financiamiento de la Inversión.

Dentro de los conceptos matemáticos financieros para la evaluación de Proyectos tenemos:

#### **A. VALOR PRESENTE DEL DINERO**

Es el valor actual de un monto de dinero futuro "F", es decir es el monto que debemos colocar hoy, a una tasa de interés "i", durante "n" años; para obtener después de esos "n" años el monto F. Su fórmula matemática es la siguiente:

$$
P = \frac{F}{(1+i)^n} \tag{91}
$$

# B. VALOR PRESENTE DE UNA SERIE DE AMORTIZACIONES IGUALES

Es el valor actual P, equivale a una serie de "n" pagos periódicos e iguales (A), a una tasa de interés "i". Para lo cual su fórmula matemática es la siguiente:

\_ *A\*(* 1 *+i* n-1) p- ( 1+i \*0 .................................................................... (92)

#### C. VALOR FUTURO DEL DINERO

Es el valor futuro que alcanzara un capital P, colocado a una tasa de interés "i", durante un periodo de "n" años. Para lo cual su fórmula matemática es la siguiente:

F = P\*(l + *i)n ...* ................................................................ (93)

## 2.2.6.16.1. MÉTODO DE ANÁLISIS BENEFICIO COSTO

Consiste en comparar todos los beneficios con todos los costos a los que se incurrirá a los largo de la vida útil del proyecto. Se debe indicar que el proyecto es rentable solo si los beneficios son mayores a los costos.

La relación Beneficio-Costo es el cociente de la suma total de los beneficios actualizados dividido entre la suma total de los costos actualizados, a una misma tasa de descuento "i".

#### A. BENEFICIOS:

#### •!• *Valor ResiduaL*

El valor residual de los bienes del proyecto se ha calculado teniendo en cuenta el criterio del tiempo de vida útil. El valor residual se puede determinar con la siguiente ecuación.

 $VR_n = V_i \left(1 - \frac{n}{N}\right)$  (94)

Dónde:

 $VR_n$  = Valor residual en el año n, en US\$.

- $V_i$  = Valor inicial del bien, en el año de su instalación, en US\$.
- *n* = Año en el que se calcula el valor residual, en años.

 $N =$  Vida útil del bien, en años.

De acuerdo al ITDG para el cálculo del valor residual considera, una vida útil para las obras civiles de 50 años y apara las obras electromecánicas de 30 años.

#### •!• *Ingresos por venta de energía*

Es un ingreso anual que se produce desde la entrada en servicio de la Micro Central Hidroeléctrica hasta el fin de su vida útil.

Se asume una tarifa por venta de energía de 0.15 US\$/kWh

Se calcula con la siguiente expresión:

Bn =En \* t. ............................................................................................... (95)

Dónde:

Bn= ingresos por venta de energía en el año "n", en US\$

 $En =$  energía vendida durante el año "n"

 $T = \text{tarifa}$  de venta de energía en US\$/kWh

#### B. COSTOS TOTALES:

#### •!• *Costos de inversión*

Para esto se consideran el costo de realización de las obras civiles y Electromecánicas.

#### •!• *Costos de operación* y *mantenimiento*

Estos costos serán cubiertos con el ingreso por la venta de energía, para lo cual se tiene lo siguiente:

CO +CM= 0.05\* Bn. \_. \_ ....... \_ . \_\_\_\_ .. \_ ............. \_ ........................ (96)

#### C. FLUJO DE CAJA

 $FC =$  $^{20}_{1}B - ^{20}_{1}C \dots \dots \dots \dots \dots \dots \dots \dots \dots \dots \dots \dots \dots \dots \dots \dots \tag{97}$ 

Dónde:

 $FC =$  Flujo de caja

B = Beneficios totales

# 2.2.6.16.2 INDICADORES ECONOMICOS

# l. VALOR ACTUAL NETO:

 $VAN = FC * FVA$ 

Dónde:

 $VAN = Valor actual neto$ 

 $FC =$  Flujo de caja

 $FVA_i$  = Factor del valor actual a una tasa de interés "i"

## 2. TASA INTERNA DE RETORNO (TIR)

La tasa interna de retomo se calcula iterativamente, es decir una y otra vez, probando con diversas tasas de interés.

La regla de decisión sefiala que es conveniente realizar el proyecto cuando la tasa de descuento o interés es menor que la tasa interna de retomo.

# 2.2.6.16.3 METODOLOGIA PARA EL CÁLCULO DEL COSTO UNITARIO DE ENERGIA

# l. VALOR ACTUAL DEL COSTO

VAC = *i0* (CTA \* FVAi) .......................................... · ........... (99)

Dónde:

 $VAC = Valor actual del costo.$ 

 $CTA = Costo total anual.$ 

 $FVA_i$  = Factor del valor actual a una tasa de interés "i".

### **2. VALOR ACTUAL DE LA ENERGIA**

VAE= f<sup>0</sup> (kWh\*FVAi) .................................................... (IOO)

Dónde:

 $VAE = Valor actual de la energia.$ 

KWh = Energía eléctrica vendida.

 $FVA_i$  = Factor del valor actual a una tasa de interés "i".

#### **3. COSTO UNITARIO DE LA ENERGIA ELECTRICA**

VAC CU = VAE ....................................................................... (101)

Dónde:

CU = Costo unitario de la energía eléctrica, US\$/kWh.

 $VAC = Valor actual del costo.$ 

 $VAE = Valor actual de la energia.$ 

# **CAPITULO III**

# **MATERIALES Y MÉTODOS**

#### **3.1 INSTRUMENTOS UTILIZADOS**

 $\mathbf{r}$ 

- 02 maderas rectas.
- $\div$  01 winch ade 5 m.
- $\div$  01 nivel.
- ◆ 01 flotador.
- 01 Cámara fotográfica.
- •!• 01 Brújula.
- O1 Mapa de la zona.
- ·:· 02 Computadora Intel Corel dos Duo.
- $\div$  01 Intel ® Pentium ® CPU de 2.10 GHz.
- 02 Impresora HP Deskjet 2050.
- 01 Scaner Epson.
- 01 Plotter Marca Epson.
- 01 Movilidad para el transporte.

#### **3.2. MATERIALES**

- 03 Millares de papel bond.
- ◆ 02 Plumones.
- 02 Memorias USB de 4GB.
- 01 Memoria de USB de 2 GB (cámara fotográfica).
- 01 Toner negro para Impresor HP Laser Set.
- $\div$  20 m de cordón nylon.
- 01 Larga vista.

## 3.3 **METODOLOGÍA DE TRABAJO**

Para la realización del presente proyecto de investigación se ha seguido una secuencia metodológica que consta de tres etapas: Etapa Preliminar de Gabinete, Etapa de Campo y Etapa Final de Gabinete.

#### **a. Etapa Preliminar de Gabinete**

Comprende las actividades como recopilación y análisis preliminar de información sobre el área de estudio, por parte del Ministerio de Agricultura, junta de regantes de Pariacoto, pobladores de la zona, información existente sobre la cuenca de Casma, datos meteorológicos por parte del SENAMHI, Autoridad Nacional del Agua - Casma, estación de Tutuma para datos de caudal hidrológico; lo cual nos ayudó a tener un panorama general de las condiciones de la zona.

#### **b. Etapa de Campo**

Consiste en la inspección in-situ del área donde se realizarán el proyecto de investigación, se investigó aspectos sociales, económicos, fisicos y biológicos del área de influencia del proyecto, encuestas sobre hábitos de consumo de energía eléctrica, mediciones del caudal y salto neto de agua, metrado de los lugares donde se ubicaran las estructuras civiles.

#### **c. Etapa Final de Gabinete**

En esta tercera y última etapa, se realizó el procesamiento de la información obtenida en las etapas anteriores, lo que permitió obtener indicadores de utilidad

para el análisis del aprovechamiento hídrico del Rio Chacchan. Este proceso finalmente dio como resultado el presente Proyecto de Investigación.

# **CAPITULO IV**

# **CALCULOS**

Ingeniería en Energía

Página 84

# **4.1 ESTIMACIÓN DE LA DEMANDA**

Se obtuvo la evaluación de la demanda potencial de la zona, y el consumo de energía diario y anual para el año de realización del proyecto; la cual se da en la Tabla del **Anexo 3.1;** donde el horario de uso representa las 24 horas del día, dividido en periodos según la comunidad, la cual es:

| PERIODO (hr) | <b>ACTIVIDAD</b>   |
|--------------|--------------------|
| 0A4          | descanso           |
| 4A6          | desayuno           |
| 6A12         | actividad agrícola |
| 12 A 14      | almuerzo           |
| 14 A 17      | actividad agrícola |
| 17 A 19      | cena               |
| 19 A 22      | recreación         |
| 22 A 24      | descanso           |

Tabla N°07: Actividades de las personas en un día

De la Tabla del **Anexo3.1,** se obtiene el siguiente cuadro resumen:

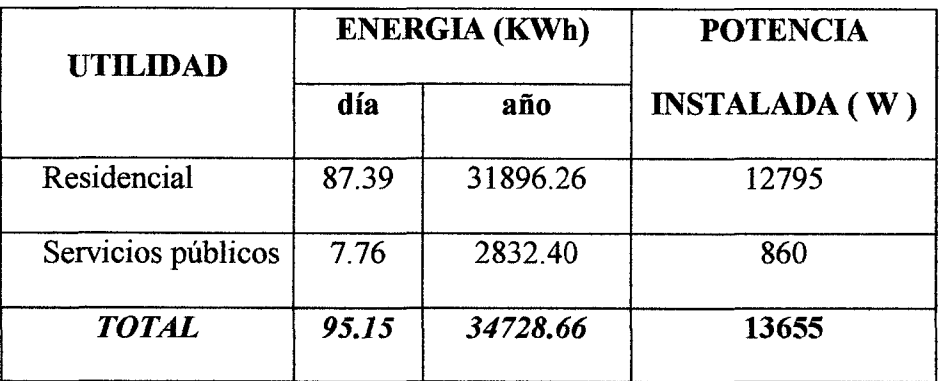

Tabla N°08: Demanda total de la zona del proyecto

De donde se obtiene la Demanda Máxima Actual:

$$
DMA = 13.655 \text{ KW}
$$

Asumiendo una tasa de crecimiento de 1.10% (Según Anexo 1.1) y considerando un tiempo de vida del proyecto de 20 años; reemplazando estos valores en la ecuación N°01, obtenemos:

 $DMF = 17 KW$ 

## 4.2 EVALUACIÓN DE LOS RECURSOS HIDROENERGÉTICOS

## 4.2.1 MEDICIÓN DE ALTURA NETA

Del método de medición de la altura neta, se obtuvo un total de 11 maderas rectas patrón desde la zona proyectada para la cámara de carga hasta la zona proyectada para la casa de máquinas, y utilizando la ecuación N°02 se obtuvo una altura total de:

$$
Ht = 20.35 \text{ m}
$$

### **4.2.2 MEDICIÓN DEL CAUDAL**

#### •:• **MEDICIONES GENERALES**

De las mediciones realizadas por el Ministerio de agricultura en el proyecto desarrollado en el año 2007 denominado: "Evaluación De Los Recursos Hídrícos En Las Cuencas De Los Ríos Casma, Culebras Y Huarmey", para lo cual tuvo como personal responsable a:

- Ing. Carlos Romero Hemández *Responsable del Proyecto*
- Ing. Daniel Loyaga Torres *Responsable de Hidrología*

En el **Anexo 3.2,** se muestra la variación de los caudales en el periodo de un año, con persistencias de 50, 75 y 90%; de lo cual para generación de energía eléctrica se toma la persistencia de los caudales al 90%, obteniéndose el siguiente cuadro:

| <b>MES</b>        | CAUDAL(m3/s) |
|-------------------|--------------|
| <b>ENERO</b>      | 4.797        |
| <b>FEBRERO</b>    | 4.906        |
| <b>MARZO</b>      | 6.985        |
| <b>ABRIL</b>      | 3.248        |
| <b>MAYO</b>       | 3.017        |
| <b>JUNIO</b>      | 2.528        |
| <b>JULIO</b>      | 1.862        |
| <b>AGOSTO</b>     | 1.563        |
| <b>SEPTIEMBRE</b> | 1.074        |
| <b>OCTUBRE</b>    | 0.965        |
| <b>NOVIEMBRE</b>  | 1.549        |
| <b>DICIEMBRE</b>  | 1.359        |
| <b>PROMEDIO</b>   | 2.821        |

Tabla Nº09: Caudales al 90% de persistencia, en la cuenca Alta de Casma

*Fuente: Ministerio de Agricultura, 2007* 

## •!• **MEDICIONES DEL CANAL DE REGADÍOS**

Se cuenta con un canal existente para fines de regadíos el cual presenta las siguientes dimensiones:

- Alto: 30 cm
- Ancho: 40.5 cm
- Altura mojada: 10 cm

$$
A=0.405 \times 0.1=0.041 m^2
$$

Entonces:

 $S= 0.3 \times 0.405 = 0.122 \text{ m}^2$ 

 $P = (2 \times 0.1) + (2 \times 0.405) = 1.01$  m

Dónde:

 $S =$  sección transversal  $(m<sup>2</sup>)$ 

 $P =$  perímetro mojado (m)

Tomado una longitud representativa de 5 metros; y con el flotador se halló los siguientes tiempos (Anexo R-3)

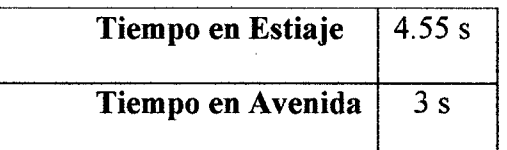

Tabla N°10: Promedio de los tiempos del Flotador

Con lo cual se obtuvo la velocidad del flujo de agua, con la siguiente formula: V=E/T

Tabla N°11: Promedio de las velocidades del flujo de agua

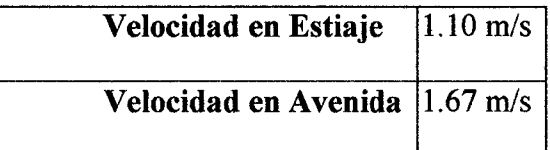

Y de la ecuación N°03 se halla el caudal utilizado para sus actividades agrícolas:

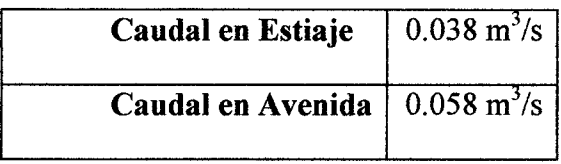

Tabla N°12: Promedio de los caudales

Obteniéndose un caudal promedio para consumo agrícola de:

Qaa = 
$$
0.048 \text{ m}^3/\text{s}
$$

## 4.3 CALCULO DEL AGUA TOTAL PARA GENERACIÓN ELÉCTRICA

Para una altura total de 20.35m, tomando las ecuaciones N°4,5 Y 6, se obtiene:

 $Hn = 18.32 m$ 

Haciendo uso de la ecuación N°07, y asumiéndole un 10% más, debido a las pérdidas

por evaporación y filtración, se obtiene el caudal de generación:

 $Qg = 0.20$  m<sup>3</sup>/s

#### 4.4 CALCULO DEL AGUA TOTAL PARA EL DISEÑO DE LA MICROCENTRAL

De la ecuación N°08, se obtiene el caudal de diseño para obras civiles:

$$
Qd = 0.245 \text{ m}^3/\text{s}
$$

## 4.5 DIMENSIONAMIENTO DE LA BOCATOMA

# A. TOMA DE AGUA

Para la toma de agua se toman los siguientes valores:

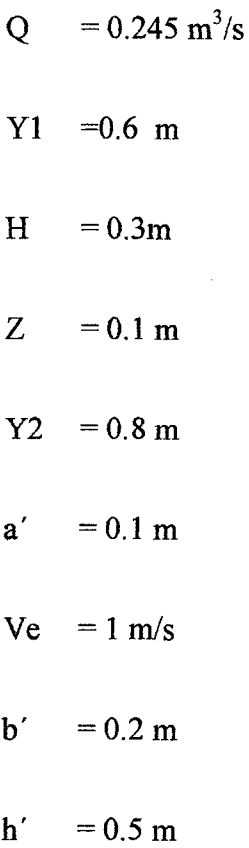

Según la ecuación N°09 y 10, se obtiene la altura del agua en el disripiador:

 $h=1$  m

Según la ecuación N°11, el coeficiente de Bazin es:

 $S = 0.764$ 

Según la ecuación N°12, el coeficiente de Konolav es:

$$
M=1.928
$$

De la ecuación N°13, se halla el ancho de la toma de agua:

$$
b1 = 1.12 \; m
$$

De la ecuación N°l4, se halla el número de espacios:

 $n=6$ 

De la ecuación N°15, se halla el número de barrotes:

 $N=5$ 

De la ecuación N°16, se halla el ancho total de la reja el cual es:

$$
B=1.6 m
$$

Además el río tiene un caudal medio anual de 2.82 m<sup>3</sup>/s (Tabla N°08); y un perímetro mojado de 12 m, de acuerdo a la ecuación N° 17 y 18, se obtiene inclinación respecto a la dirección del río:

$$
\alpha = 76.41^{\circ}
$$

Es decir la pared de la toma de agua debe tener un ángulo de 13.6° con la dirección del río.

#### **B. DESRIPIADOR**

Para el cálculo del disripiador se asumen los siguientes valores:

$$
hn' = 0.1 m
$$
  
H' = 0.2 m  

$$
Y3 = 0.4 m
$$
  
Z' = 0.1 m

 $Y2 = 0.6$  m

Donde de acuerdo a la ecuación N°11 y 12, se obtienes los coeficientes de Bazin y Konolav:

$$
S = 0.875
$$

$$
M = 2.9
$$

Y de acuerdo a la ecuación N°19, se obtiene el ancho del rebosadero ubicado en el desripiador:

$$
b2 = 1.1 \text{ m}
$$

Asumimos la longitud del disripiador igual a:

 $Ld = 0.5$  m

### **4.6 BARRAJE DE DERIVACIÓN**

Para que el agua pueda entrar al bocal de entrada, se diseña el barraje de derivación, el nivel de la cresta del bocal de entrada (hcb), es de 0.6m, con respecto del fondo del canal, para evitar el ingreso de solidos de arrastre de fondo. Además se considera que la carga hidráulica del bocal de entrada (hb), es de 0.2 m, para un caudal mínimo tal como en el caso de que fluya el caudal de diseño  $0.24 \text{ m}^3/\text{s}$ ; entonces los datos de entrada son:

 $hcb=0.6$  m

hb $=0.2$  m

Reemplazando en la ecuación N°20, la altura del barraje es:

#### hbar $=0.8$  m

Se procede a comprobar si el barraje dimensionado es correcto, con los datos de diseño:

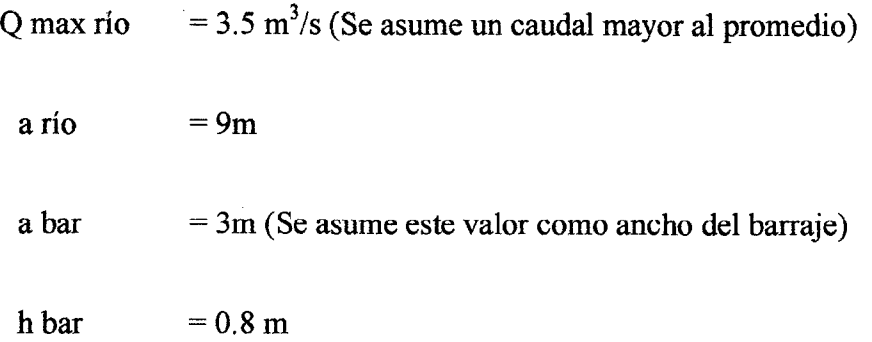

Iterando las ecuaciones N° 21 Y 22, se obtiene:

 $\mu = 0.58$ 

```
he bar = 0.771 m
```
Comprobando las condiciones:

- $\div$  Condición N° 01: 0.96 <1 OK!
- Condición Nº 02: 0.7<0.771 <0.8 OK!
- $\bullet$  Condición N° 03: 0.3<0.33 <0.8 OK!
- •!• Condición N° 04: 0.3<0. 771 OK!

Entonces una vez calculado la altura de carga del barraje se procede a calcular el espesor del barraje de acuerdo a la ecuación N°24, obteniéndose:

$$
t bar = 0.1 m
$$
## 4.7 CANAL DE CONDUCCIÓN

Para el diseño del canal se elige un canal trapezoidal de concreto, donde el talud recomendado de acuerdo a la tabla de Anexo 2.2,es 0.58; además de acuerdo a las tablas de Anexo 2.3 y 2.4, se considera un rango de velocidades para canales de concreto de menos de 1m de profundidad, de 0.5-2 *mis;* para canales de concreto el coeficiente de rugosidad de acuerdo a la tabla del Anexo 2.5, es de 0.016; y considerando una pendiente del canal de acuerdo a recomendaciones de ITDG de 3 por mil (0.003).

Datos asumidos:

 $Z = 0.58$ 

 $V = 1.1$  *m/s* 

 $S = 0.003$ 

 $n = 0.016$ 

Entonces con estos datos iniciales se procede a calcular las ecuaciones *N'* 25,26,27, Y 28 hasta que el caudal final sea ligeramente superior al caudal total de diseño para obras civiles  $(m^3/s)$ ; para lo cual se itero para distintos valores de:

 $b$  = Fondo del canal (m)

 $y =$ Tirante del canal (m)

Obteniéndose:

$$
b = 0.4 \text{ m}, y = 0.4 \text{ m}
$$

Para los cuales se obtuvo de acuerdo a estas ecuaciones:

$$
A = 0.25 \text{ m}^2
$$

 $P = 1.32$  m

 $R = 0.19$  m

 $Q = 0.29$  m<sup>3</sup>/s > Q d = 0.24 m<sup>3</sup>/s OK!

Asumimos el borde libre de acuerdo a ITDG, como:

 $t = 0.15$  m

Y de acuerdo a las ecuaciones N°29 Y 30, se obtuvieron los siguientes espesores:

```
t1 = tb = 0.12 mt2 = 0.15 m
```
## **4.8 LONGITUD DE TRANSICIÓN Y CANAL DE DERIVACIÓN**

## **A. LONGITUD DE TRANSICIÓN**

La longitud de transición entre el ancho del rebosadero de la bocatoma (b2) y el ancho del canal de conducción (b3), se calcula utilizando la ecuación  $N^{\circ}$  31:

$$
Lt = 1.52 \; m
$$

## **B. CANAL DE REGADÍOS**

El canal de derivación del agua, el cual es el canal de regadíos para los pobladores mantendrá todas sus características constructivas.

## **4.9 DESARENADOR Y CAMARA DE CARGA**

A partir de estos elementos el caudal de diseño ya no será el caudal de diseño para obras civiles, sino el caudal de agua solo para generación, debido a que antes de entrar a la cámara de carga se tiene un derivación del canal de regadíos que utilizan los pobladores para su nego, y el cual se muestra en los planes de detalle de la microcentral hidroeléctrica.

## **A. DESARENADOR**

•!• **Cálculo del ancho del desarenador** 

Teniendo los datos de entrada:

- Vh = 0.2 *mis* (Según T.NOZAKI, "Guía Para La Elaboración De Proyectos De Pequeñas Centrales Hidroeléctricas". Pág. 49, recomienda que la velocidad horizontal del agua debe ser menor a 0.3 *mis)*
- $Yd = 0.4$  m (Según ITDG, "Manual de mini y micro centrales hidroeléctricas", Pág. 74, recomienda que la profundidad de decantación sea menor a 1 metro)
- $\bullet$  Qd = 0.20 m<sup>3</sup>/s (caudal de generación de energía eléctrica)

Reemplazando en la ecuación N°32 se obtiene el ancho del desarenador:

$$
W=2.5\;m
$$

## •!• **Calculo de la longitud de decantación del desarenador**

Para el cálculo del desarenador ITDG, considera que el factor de seguridad este entre  $2 \leq Fs \leq 3$ , por lo tanto se considera un: Fs = 2

Además de la tabla de **ANEXO 2.6,** para tamaños de la partícula de 0.3 mm se obtiene una velocidad de decantación de las partículas de arena de:  $Vd = 0.03$  m/s

Reemplazando estos valores junto con los anteriores para el cálculo del ancho del desarenado en la ecuación N°33, se obtiene una longitud de decantación de:

$$
Ld = 5.3 m
$$

## •!• **Calculo de la longitud de entrada**

Sabiendo que el ancho del desarenador es 1.2 m, se obtiene la longitud de entrada de acuerdo a la ecuación N°34:

$$
Le = 3.75 \text{ m}
$$

## •!• **Distancia de recolección**

Primero se calcula la capacidad del tanque colector, teniendo en cuenta los siguientes datos de entrada:

$$
Q = 0.2 \text{ (m}^3\text{/s)}
$$

 $T = 604800$  segundos/Semana

 $S = 0.05$  Kg/m<sup>3</sup> de agua

 $F = 1.5$ 

d arena =  $2600 \text{ kg/m}^3$ 

Reemplazando estos valores se obtiene la capacidad del tanque colector de acuerdo a al ecuación N°35:

$$
CTC = 3.4 \text{ m}^3/\text{semana}
$$

Luego de acuerdo a la ecuación N°36, se obtiene la distancia máxima de recolección:

$$
dr\,{=}\,0.52\;m
$$

## •!• **Calculo del aliviadero Lateral**

Para el cálculo del aliviadero lateral tomado como datos:

 $Tu=0.6m$ 

 $Yd=0.4$  m

Obteniendo en la ecuación N° 37, se obtiene:

ha $=0.2$  m

Luego teniendo las siguientes consideraciones:

 $Qa = 0.3$  m<sup>3</sup>/s

 $u = 0.50$ 

 $\varphi = 0.95$ 

Reemplazando en la ecuación N°38, se obtiene la longitud del aliviadero:

 $La = 2.4 m$ 

## **B. CAMARA DE CARGA**

## •!• **REJILLA DE INGRESO** A LA **CÁMARA DE CARGA**

La inclinación de las rejillas debe ser colocada a 60° con respecto a la horizontal, para obtener una buena limpieza o rastrillaje de los materiales flotantes y deben estar espaciadas una distancia igual a los alabes de la turbina.

## •!• **·CONEXIÓN ENTRE LA CÁMARA DE CARGA Y LA TUBERÍA DE PRESIÓN**

Teniendo en cuenta los siguientes valores:

Ve= 1.5 *mis* 

 $y = 0.97$ 

 $Q = 0.2 \text{ m}^3/\text{s}$ 

Reemplazando en las ecuaciones N° 39 y 40:

$$
De = 0.42 m
$$

Luego de la ecuación N°4l, se obtiene la distancia mínima de la cámara de carga:

$$
Lc = 1.7 m
$$

Asumiendo V=1.5 m/s, en la ecuación  $N^{\circ}42$ , y se reemplaza en la ecuación  $N^{\circ}43$ para obtener la altura mínima de la cámara de carga:

 $K = 1.15 m$ 

## **4.10 DISEÑO DE LA TUBERÍA DE PRESIÓN**

Para el diseño de la tubería de presión asumimos los siguientes valores:

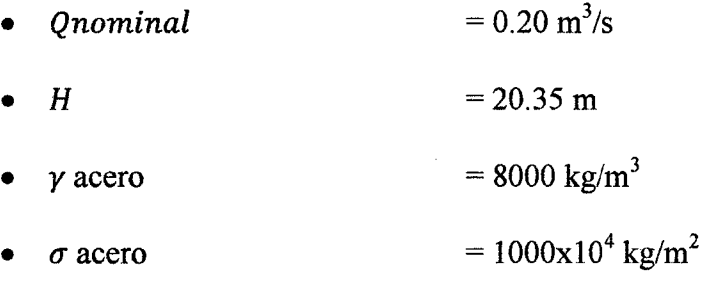

Ingeniería en Energía

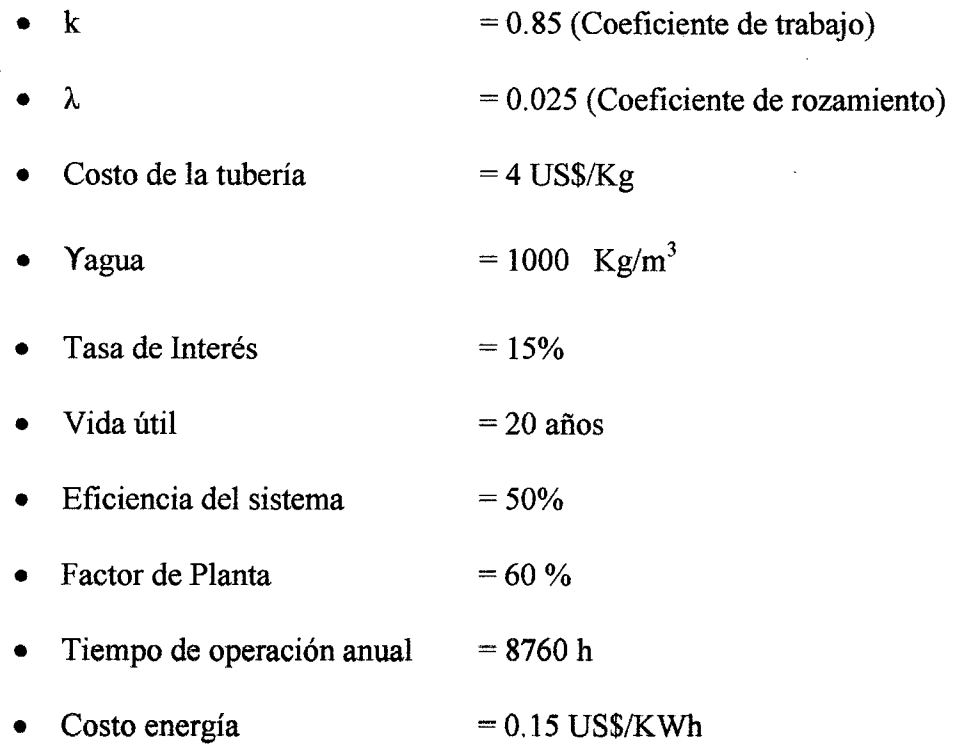

Calculo del espesor

Reemplazando estos valores en las ecuaciones N° 44, 45, 46, 47, 48 ,49 y 50 se obtiene:

A= 1.36 HD<sup>2</sup> L. ................................. (A)

- Calculo de la altura de perdidas

Reemplazando los valores asumidos en las ecuaciones N° 51, 52, 53, 54 Y 55 se obtiene:

 $E = 7.78 \text{ LQ}^3 \text{D}^5 \dots \dots \dots \dots \dots \dots \dots \dots \dots \dots \dots \text{(B)}$ 

Luego reemplazando A y B en la ecuación  $N^{\circ}$  56, se obtiene:

$$
CT = 1.36 \, HD^2L + 7.78 \, LQ^3D^5
$$

Derivado esta ecuación para obtener el diámetro:

$$
dCT/dD = 1.36 \text{ HD}^2L + 7.78 \text{ LQ}^3D^5 = 0
$$

Obtenemos que el diámetro es óptimo es:  $D = 0.47$  m

Con este diámetro obtenemos las siguientes características de acuerdo a las ecuaciones Nº 51 y 57:

$$
Hf = 0.09 \text{ m}
$$

$$
V = 1.5 \text{ m/s}
$$

Se normaliza el diámetro de acuerdo a valores estándares del mercado encontrándose el diámetro para la tubería de presión de:

D tubería =  $20$ " = 508 mm

Por características constructivas para la tubería de presión, esta solo tendrá un anclaje ubicado al final de la tubería, principalmente debido a su corta longitud (26.9m), en cuanto a los anclajes que tendrá la tubería de presión, esto se realizaran de acuerdo a las pautas dadas por ITDG, de acuerdo a la tabla de **Anexo2.7;** considerando un espesor de la tubería de 6.3 mm, se obtiene que el espaciamiento entre apoyos será de 6 m, por lo que el número de apoyos para una longitud de 26.9 m será:

Número de apoyos=26.9/6 = 5 apoyos

## **4.11 GENERADOR DE POTENCIA**

Para aplicaciones potenciales no mayores a 30 KVA, se utiliza generadores monofásicos, estos al ser pequeños generalmente son solo de 2 polos; considerando una frecuencia de 60 Hz, con estos valores reemplazándolo en la ecuación N° 58 nos da:

 $Ns = 3600$  rpm

Y de acuerdo a la ecuación  $N^{\circ}$  59, la velocidad de embalamiento será:

$$
Ve = 6480 \text{ rpm}
$$

Considerando:

M demanda =  $16.9$  KW

 $nd = 0.95$ 

 $nd = 0.9$ 

 $\cos \Phi = 0.85$ 

Obtenemos según la ecuación N° 60 y 61:

Pot. Generador= 23.20 KVA

De acuerdo a valores estándares de generadores obtenemos un generador de:

Pot. Generador =  $30$  KVA

## 4.12 SELECCIÓN DE LA TURBINA

Considerando como datos:

H neta = $18.32 \text{ m}$ 

 $= 0.20$  m<sup>3</sup>/s  $\overline{O}$ 

ntm  $= 0.95$ 

 $n$  ge  $= 0.9$ 

De acuerdo a la ecuación N° 62, la potencia al eje será:

$$
Pt = 41.09 \text{ KW} = 55.08 \text{ HP}
$$

Considerando Número de revoluciones=570.6 rpm, y reemplazando en la ecuación número N° 63:

$$
Ns = 112
$$

Con este valor nos vamos a la Tabla del Anexo 2.8 y observamos que la turbina más adecuada es la turbina Michell - Banki.

## . 4.13 PARÁMETROS DE LA TURBINA MICHELL BANKI

## l. Selección del diámetro del rotor

Usando la tabla de Anexo 2.9 se obtiene: D rotor = 200 mm

### 2. Diámetro interior del rotor

De la ecuación  $N^{\circ}$  64 se obtiene: Di = 132 mm

## 3. Velocidad Nominal del motor

Con los valores de:

 $H = 18.32$ 

 $De = 200$  mm

De acuerdo a la ecuación N°65 se obtiene:

 $N = 855.9$  rpm

## 4. Selección del número de alabes del rotor

El número de álabes se selecciona usando la tabla de Anexo 2.10, resultando:

 $Z=22$ 

## 5. Selección del espesor de los alabes del rotor y ángulo característico

De acuerdo a la tabla de Anexo 2.11, se obtiene la tubería de la cual se harán los alabes de la turbina, esta tubería tiene las siguientes características:

Diámetro =  $2\frac{1}{2}$ "

 $Peso = 8.62$  kgf/m

Obteniendo de esta tubería un espesor para el alabe de: Espesor = 5.16 mm

De acuerdo a la tabla de Anexo 2.12 se obtiene el ángulo característico de los alabes:

 $\theta$  = 74.5°

## 6. Ancho del Inyector

Considerando los siguientes datos:

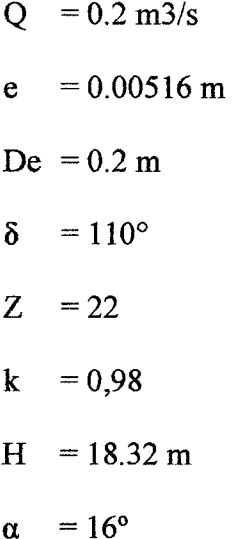

Reemplazando en la ecuación N° 66, se obtiene:

 $Bi = 0.297 m$ 

## 7. Ancho del Rotor

De la ecuación N° 67, se obtiene: Br = 0.386 m

## 8. Razón de aspecto

De la ecuación N°68, se obtiene: R = 1.93, el cual está comprendido dentro del rango.

## 9. Diámetro máximo del eje del rotor

De la ecuación N°69, se obtiene: de max= 0.066 m

## 10. Diseño del eje del rotor

Teniendo como datos de entrada:

 $Km = 1,5$  $Kt = 1,0$  $PT = 41.09$  KW N= 855.9 rpm  $a = 0.1 m$  $Pu = 8.62$  Kgf/m  $L = 0.01975$  m  $Z=22$  $Nd = 2$  $De = 0.2 m$  $Sd = 42.2 \times 10^{-6}$  kgf/m<sup>2</sup>

Con estos valores hallamos los parámetros para el cálculo del diámetro mínimo del eje del rotor:

Con la ecuación  $N^{\circ}$  77 se obtiene: Fr = 467.553 Kgf

De acuerdo a la ecuación N°76: Pa = 0.317 Kgf

De acuerdo a la ecuación N° 75: Ptr = 13.059 Kgf

De acuerdo a las ecuaciones N° 73 Y 74:

 $Mx = 0.03039$ 

 $My = 0.00085$ 

Se obtiene de acuerdo a la ecuación N°71: M máx. = 0.03040

Se obtiene de acuerdo a la ecuación N°71: T máx. = 46.755

Una vez obtenido estos parámetros lo reemplazamos en la ecuación N° 70 y obtenemos:

```
d = 0.018 m
```
Se comprueba que: d  $(0.018 \text{ m}) <$  de max  $(0.066 \text{ m})$ 

## **4.14 CALCULO DE LA TRANSMISIÓN MECÁNICA**

Diseñamos una transmisión de potencia mediante fajas en V, para mandar la velocidad de 855.9 rpm (velocidad de la turbina) a 3600 rpm (velocidad del alternador), considerando un factor de servicio de acuerdo a la tabla de **Anexo 2.13.** 

#### **1. Potencia de diseño:**

 $P= 41.09$  Kw = 55.08 HP y Fs=1.2

 $HP<sub>D</sub>=$  P X Fs = 66 HP

### **2. Selección de la faja**

Según la Figura de **Anexo 2.14,** para 66 HP Y 3600 RPM la faja estará entre la sección A y B, seleccionamos la sección B.

3. Relación de transmisión:

$$
Mg=3600/855.9=4
$$

4. Selección de los diámetros de pasos de las poleas:

Diámetros recomendados para la sección C:  $5.4" \le d \le 7.5"$ Seleccionamos d=  $6$ "

Entonces:  $D=4"$  X Mg = 24"

## 5. Selección de la longitud estándar de la faja:

De acuerdo a la ecuación N°78, la distancia entre centros: C $\geq \frac{D+3d}{2} = 21$ "

 $y \quad C \geq 24"$ 

Adoptando  $C= 25$ "

De acuerdo a la ecuación N° 79: L = 2C + 1.65 x (D+d) = 99.5"

De acuerdo a la tabla de Anexo 2.17, la longitud escogida es 104.8" que corresponde a una faja B103.

La distancia correcta entre centros de acuerdo a la ecuación N°80 será:

$$
C=27.4"
$$

### 6. Potencia por faja:

Los factores de corrección: Según las Tablas de Anexo 2.17 y 2.18:

 $\frac{D-d}{C} = 0.66$ ; Entonces K<sub>e</sub>= 0.9

 $K_L = 1.03$ 

Potencia por faja, según la tabla de **Anexo 2.19:** 

Una faja B103 puede transmitir una potencia de 7.55 HP/ FAJA

Potencia adicional por relación de transmisión, por tabla de **Anexo 2.20:** 

 $HP<sub>ADIC</sub> = 0.01618$  x (3600/100) = 1.53

Potencia que puede transmitir la faja, por la ecuación Nº 81:

 $HP / FAJA = 8.5 HP / FAJA$ 

#### **7. Numero de fajas:**

$$
N = \frac{HP_D}{\frac{HP}{FAJA}} \cong 7 FAJAS
$$

## **4.15 RED DE DISTRIBUCIÓN PRIMARIA**

Para un sistema monofásico con retomo por tierra de 13,2 KV.

Tomando los datos de entrada:

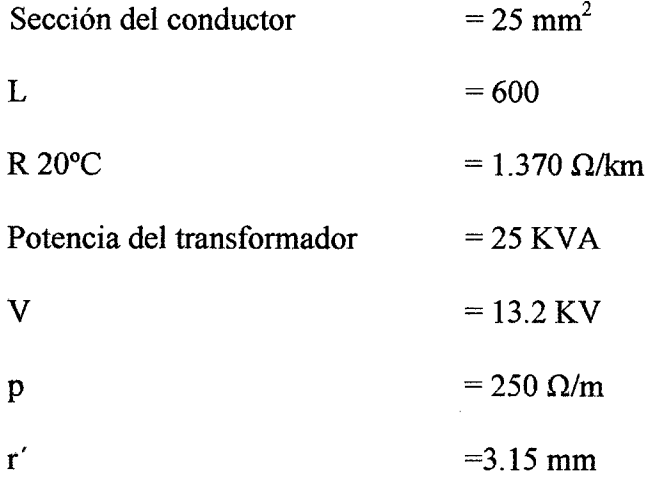

Por la ecuación N°82, 83, 84, 85 y 86, se obtiene:

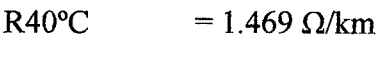

Xlt K I  $= 1.004$  $= 1.759 \Omega/km$  $= 1.9 A$ 

*AV*   $=2$  V

## **4.16 RED DE DISTRffiUCIÓN SECUNDARIA**

De acuerdo a la tabla de **Anexo 2.19,** se tiene los siguientes valores para el conductor autoportante de aluminio 2 x 16/25.

R40°C  $=2.045 \Omega/km$ 

Xlt  $=0.094$ 

 $\mathbf{K}$  $=$  3.272  $\Omega$ /km

Y para una:

L max =  $38$  m

Potencia =  $16.9$  KW

De acuerdo a las formulas N°87 y 90.

 $I = 76.8 A$ 

 $\Delta V$  = 9.5 V

# **CAPITULO V RESULTADOS**

Página 112

## **5.1 RESULTADOS DE LOS CALCULOS DE LA MICROCENTRAL**

## **5.1.1 DEMANDA ELÉCTRICA DE LA ZONA**

Tabla N°13: Demanda de potencia y energía eléctrica

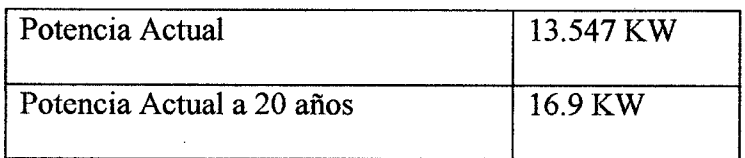

## **5.1.2 RECURSOS HIDROENERGÉTICOS**

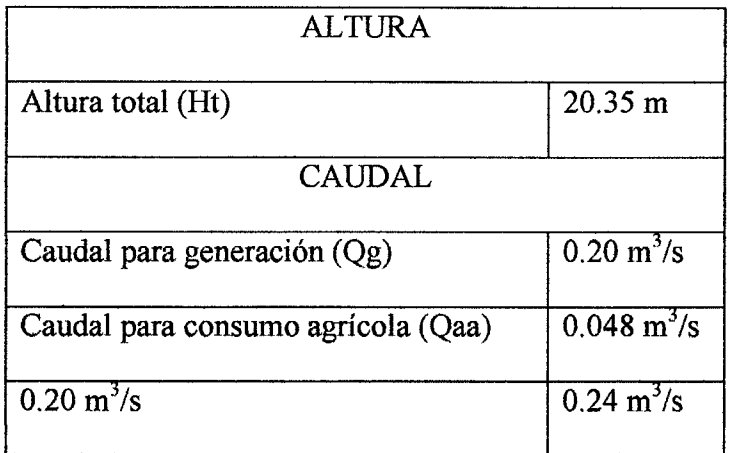

Tabla N°14: Recursos hidroenergéticos disponibles

 $\ddot{\cdot}$ 

## 5.1.3 OBRAS CIVILES

## 5.1.3.1 BOCATOMA

Tabla N°15: Parámetros de diseño de la Bocatoma

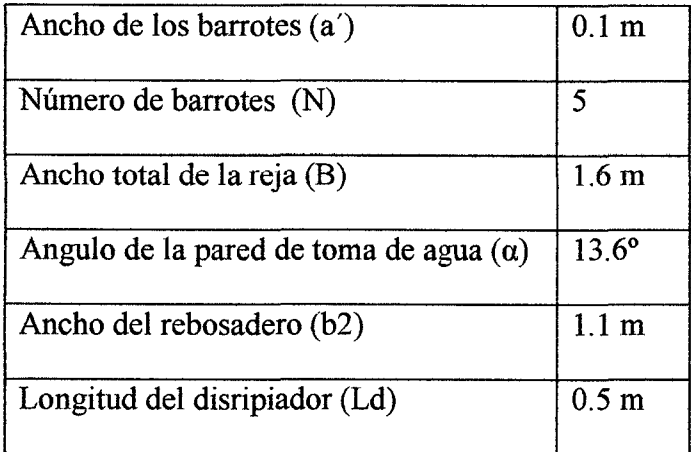

## 5.1.3.2 BARRAJE DE DERIVACIÓN

Tabla N°16: Parámetros de diseño del barraje derivación

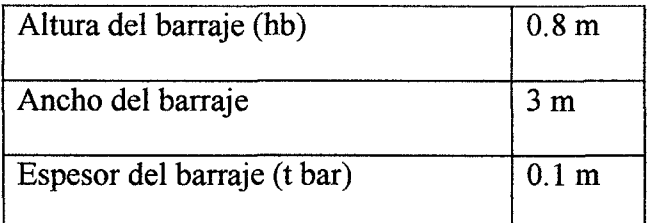

## 5.1.3.3 CANAL DE CONDUCCIÓN

Tabla N°16: Parámetros de diseño del canal de conducción

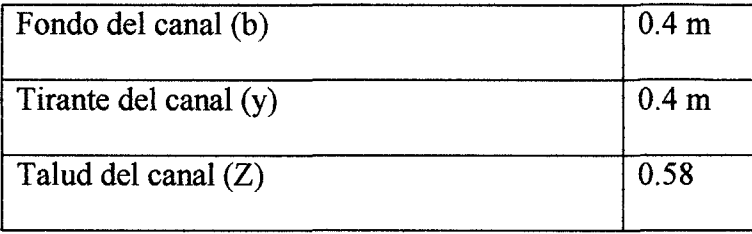

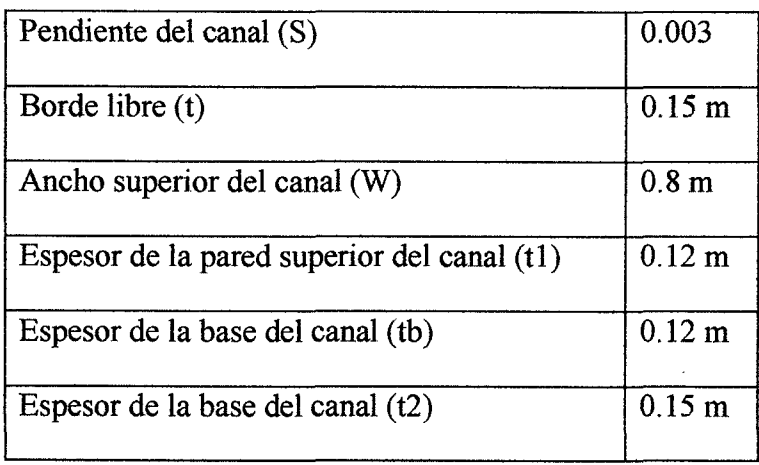

## **5.1.3.4 LONGITUD DE TRANSICIÓN Y CANAL**

## **DE DERIVACIÓN**

Tabla N°18: Parámetros de diseño de la transición

| Ancho del rebosadero de la bocatoma (b2) | 1.1 <sub>m</sub> |
|------------------------------------------|------------------|
| Ancho del canal de conducción (W)        | 0.8 <sub>m</sub> |
| Longitud de transición (Lt)              | 0.7 <sub>m</sub> |

Tabla N°19: Parámetros de diseño del canal de regadíos

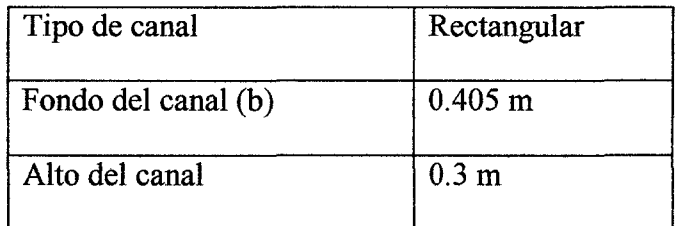

## **5.1.3.5 DESARENADOR**

Tabla W20: Parámetros de diseño del Desarenador

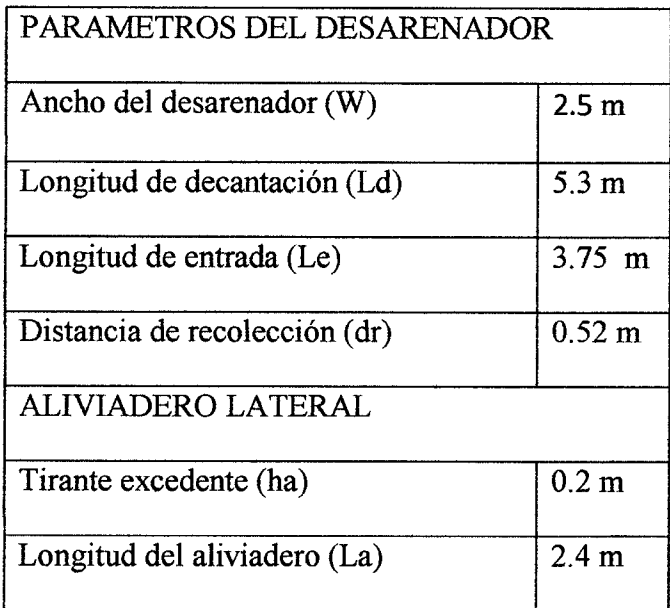

## **5.1.3.6 CAMARA DE CARGA**

Tabla N°2l: Parámetros de diseño de la cámara de carga

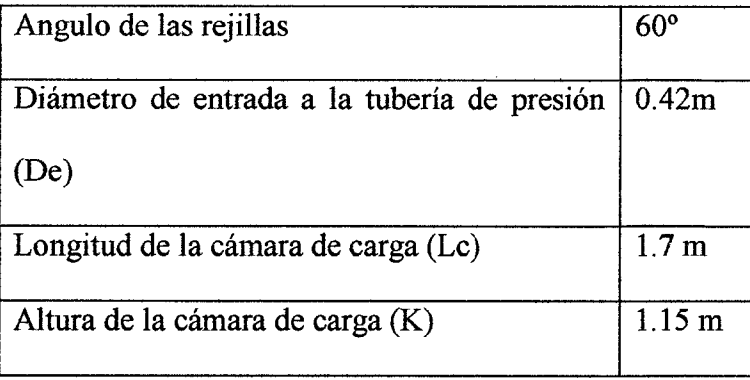

 $\frac{1}{2}$ 

## 5.1.3.7 TUBERÍA DE PRESIÓN

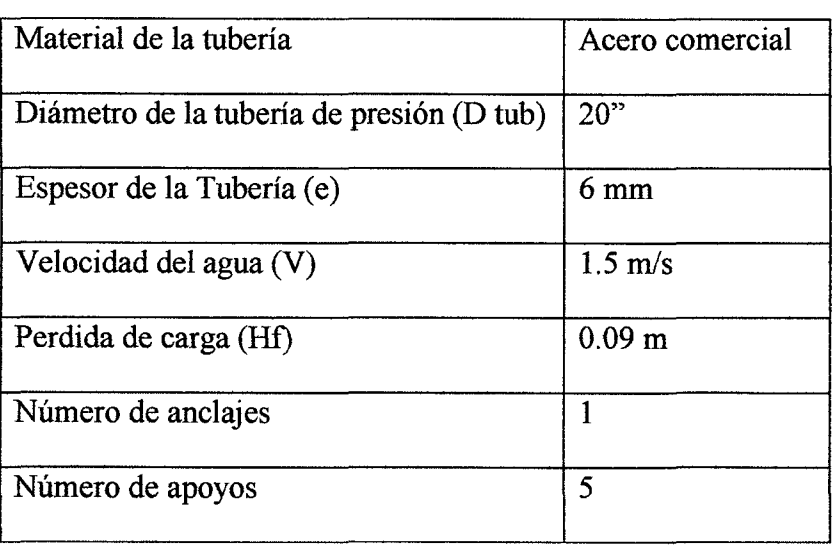

Tabla N"22: Parámetros de la tubería de presión

## 5.1.4 CASA DE MAQUINAS

## 5.1.4.1 TURBINA MICHEL BANKI

Tabla N°23: Parámetros de la turbina Michell Banki

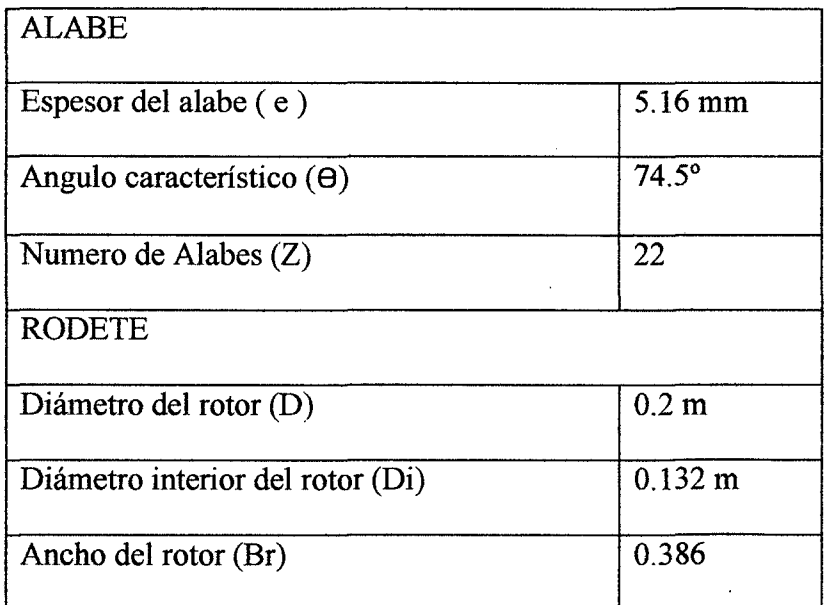

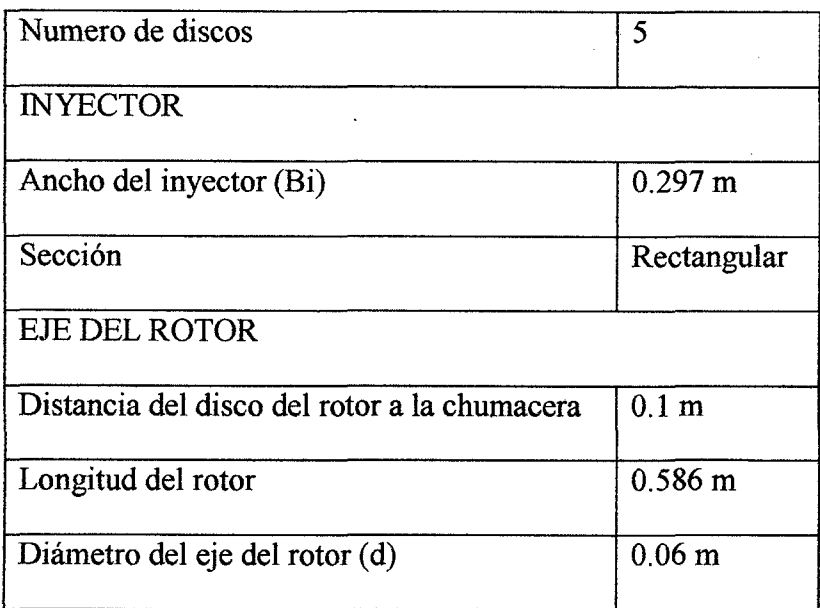

 $\bullet$ 

## **5.1.4.2 GENERADOR DE POTENCIA**

Tabla N°24: Parámetros del generador de potencia

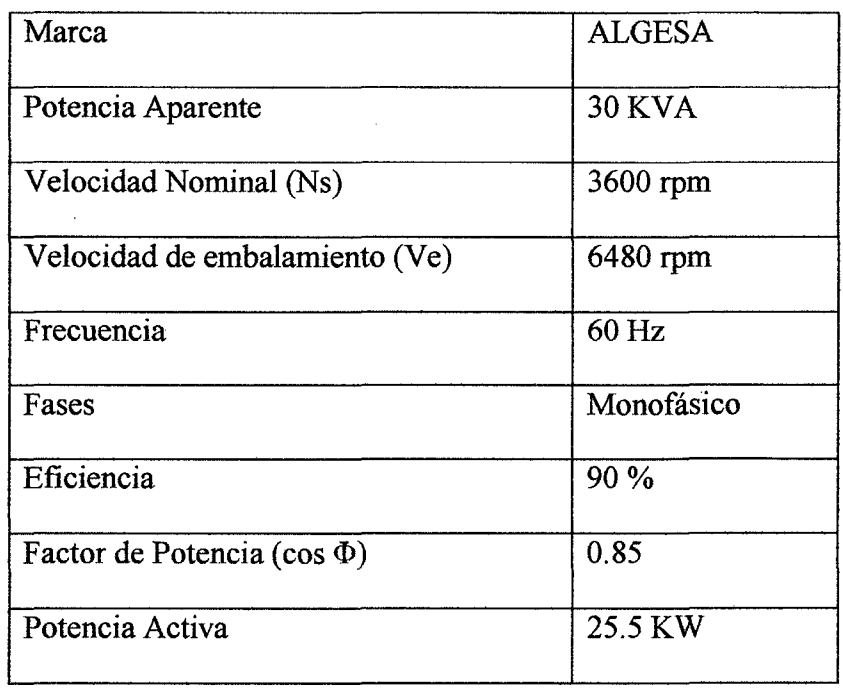

## **5.1.4.3 TRANSMISIÓN MECÁNICA**

Tabla N°25: Parámetros de la transmisión mecánica

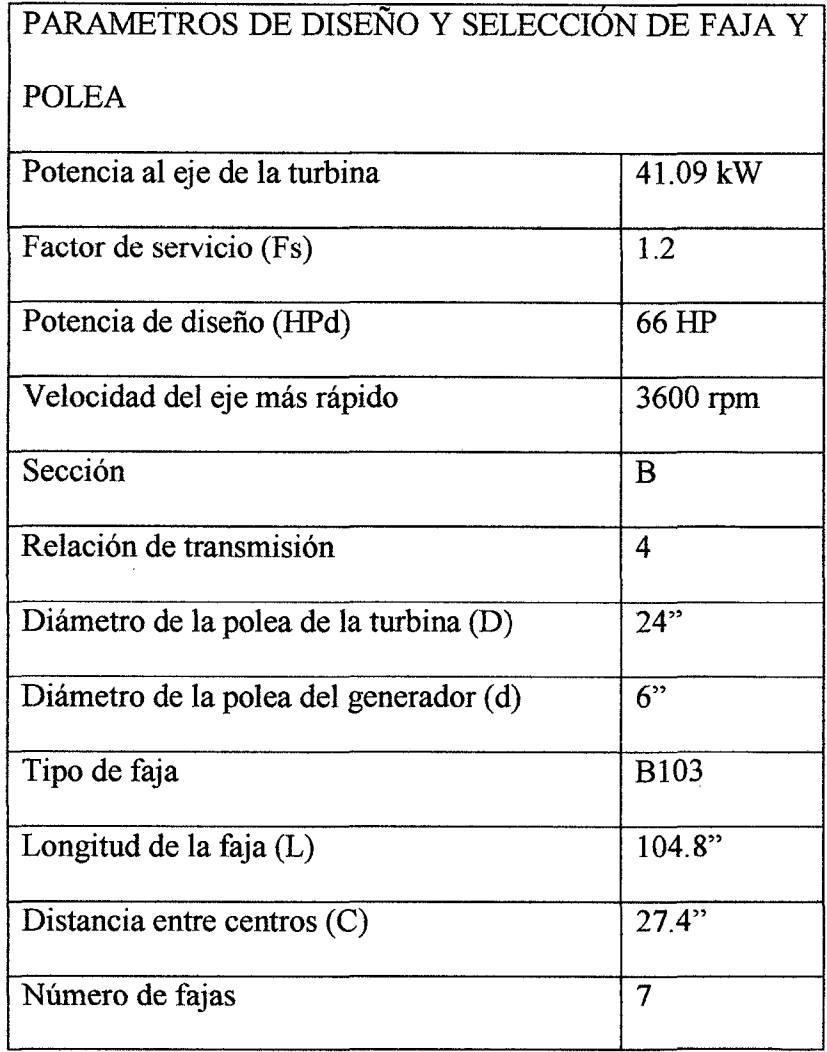

 $\bar{z}$ 

## **5.1.5 SISTEMA DE TRANSMISIÓN Y DISTRIBUCIÓN DE LA ENERGÍA ELÉCTRICA**

## **5.1.5.1 RED DE DISTRIBUCION PRIMARIO**

Tabla N°26: Parámetros del sistema de distribución primario

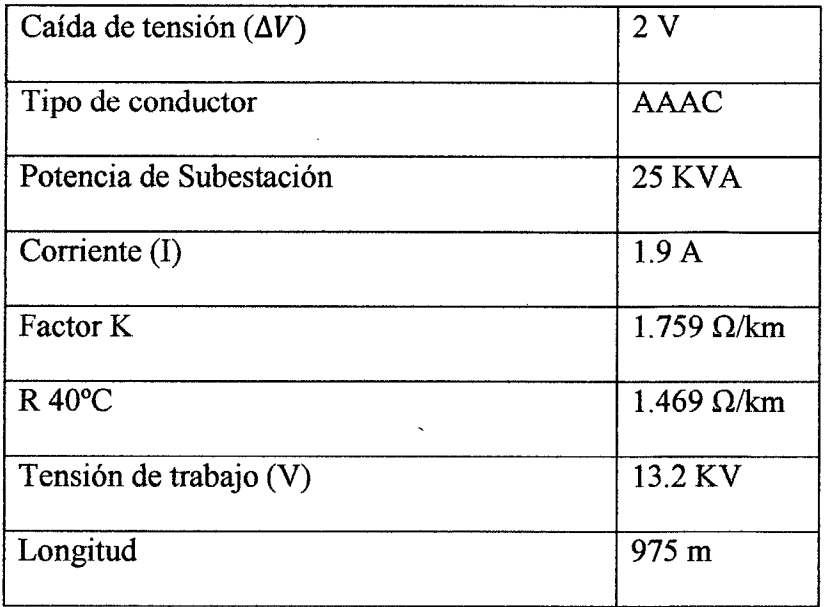

## 5.1.14 RED DE DISTRIBUCIÓN SECUNDARIA

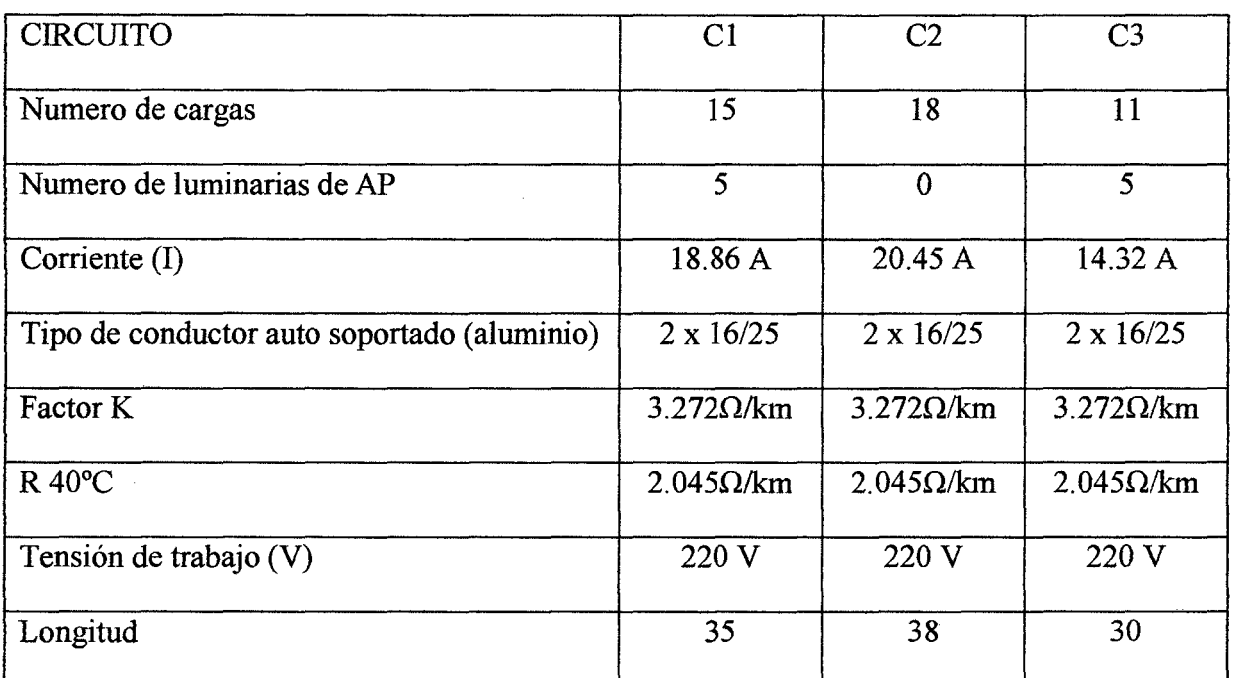

Tabla N°27: Parámetros del sistema de distribución secundario

## 5.2 ANALISIS ECONOMICO

## 5.2.1 COSTO TOTAL DE LA INVERSION PARA LA INSTALACION DE LA MICRO CENTRAL HIDROELECTRICA

Para realizar el proceso de cuantificación del costo de inversión, para la instalación de la Micro Central Hidroeléctrica, se consideraron costos como el de la bocatoma, canal de conducción, desarenador, cámara de carga, tubería de presión, casa de máquinas y la instalación de las líneas de transmisión

Del ítem anterior 5.1, se obtuvo las dimensiones de las obras civiles y obras electromecánicas, para lo cual el cálculo de las dimensiones aseguraran una máxima eficiencia del sistema y la conducción del caudal necesario para generación de energía eléctrica durante la vida útil del proyecto.

Para el proceso de obtención de los precios unitarios de los elementos mencionados, se tuvo como fuente de información a Capeco y de otros estudios con características similares al nuestro.

La información detallada y el metrado correspondiente de las obras se encuentran en el Anexo 3.3; el costo total del Proyecto es de 35 734.19 US\$.

## 5.2.2. ANALISIS DEL PRECIO DE VENTA DE ENERGIA ELECTRICA

• Para este proceso se tomó en consideración la estimación del consumo de energía del centro de Poblado de Rurashca para un periodo de 20 años, según lo normado para obras con fines de generación de energía eléctrica, y una tasa de crecimiento de 1.1%, según el "Instituto Nacional de Estadística".

Aplicando la ecuación  $N^{\circ}01$  se obtiene la demanda futura de Potencia y Energía, la cual se encuentra de manera detallada en el Anexo 3.4.

A continuación se muestra la tabla resumen de Potencia y Energía futura.

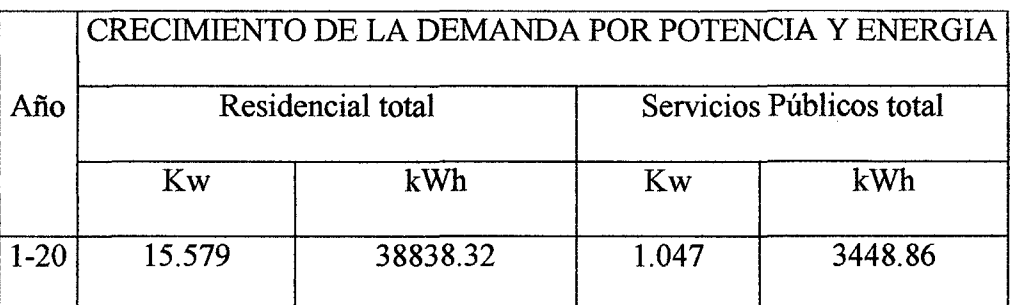

Tabla N°28: Estimación de la demanda de Potencia y Energía

*Fuente: Elaboración Propia* 

• Como segunda parte del análisis, se asume un costo por kWh referencial, el cual puede variar de 6 a 15 centavos de dólar americano - Manual de Mini y Micro Centrales Hidráulicas Pág. (275), y con esto se logra la elaboración de la Tabla de Ingresos por venta de Energía Eléctrica.

Considerando el precio de venta de la energía de 0.15 US\$/KWH, y utilizando la ecuación N°95, obtenemos el ingreso por venta de energía, que de manera completa esta en el **Anexo 3.4.** 

A continuación un resumen de la Tabla de Ingresos por venta de Energía Eléctrica.

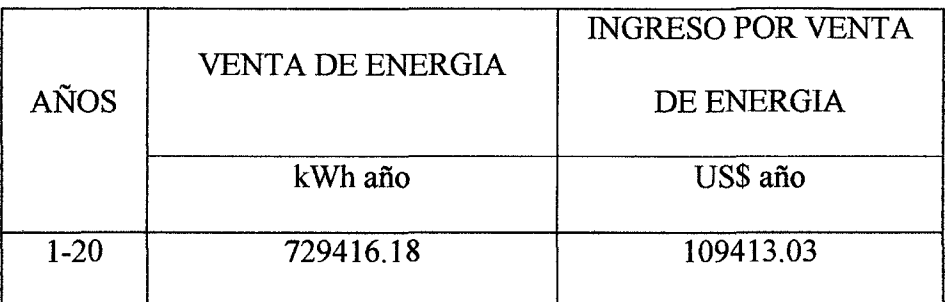

Tabla N°29: Ingresos por venta de Energía Eléctrica.

*Fuente: Elaboración Propia* 

## **5.2.3. INDICADORES ECONOMICOS**

## **5.2.3.1 BENEFICIO Y COSTO**

Para el proceso de elaboración de la Tabla de Flujo Interno se necesita saber el costo total de la inversión y el valor residual.

El costo total viene dado del metrado general del Proyecto, y el valor residual se obtiene de la ecuación N°94, considerando una vida útil de 50 años tanto para obras civiles como electromecánicas, resultándonos un valor residual de:

 $VRn = 21 440.51$ 

Los costos totales se hallan utilizando la ecuación N°96, aplicado para cada año de venta de la energía.

La relación Beneficio-Costo resultara de la división de estas dos cantidades.

Con estos valores podemos hacer nuestro flujo de caja interno:

|                | <b>BENEFICIOS US \$</b> |                              |           |           | COSTOS US \$  | FLUJO DE   |              |      |
|----------------|-------------------------|------------------------------|-----------|-----------|---------------|------------|--------------|------|
| AÑO            | Valor de                | Valor                        | Beneficio | Inversión | Operación y   | Costo      | <b>CAJA</b>  | B/C  |
|                | Energia                 | Residual                     | Total     |           | Mantenimiento | Total (\$) | $($ \$)      |      |
| 1              | 0.00                    |                              | 0.00      | 35,734.19 | $\mathbf{0}$  | 35,734.19  | $-35,734.19$ | 0.0  |
| $\overline{c}$ | 5,209.30                |                              | 5,209.30  |           | 260.46        | 260.46     | 4,948.83     | 20.0 |
| 3              | 5,266.60                |                              | 5,266.60  |           | 263.33        | 263.33     | 5,003.27     | 20.0 |
| 4              | 5,324.53                |                              | 5,324.53  |           | 266.23        | 266.23     | 5,058.31     | 20.0 |
| 5              | 5,383.10                |                              | 5,383.10  |           | 269.16        | 269.16     | 5,113.95     | 20.0 |
| 6              | 5,442.32                |                              | 5,442.32  |           | 272.12        | 272.12     | 5,170.20     | 20.0 |
| $\overline{7}$ | 5,502.18                |                              | 5,502.18  |           | 275.11        | 275.11     | 5,227.07     | 20.0 |
| 8              | 5,562.71                |                              | 5,562.71  |           | 278.14        | 278.14     | 5,284.57     | 20.0 |
| 9              | 5,623.90                |                              | 5,623.90  |           | 281.19        | 281.19     | 5,342.70     | 20.0 |
| 10             | 5,685.76                |                              | 5,685.76  |           | 284.29        | 284.29     | 5,401.47     | 20.0 |
| 11             | 5,748.30                |                              | 5,748.30  |           | 287.42        | 287.42     | 5,460.89     | 20.0 |
| 12             | 5,811.53                |                              | 5,811.53  |           | 290.58        | 290.58     | 5,520.96     | 20.0 |
| 13             | 5,875.46                |                              | 5,875.46  |           | 293.77        | 293.77     | 5,581.69     | 20.0 |
| 14             | 5,940.09                |                              | 5,940.09  |           | 297.00        | 297.00     | 5,643.09     | 20.0 |
| 15             | 6,005.43                |                              | 6,005.43  |           | 300.27        | 300.27     | 5,705.16     | 20,0 |
| 16             | 6,071.49                |                              | 6,071.49  |           | 303.57        | 303.57     | 5,767.92     | 20.0 |
| 17             | 6,138.28                |                              | 6,138.28  |           | 306.91        | 306.91     | 5,831.36     | 20.0 |
| 18             | 6,205.80                |                              | 6,205.80  |           | 310.29        | 310.29     | 5,895.51     | 20.0 |
| 19             | 6,274.06                |                              | 6,274.06  |           | 313.70        | 313.70     | 5,960.36     | 20.0 |
| 20             |                         | 6,343.08 21,440.51 27,783.59 |           |           | 317.15        | 317.15     | 27,466.44    | 87.6 |

Tabla N°30: Resumen de Beneficio total

*Fuente: Elaboración Propta* 

## **5.2.3.2. VAN**

El cálculo del VAN, se realizó de teniendo en cuenta los valores del Flujo de caja de la Tabla N°29 con tasas de interés del lO%, 12%, 14% y 30%. Utilizando los factores económicos para cada caso obtenemos la siguiente

tabla:

|                | <b>FLUJO</b><br>DE CAJA | <b>TASA 10%</b>                                       |              | <b>TASA 12%</b>                                              |                       | TASA 14%                                                     |                       | <b>TASA 30%</b>                                       |              |
|----------------|-------------------------|-------------------------------------------------------|--------------|--------------------------------------------------------------|-----------------------|--------------------------------------------------------------|-----------------------|-------------------------------------------------------|--------------|
| AÑO            |                         | <b>FACTOR</b><br>DEL<br><b>VALOR</b><br><b>ACTUAL</b> | VAN 10 %     | <b>FACTOR</b><br><b>DEL</b><br><b>VALOR</b><br><b>ACTUAL</b> | <b>VAN 12</b><br>$\%$ | <b>FACTOR</b><br><b>DEL</b><br><b>VALOR</b><br><b>ACTUAL</b> | <b>VAN 14</b><br>$\%$ | <b>FACTOR</b><br>DEL<br><b>VALOR</b><br><b>ACTUAL</b> | VAN 30 %     |
| 1              | -35,734.19              | 0.9091                                                | $-32,485.96$ | 0.8929                                                       | $-31,907.06$          | 0.8772                                                       | $-31,346.04$          | 0.7692                                                | $-27,486.74$ |
| $\overline{2}$ | 4,948.83                | 0.8264                                                | 4,089.72     | 0.7972                                                       | 3,945.21              | 0.7695                                                       | 3,808.13              | 0.5917                                                | 2,928.22     |
| 3              | 5,003.27                | 0.7513                                                | 3,758.96     | 0.7118                                                       | 3,561.33              | 0.6750                                                       | 3,377.21              | 0.4552                                                | 2,277.49     |
| 4              | 5,058.31                | 0.6830                                                | 3,454.82     | 0.6355                                                       | 3,214.55              | 0.5921                                                       | 2,995.02              | 0.3501                                                | 1,770.91     |
| 5              | 5,113.95                | 0.6309                                                | 3,226.39     | 0.5674                                                       | 2,901.65              | 0.5194                                                       | 2,656.18              | 0.2693                                                | 1,377.19     |
| 6              | 5,170.20                | 0.5645                                                | 2,918.58     | 0.3066                                                       | 1,585.18              | 0.4556                                                       | 2.355.54              | 0.2072                                                | 1,071.27     |
| 7              | 5,227.07                | 0.5132                                                | 2,682.53     | 0.1523                                                       | 796.08                | 0.3996                                                       | 2,088.74              | 0.1594                                                | 833.20       |
| ${\bf 8}$      | 5,284.57                | 0.4665                                                | 2,465.25     | 0.1039                                                       | 549.07                | 0.3506                                                       | 1,852.77              | 0.1226                                                | 647,89       |
| 9              | 5,342.70                | 0.4241                                                | 2,265.84     | 0.3606                                                       | 1,926.58              | 0.3075                                                       | 1,642.88              | 0.0943                                                | 503.82       |
| 10             | 5,401.47                | 0.3855                                                | 2,082.27     | 0.3220                                                       | 1,739.27              | 0.2697                                                       | 1,456.78              | 0.0725                                                | 391.61       |
| 11             | 5,460.89                | 0.3505                                                | 1,914.04     | 0.2875                                                       | 1,570.01              | 0.2366                                                       | 1,292.05              | 0.0558                                                | 304.72       |
| 12             | 5,520.96                | 0.3186                                                | 1,758.98     | 0.2567                                                       | 1,417.23              | 0.2076                                                       | 1,146.15              | 0.0429                                                | 236.85       |
| 13             | 5,581.69                | 0.2897                                                | 1,617.01     | 0.2292                                                       | 1,279.32              | 0.1821                                                       | 1,016.43              | 0.0330                                                | 184.20       |
| 14             | 5,643.09                | 0.2633                                                | 1,485.82     | 0.2046                                                       | 1,154.58              | 0.1597                                                       | 901.20                | 0.0254                                                | 143.33       |
| 15             | 5,705.16                | 0.2394                                                | 1,365.82     | 0.1827                                                       | 1,042.33              | 0.1401                                                       | 799.29                | 0.0195                                                | 111.25       |
| 16             | 5,767.92                | 0.2176                                                | 1,255.10     | 0.1631                                                       | 940.75                | 0.1229                                                       | 708.88                | 0.0150                                                | 86.52        |
| 17             | 5,831.36                | 0.1978                                                | 1,153.44     | 0.1457                                                       | 849.63                | 0.1078                                                       | 628.62                | 0.0116                                                | 67.64        |
| 18             | 5,895.51                | 0.1977                                                | 1,165.54     | 0.1300                                                       | 766.42                | 0.0946                                                       | 557.72                | 0.0089                                                | 52.47        |
| 19             | 5,960.36                | 0.1635                                                | 974.52       | 0.1100                                                       | 655.64                | 0.0829                                                       | 494.11                | 0.0069                                                | 41.13        |
| 20             | 27,466.44               | 0.1486                                                | 4,081.51     | 0.1037                                                       | 2,848.27              | 0.0728                                                       | 1,999.56              | 0.0053                                                | 145.57       |
|                |                         | <b>VAN</b>                                            | 11,230.19    |                                                              | 836.04                |                                                              | 431.22                |                                                       | $-14,311,48$ |

Tabla N°31: Resumen de VAN

Fuente: Elaboración Propia

## A continuación se muestra un resumen de los VAN.

## Tabla N°32: Indicadores Económicos- VAN

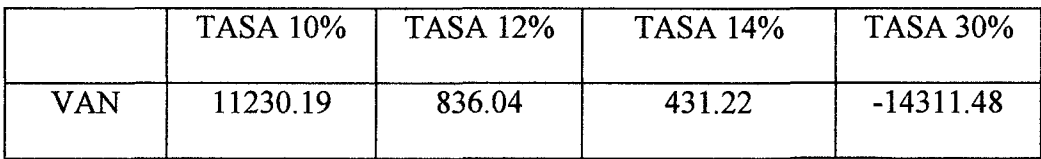

*Fuente: Elaboración Propia* 

### 5.2.3.3. TASA INTERNA DE RETORNO

Trabajando con las tasas de interés y el valor de los VAN de la Tabla N°31 y realizando una gráfica se obtiene una Tasa interna de Retorno del 14%, lo cual es favorable debido a que nuestra tasa de interés es del 12%.

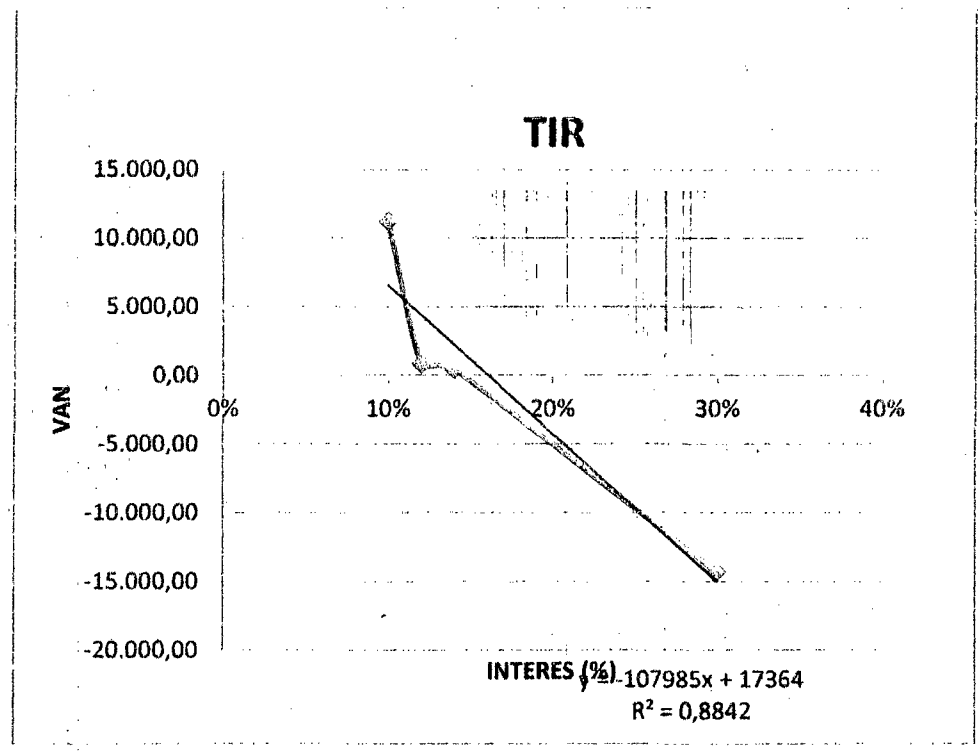

Figura JO. Grafica de la Tasa interna de retorno. Fuente: Elaboración propia.

#### 5.2.4. PRECIO FINAL DE LA ENERGIA ELECTRICA

Aplicando la Ecuación N° 101 a cada año, obtenemos el costo de la energía a través de la siguiente tabla:

Ingeniería en Energía **Página 127** 

Ť

''

|                         |             | COSTO(1)     |              |          | <b>ENERGIA (Kwh)</b> | <b>COSTO</b>        | <b>COSTO</b>                 |            |
|-------------------------|-------------|--------------|--------------|----------|----------------------|---------------------|------------------------------|------------|
| <b>AÑO</b>              | Costo total | Factor del   | Valor actual | Kwh      | <b>Factor del</b>    | <b>Valor Actual</b> | <b>DEL</b>                   | <b>DEL</b> |
|                         | anual       | valor actual | costo        | vendidos | valor actual         | de la energia       | <b>Kwh EN <math>S</math></b> | Kwh EN S/. |
| 1                       | 35,734.19   | 0.8929       | 31,907.06    | 0.00     | 0.8929               | $\theta$            |                              |            |
| $\overline{2}$          | 260.46      | 0.7972       | 207.64       | 34728.66 | 0.7972               | 27685.68377         |                              |            |
| 3 <sup>1</sup>          | 263.33      | 0.7118       | 187.44       | 35110.67 | 0.7118               | 24991.77505         |                              |            |
| $\overline{\mathbf{4}}$ | 266.23      | 0.6355       | 169.19       | 35496.89 | 0.6355               | 22558.27206         |                              |            |
| 5                       | 269.16      | 0.5674       | 152.72       | 35887,35 | 0.5674               | 20362.48429         |                              |            |
| 6                       | 272.12      | 0.3066       | 83.43        | 36282.11 | 0.3066               | 11124.09622         |                              |            |
| $\overline{7}$          | 275.11      | 0.1523       | 41.90        | 36681.22 | 0.1523               | 5586.549423         |                              |            |
| $\bf 8$                 | 278.14      | 0.1039       | 28.90        | 37084.71 | 0.1039               | 3853.10146          |                              |            |
| $\overline{9}$          | 281.19      | 0.3606       | 101.40       | 37492.64 | 0.3606               | 13519.84696         |                              |            |
| 10                      | 284.29      | 0.3220       | 91.54        | 37905.06 | 0.3220               | 12205.42989         |                              |            |
| 11                      | 287.42      | 0.2875       | 82.63        | 38322.02 | 0.2875               | 11017.58002         |                              |            |
| 12                      | 290.58      | 0.2567       | 74.59        | 38743.56 | 0.2567               | 9945.471759         |                              |            |
| 13                      | 293.77      | 0.2292       | 67.33        | 39169.74 | 0.2292               | 8977.704131         |                              |            |
| 14                      | 297.00      | 0.2046       | 60.77        | 39600.61 | 0.2046               | 8102.283971         |                              |            |
| 15                      | 300.27      | 0.1827       | 54.86        | 40036.21 | 0.1827               | 7314.616039         |                              |            |
| 16                      | 303.57      | 0.1631       | 49.51        | 40476.61 | 0.1631               | 6601.735242         |                              |            |
| 17                      | 306.91      | 0.1457       | 44.72        | 40921.85 | 0.1457               | 5962.314076         |                              |            |
| 18                      | 310.29      | 0.1300       | 40.34        | 41371.99 | 0.1300               | 5378.359224         |                              |            |
| 19                      | 313.70      | 0.1100       | 34.51        | 41827.09 | 0.1100               | 4600.979456         |                              |            |
| 20                      | 317.15      | 0.1037       | 32.89        | 42287.18 | 0.1037               | 4385.180972         |                              |            |
|                         |             |              | 33,513.36    |          |                      | 214,173.46          | 0.1565                       | 0.4381     |

Tabla N°33: Costo de la Energía

Se obtiene un precio final de la energía de 0.4381 S/. 1 KWH.

 $\overline{\epsilon}$ 

## **CAPITULO VI**

## **IMPACTO AMBIENTAL**

 $\sim$ 

#### **6.1. GENERALIDADES**

El presente estudio comprende la realización de un análisis donde se pone en consideración los efectos que pueden ocasionar las acciones del presente proyecto hacia elementos o componentes del ambiente.

Para el proceso de desarrollo, se procederá con el *Método Matricial,* el cual es un método bidimensional que posibilita la integración entre los componentes ambientales y las actividades a realizar; facilitando la compresión de los resultados.

Se desarrollara una serie de medidas que permitirán reducir los impactos ocasionados por el desarrollo de las actividades, así como incentivar los aspectos positivos que su realización muestra.

### **6.1.1. MARCO LEGAL**

El presente estudio, está conformado por las normas y/o dispositivos legales vigentes en nuestro país, que hacen referencia a la conservación del medio ambiente y la responsabilidad que se debe tener al momento del desarrollo de las tareas que involucran el desarrollo del proyecto.

Se muestra las siguientes normas más importantes:

- •!• La Constitución Política del Perú, parte relativa Del Ambiente y Recursos Naturales.
- •!• Ley general del Ambiente, ley *N>* 28611.
- $\div$  El código del Medio Ambiente y Recursos Naturales, Decreto Ley N° 613.
- •!• Ley orgánica para el Aprovechamiento Sostenible de Jos Recursos Naturales,
Ley N° 26821.

- Ley General de Aguas, Decreto Legislativo Nº 17552.
- •:• Ley de Concesiones Eléctricas, el Decreto Ley N° 25844, Reglamento de protección ambiental de las actividades eléctricas, Decreto Supremo N° 29-94- EM.

# 6.1.2 METODOLOGIA DE IDENTIFICACIÓN Y EVALUACIÓN DE IMPACTOS AMBIENTALES PREVISffiLES

La metodología presentada se basa en el análisis matricial compuesto de evaluaciones cuantitativas y cualitativas, obtenida en la etapa de recolección de información.

En la primera matriz, denominada *Matriz de Identificación de Impactos Ambientales Potenciales,* se procede a la identificación de los posibles impactos ambientales cuya ocurrencia tendría lugar por la ejecución del proyecto.

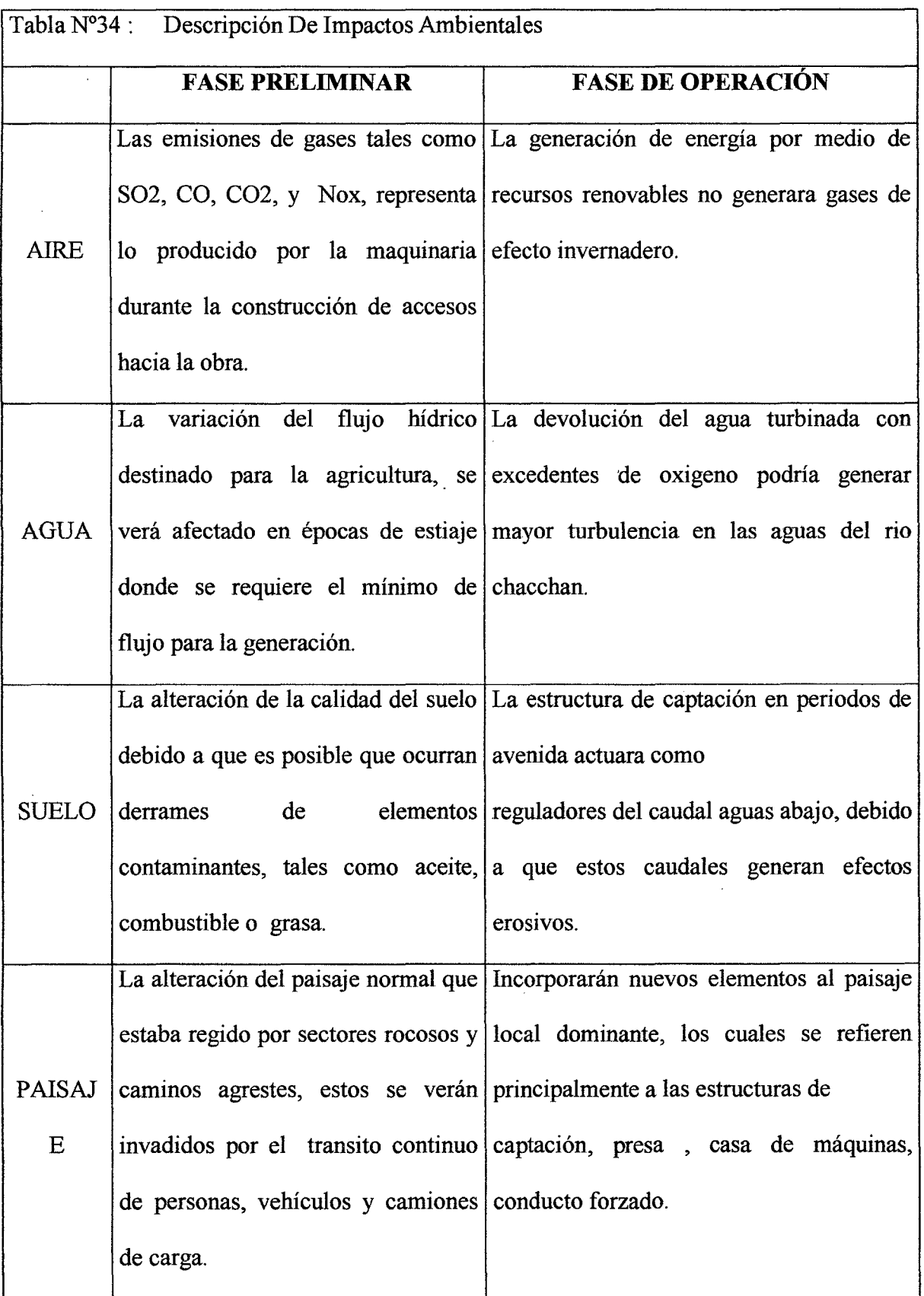

ŀ,

 $\mathcal{A}$ 

l.

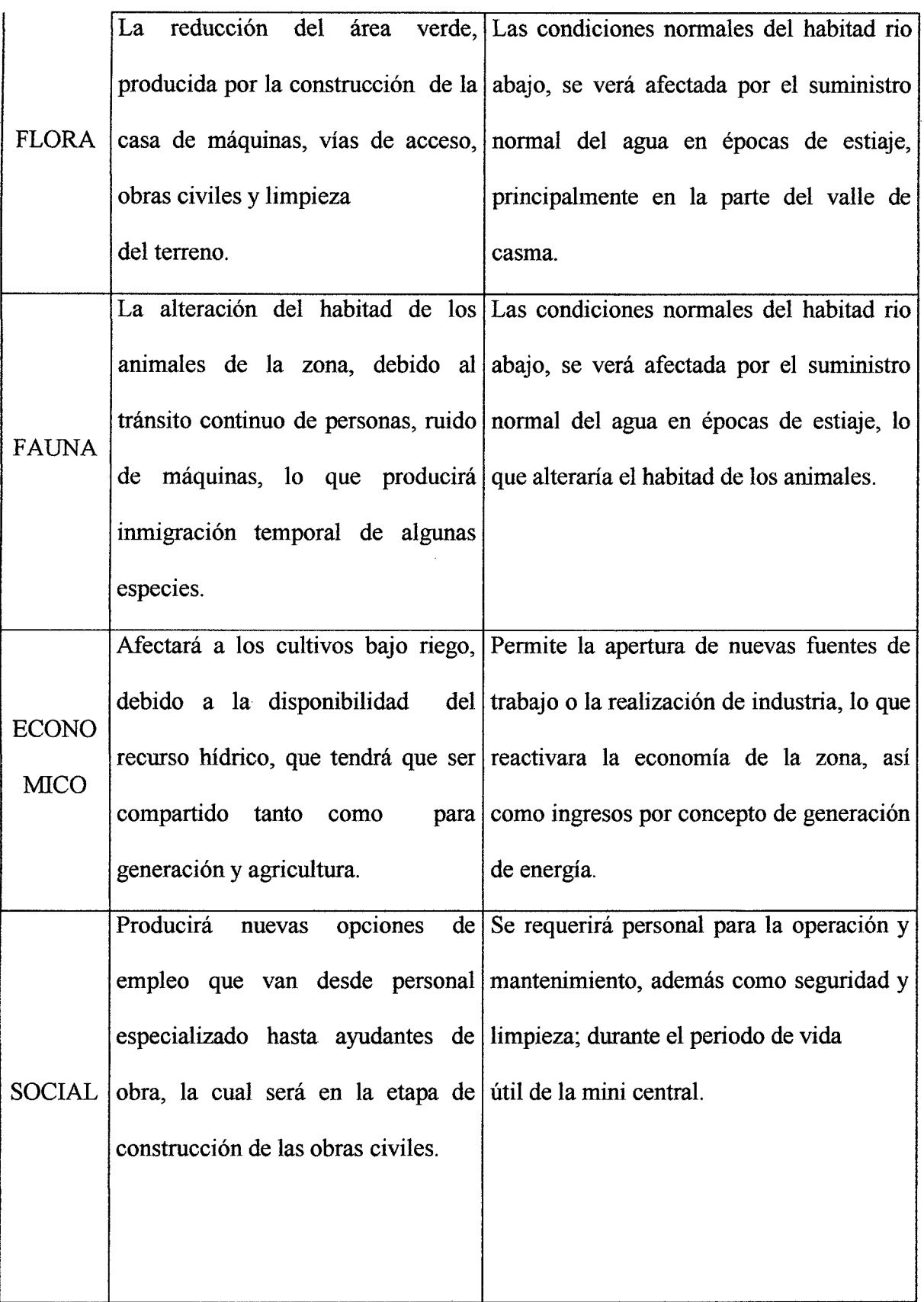

 $\zeta \to 0$ 

 $\bar{\mathcal{A}}$ 

 $\frac{1}{2}$  ,  $\frac{1}{2}$ 

 $\ddot{\phantom{0}}$ 

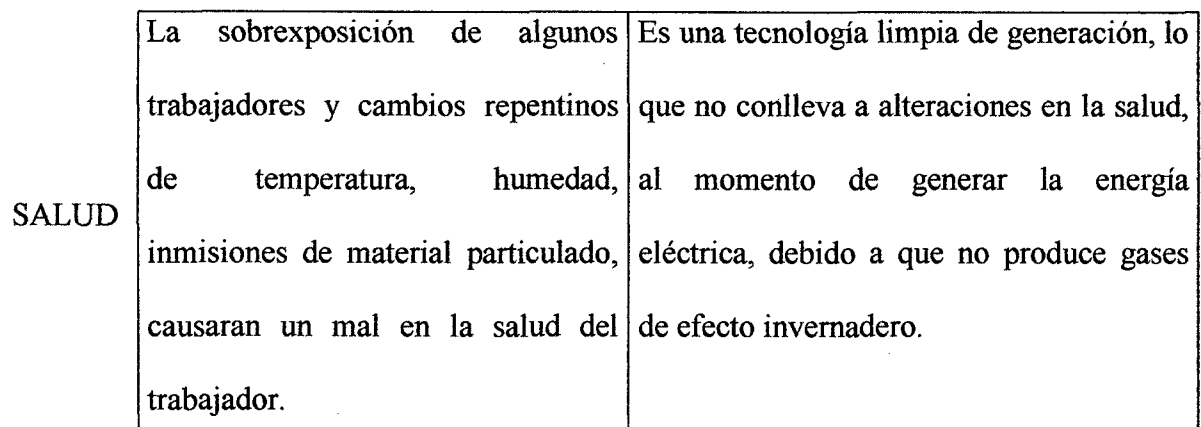

Fuente: S. Iglesias (2011), "Guía De Impacto Ambiental Para Centrales Hidroeléctrica

En una segunda matriz, denominada *Matriz de Evaluación de Impactos Ambientales Potenciales,* se realiza la evaluación de los principales impactos ambientales identificados en la matriz anterior; para lo cual, se ha empleado criterios que se describen en el acápite siguiente.

#### 6.1.3. CRITERIOS DE EVALUACION

#### $\div$  Tipo de impacto

Hace referencia a las características benéficas o dañinas de un impacto y su calificación es de tipo cualitativo, como positivo o negativo.

#### •!• Magnitud de Impacto

Se refiere al grado de afectación que presenta el impacto sobre el medio. Se califica en la forma cuantitativa; cuando esto no es posible, se presenta una calificación cualitativa, suficientemente sustentada, como baja, moderada o alta.

#### •:• **Área de influencia**

Es una evaluación especial sobre la ubicación del impacto bajo análisis, se califica como PUNTUAL, cuando el impacto se restringe a áreas muy pequeños (ejemplo áreas aledañas al derecho del proyecto); LOCAL, si su área de influencia es restringida (como los taludes abajo o arriba de una vía) o ZONAL, si su área de influencia es mayor.

#### •:• **Duración**

Determina la persistencia del impacto en el tiempo, calificándose como corta, si es menor de un mes; moderada, si supera el año y permanente, si su duración es de varios años. Así mismo, la duración puede calificarse como estacional, si está determinada por factores climáticos.

#### •!• **Probabilidad de ocurrencia**

Trata de predecir qué tan probable es que se presente el efecto y se califica como baja, moderada o alta.

#### •!• **Asimilación del medio**

El concepto de. asimilación del medio, es homólogo a saber cuan posible es que el entorno pueda retornar a su situación original o de equilibrio ecológico.

En tal virtud, se califica el impacto como reversible, cuando las condiciones naturales y originales vuelven inducidas o en función del tiempo; mientras que será irreversible, cuando las condiciones naturales no son suficientes para recuperar el daño o afectación ambiental.

#### •!• **Posibilidad de corrección**

Este parámetro está definido por dos situaciones: recuperable, en el caso que cualquier componente o elemento ambiental puede regenerarse independientemente de las acciones antrópicas de recuperación que se efectúen; e irrecuperable en el caso que un componente ambiental fuera gravemente afectado y que incluso acciones de remediación ambiental no fueran suficientes por lo menos a corto y mediano plazo.

|                    | CRITERIOS DE EVALUACION ESCALA JERARQUICA CUALITATIVA |
|--------------------|-------------------------------------------------------|
| Magnitud           | Baja                                                  |
|                    | Moderada                                              |
|                    | Alta                                                  |
| Tipo de Impacto    | Positivo                                              |
|                    | Negativo                                              |
| Área de Influencia | Puntual                                               |
|                    | Local                                                 |
|                    | Zonal                                                 |
| Duración           | Corta                                                 |
|                    | Moderada                                              |
|                    | Permanente                                            |
|                    |                                                       |
|                    |                                                       |
|                    |                                                       |

Tabla N° 35: Evaluación De Impactos Ambientales

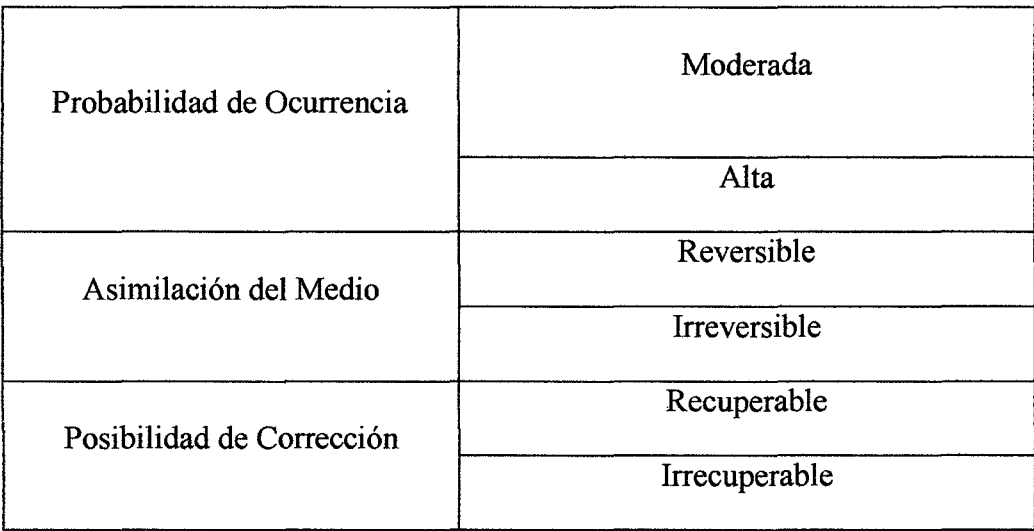

# **6.1.4. IDENTIFICACIÓN DE LOS COMPONENTES AMBIENTALES POTENCIALMENTE AFECTARLES**

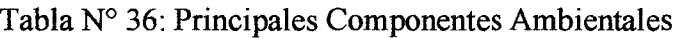

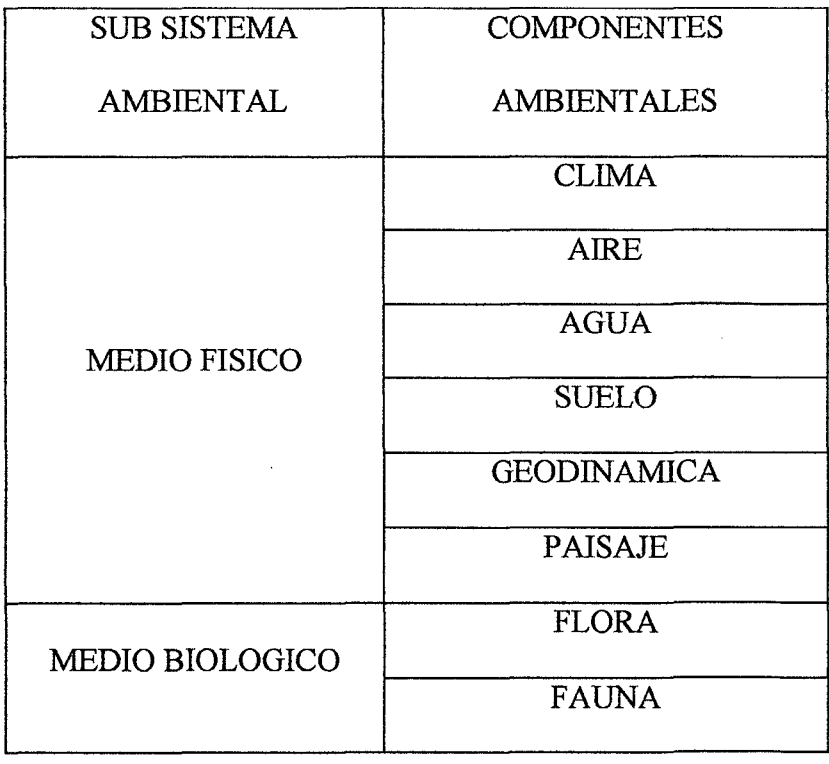

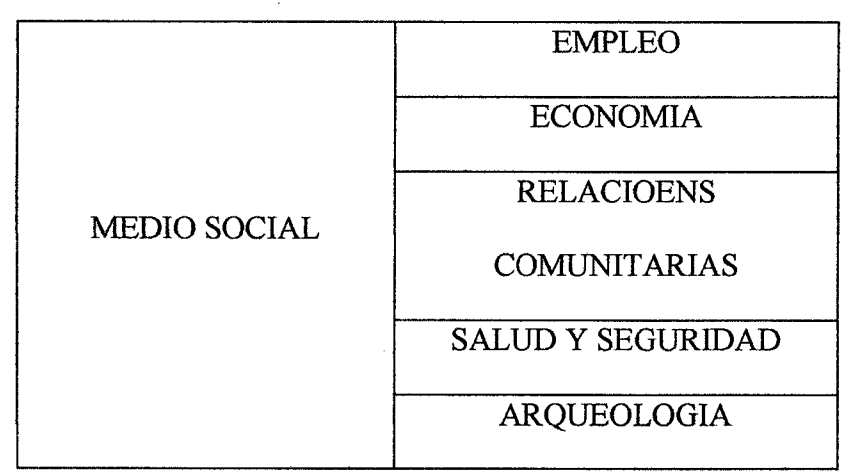

*Fuente:* S. *Iglesias (2011), "Guía de impacto ambiental para centrales hidroeléctricas"* 

#### **6.1.5. DESCRIPCIÓN AMBIENTALES CUANTITATIVA DE LOS IMPACTOS**

Se adopta una escala de ponderación con el fin de obtener impactos significativos y con poca significación, mediante la cual se podrá saber qué medidas se mitigación serán las más adecuadas para minimizar estos efectos.

Por lo consiguiente se tiene la siguiente calificación:

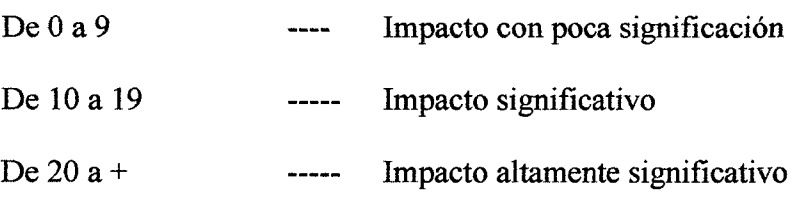

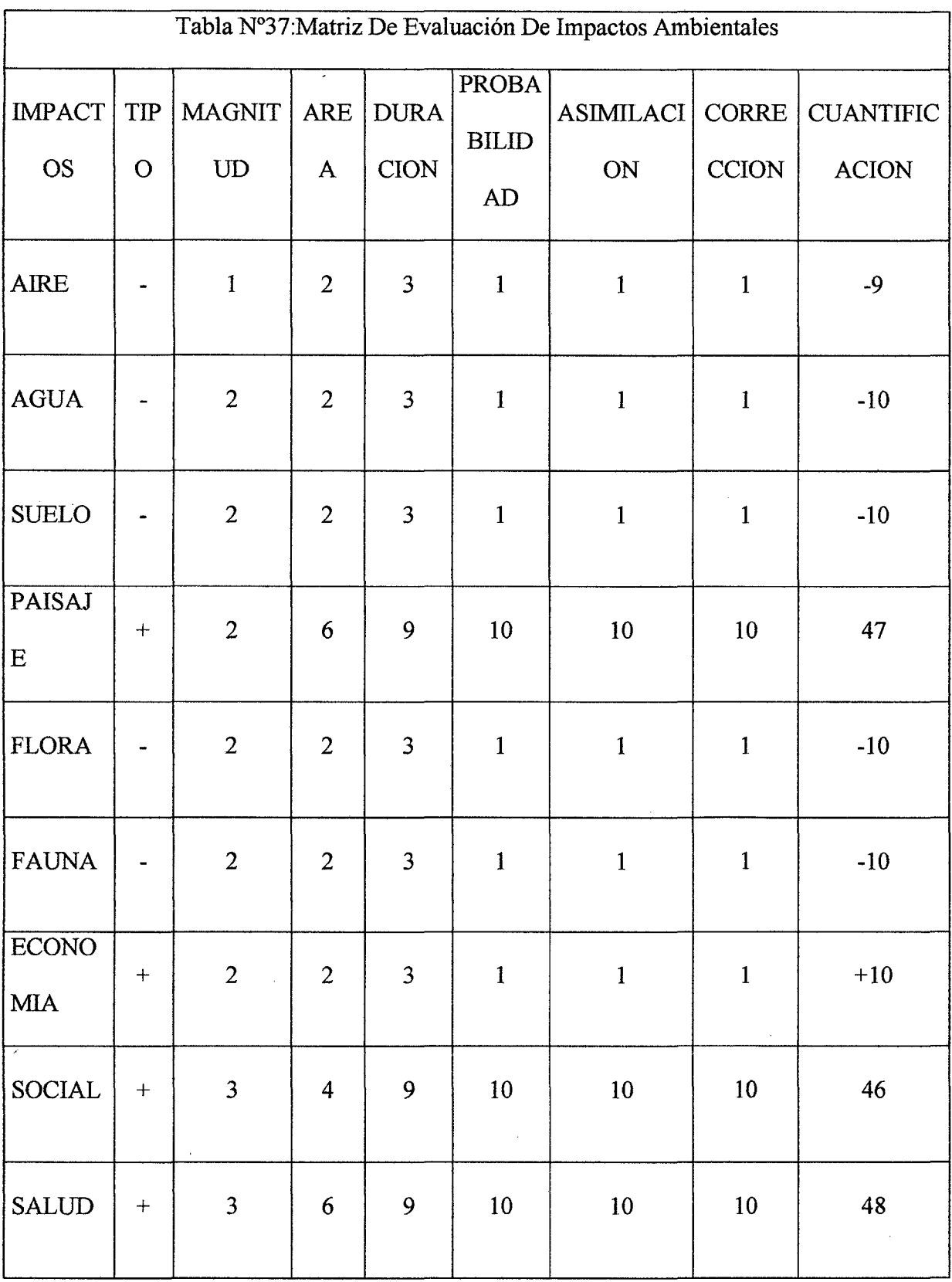

# CALIFICACION USADA

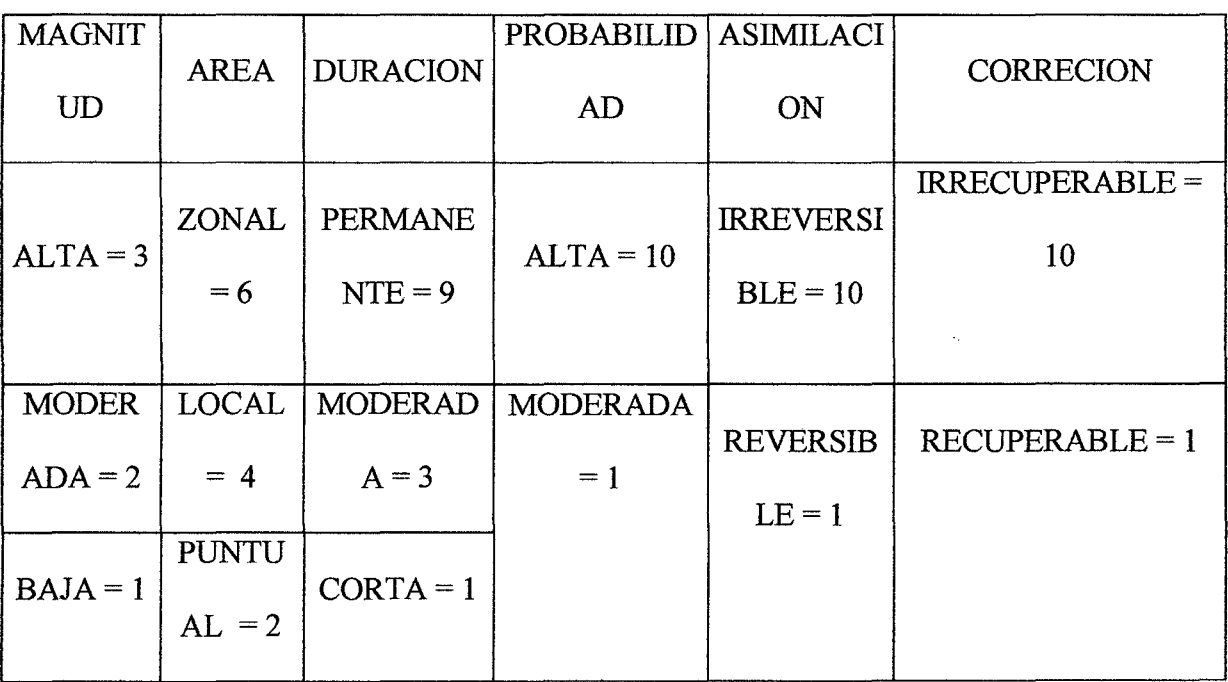

*Fuente:* S. *Iglesias (2011), "Guía de impacto ambiental para centrales hidroeléctricas"* 

Tabla N°38: Medidas Mitigadores del Impacto Ambiental

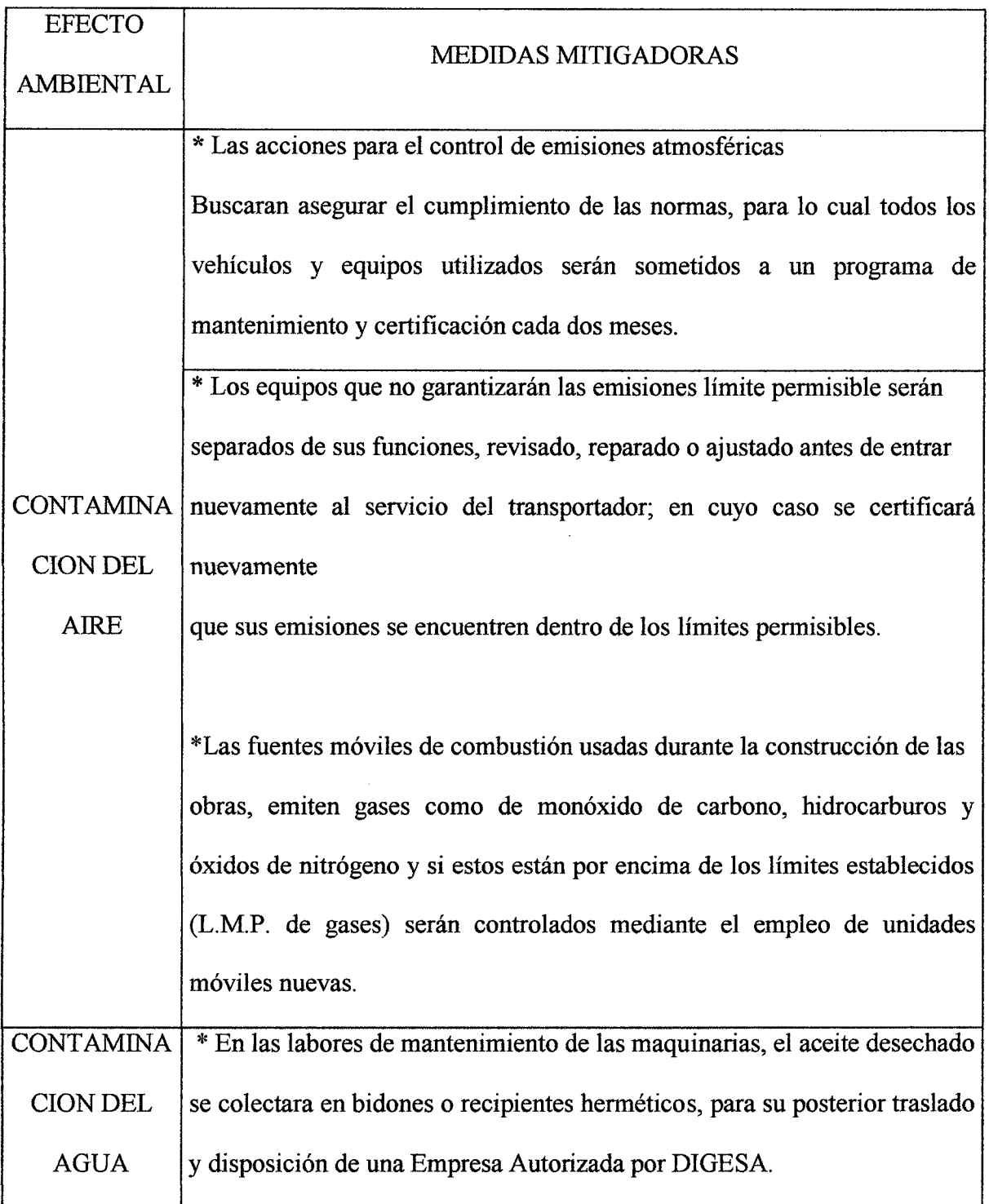

Ţ

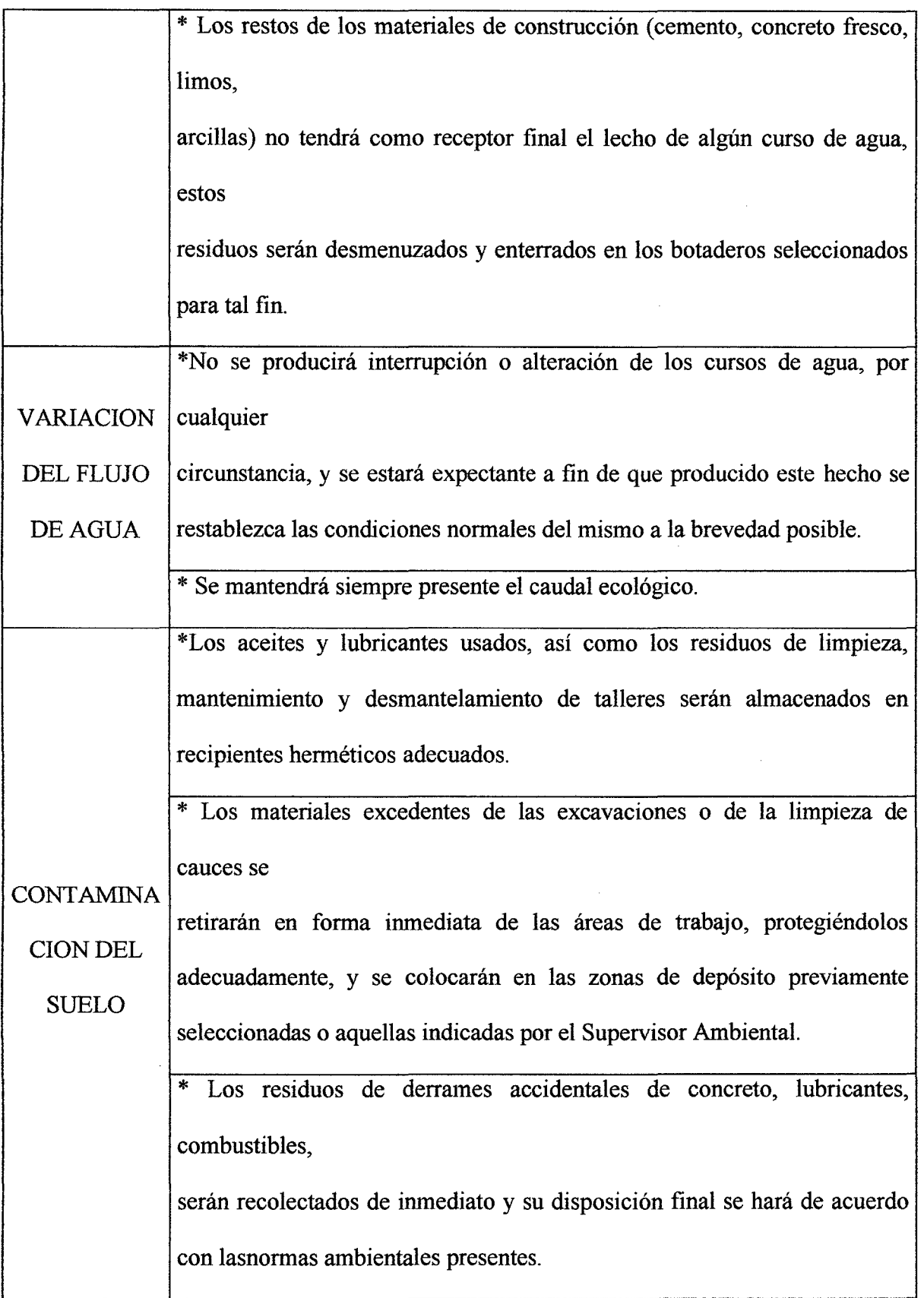

 $\bar{\mathcal{E}}$ 

 $\hat{\boldsymbol{\beta}}$ 

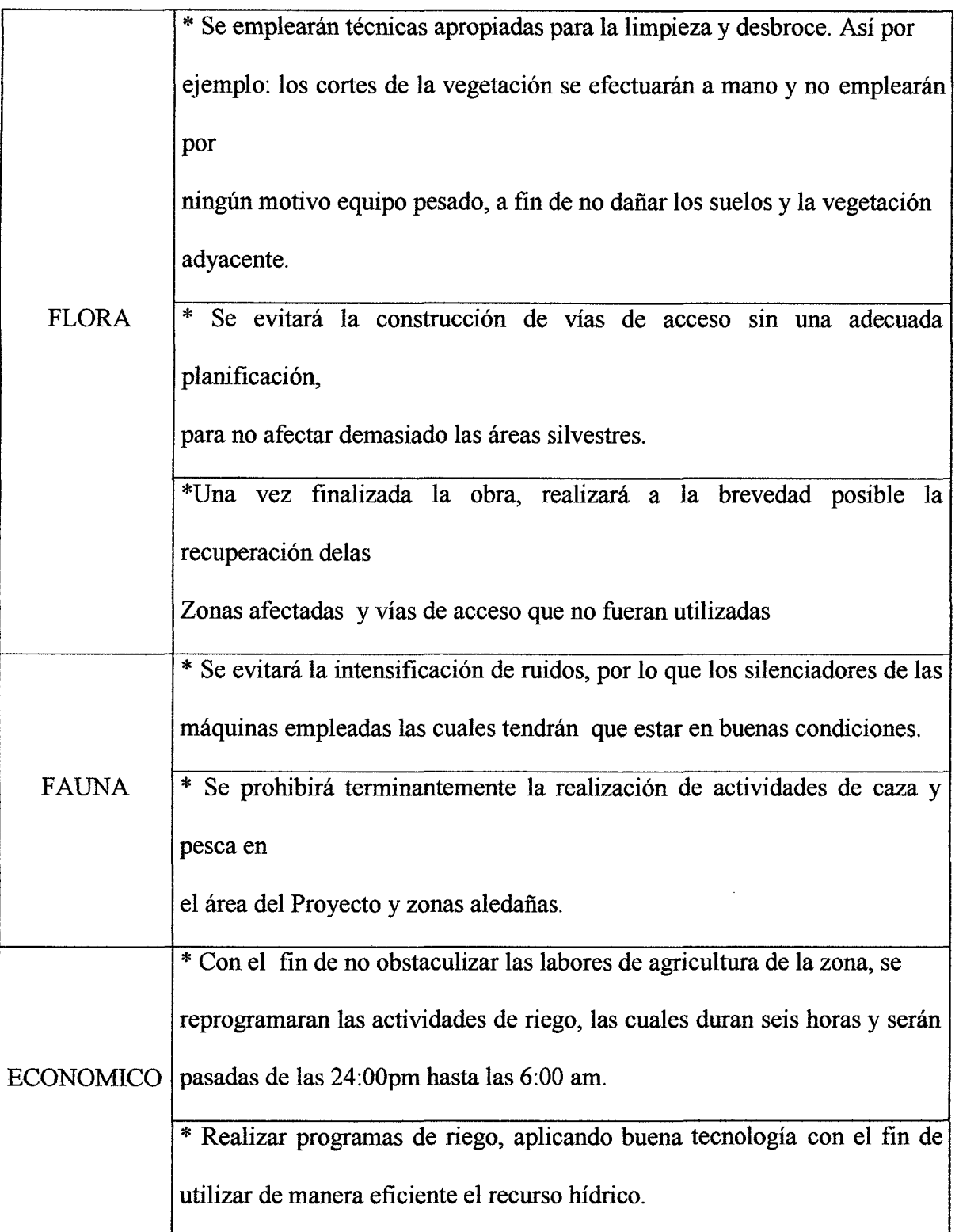

 $\ddot{\phantom{a}}$ 

 $\hat{\mathcal{A}}$ 

 $\ddot{\phantom{a}}$ 

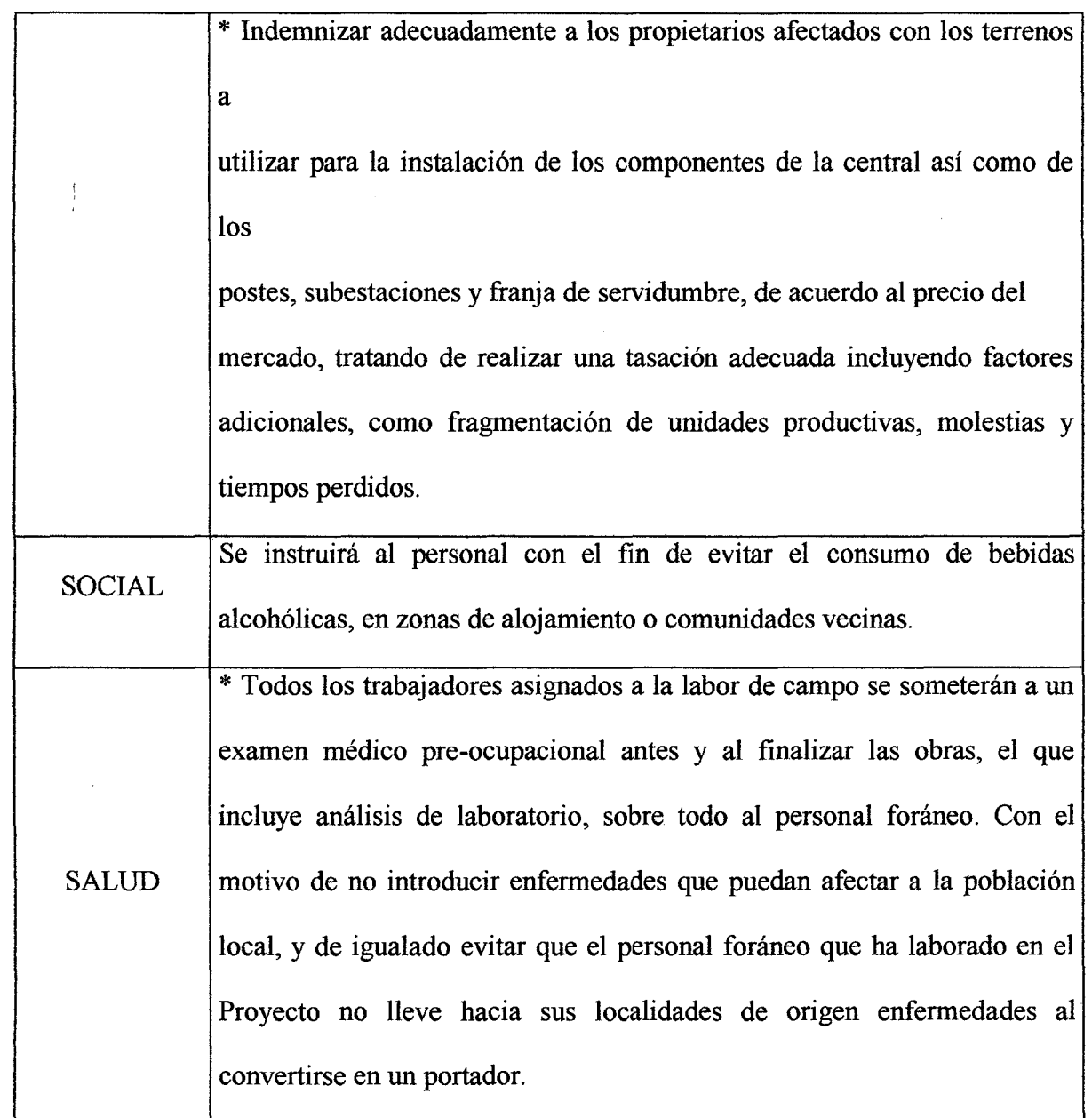

 $\hat{\mathcal{L}}$ 

 $\cdot$ 

 $\ddot{\phantom{0}}$ 

# CAPITULO VII

·,

# DISCUSIONES,

# CONCLUSIONES

# y

# RECOMENDACIONES

<sup>v</sup>*rnm* '''u8l err wr z:rrmr a&s!: • trzre= ~'" a ,.,, a. Ingeniería en Energía **Página 145** 

#### **DISCUSIONES**

De los resultados del Proyecto de Investigación se obtuvo que producir energía eléctrica a través de una micro central hidroeléctrica tiene un costo final de 0.4381 S/. 1 kWh. , para las condiciones dadas en la investigación.

La zona de captación y utilización se encuentran alejadas 600 m, lo que hace elevar el costo por transmisión de la energía eléctrica, además las condiciones geográficas no permiten un fácil reconido de las líneas de transmisión.

Para lograr el costo final de la energía eléctrica se obtuvo un valor de inversión de US\$ 35734.19 y una potencia instalada proyectada a 20 años de 17 Kw, debido a la baja densidad poblacional y a los hábitos de consumo de energía eléctrica, ya que el periodo de mayor uso es a partir de las 6 de la tarde y así se obtiene esta potencia futura de 17 Kw. La inversión es mayor en comparación con la potencia eléctrica generada.

Lo que si es factible en la tesis. ESTUDIO DE LA AMPLIACION DE LA MICROCENTRAL HIDROELECTRICA DE CASCAJAL DE 125 KW. A 300 KW" (1997), la cual su inversión es de US\$ 429569,61 y su potencia instalada mucho mayor a la nuestra en 283 Kw lo que hace más rentable la generación de energía eléctrica.

En esta tesis se obtuvo un valor de venta de la energía eléctrica de 0.0602 US\$/Kw-h, en comparación al nuestro de 0.1565 US\$/Kw-h.

Para producir los 300 Kw de la ampliación necesitaron aumentar el caudal de generación a 0.950 m<sup>3</sup>/s y una altura bruta de 43.65 m, en comparación a nuestro proyecto de

Ingeniería en Energía Página 146

investigación que para satisfacer las necesidades de la población se necesitan captar un flujo de  $0.20 \text{ m}^3/\text{s}$  y un salto bruto de 20.35 m.

Esta ampliación se debe a que la población aprovecha las ventajas de la energía eléctrica y así genera más centros de trabajo como carpinterías, talleres mecánicos, etc. A diferencia de nuestra población de estudio que su principal actividad económica es la agricultura.

En este proyecto de investigación obtuvimos la siguiente evaluación económica: A una tasa del 12% se tiene un VAN de 836.04; empleando la tasa interna de retomo obtuvimos un TIR de 16%, mayor a la utilizada en la ampliación de la micro central hidroeléctrica la cual fue de 14%.

De igual manera en el estudio realizado: "DETERMINACION DE LOS PARAMETROS BASICOS DE DISEÑO DE LA MINICENTRAL HIDROELECTRICA DE CASCAJAL-SANTA PARA EL PROYECTO ESPECIAL CHINECAS", se obtiene que a mayor población ( 4, 193 habitantes) mayor es el uso de la energía eléctrica debido a que cuentan con más equipos que consumen energía eléctrica y su potencia instalada tiene un valor de 1.8 MW, siendo así mayor la captación del recurso hídrico, se necesita 4.75 m $\frac{3}{s}$  de flujo de agua, que es mayor en  $4.55 \text{ m}^3/\text{s}$  al flujo necesitado en nuestro proyecto de investigación, para satisfacer las necesidades de J 76 habitantes.

Los pobladores de la zona de Rurashca, pertenecen a la Provincia de Huaraz, por lo cual ellos se encuentran en la opción tarifaría BT5B CON SIMPLE MEDICIÓN DE ENERGÍA, según **Anexo** 3.5, el precio final de la energía es de 0.4352 S/. 1 kWh.

Comparando el precio final de la energía generado por la micro central con el precio final de la empresa concesionaria de energía, podemos concluir que ambos son casi idénticos,

**rmr:rr reee** " • 11 !ñ'WMi! *<sup>W</sup>***!!lff nz rver rur"P!FJl"\$tU ram n rr** *<sup>n</sup>* Ingeniería en Energía Página 147

por lo que para las condiciones dadas no resulta factible usar un sistema de generación hidroeléctrico para abastecer su consumo, sin embargo en zonas alejadas donde no llega el ; sistema interconectado de energía, y que cuenten con las características apropiadas similares a nuestro caso, resultaría viable usar este tipo de generación porque su precio no es excesivo, económicamente es factible y generaría una mejor calidad de vida a la población.

Se concluye que si se reemplazaría todo el sistema eléctrico actual con el sistema de generación por Micro central Hidroeléctrica el costo final de la energía sería de 0.4381 S/. 1 kWh el cual es 0.029 S/. mayor al actual.

?!?!' r:r a **m rnmrr r:r iiYW** 1 S 1 Wm! '!'! 1! B!!M' Ingeniería en Energía **Página 148** en Energía en Energía en Energía en Energía en Energía en Energía en Energía en Energía en Energía en Energía en Energía en Energía en Energía en Energía en Energía en Energía en Energía

#### **CONCLUSIONES**

- $\cdot \cdot$  En base a las mediciones y datos fidedignos, se obtuvo una altura total de 20.35 m; y necesitándose solamente para el desarrollo de nuestra central 0.20 m $^3$ /s.
- •!• En base a encuestas realizadas a los pobladores de la zona de Rurashca se determinó sus hábitos de consumo de los equipos eléctricos y con una tasa de crecimiento de 1.1 0%, con lo cual se estimó la potencia eléctrica instalada, siendo su valor de 13.547 KW y una demanda futura a 20 años de 16.9 kW.
- $\cdot \cdot$  Las dimensiones del canal ampliado son: Fondo del canal de 0.4 m, tirante del canal de 0.4 m, talud del canal de 0.58, pendiente del canal de 0.003, borde libre de 0.15 m, ancho superior del canal de 0.8 m, espesor de la pared superior del canal de 0.12 m, espesor de la base del canal de 0.12 m, espesor de la base del canal de 0. 15m.
- •!• Dimensiones del desarenador: Ancho 2.5 m, longitud de decantación 5.3 m, longitud de entrada 3.75 m, distancia de recolección 0.52 m, y para el aliviadero lateral se tiene las siguientes dimensiones: Tirante excedente de 0.2 m, longitud del aliviadero de 2.4 m.
- La tubería de presión será de acero comercial, con un diámetro nominal de 20", poseerá 5 apoyos y 1 anclaje.

**rrrrrmw·** !! W'f?!tl **trrm rmr** 

Ingeniería en Energía **Página 149** 

- •!• El equipo electromecánico estará conformado por una Turbina Míchell Banki de potencia en el eje de 42 KW, la cual trasmitirá su velocidad a través de fajas tipo V, modelo B103 al generador monofásico de 30 KVA, de 2 polos, que funciona a una frecuencia de 60 Hz.
- •!• El precio final de la energía será de 0.1565 US\$/kWh, con una tasa de cambio de 2.8 se tendrá el costó de la energía en soles de 0.4381 S/. 1 kWh.
- $\cdot\cdot\cdot$  En conclusión se obtiene un aumento en el precio de la energía eléctrica en un 1% con respecto al costo actual de energía. Se resuelve que la hipótesis planteada fue errónea debido a que el costo de la energía eléctrica final fue superior al valor establecido en un 46%.

#### **RECOMENDACIONES**

Para el presente proyecto de investigación económicamente no resulta viable debido a que el precio final de la energía eléctrica es superior al que se obtiene en la sub estación de distribución de la zona, es así que los costos de inversión son mayores para realizar . la micro central hidroeléctrica, una medida de reducción de estos costos sería adquiriendo un generador asíncrono, el cual es mucho más rentable que el utilizado.

Otra medida para analizar sería la caída de tensión que se daría por la transmisión de la energía eléctrica, ya que es un tramo de recorrido de 600 m. aprox.

Esta ubicación de las obras civiles y electromecánicas favorece al impacto ambiental que se tendría debido a que estando cerca de la zona de utilización, los ruidos generados por las máquinas eléctricas serían constantes generando incomodidad en los usuarios.

**jjJ** '" **me Z!TiW'i?P ' rmer** 

# **CAPITULO VIII**

# **REFERENCIAS**

# **BIBLIOGRAFICAS**

**<sup>m</sup>**"t ,,, ,,, Ingeniería en Energía **Página 152** 

#### BIBLIOGRAFIA

- $\mathfrak{z} \in \mathfrak{h}$  .  $\mathfrak{z} \in \mathfrak{z}$ l. Ramiro, O. F. (2001). *Pequeñas Centrales Hidroeléctricas.* Colombia:lra edición, Editorial Nomos S.A.
- 2. Mataix, C. (1970). *Mecánica de fluidos y maquinas hidráulicas.* España: 3era edición, Editorial Castillo.
- 3. Street, V. (1981). *Afecánica de fluidos.* México: 6ta Edición, 'Editorial Me. Graw Hill.
- 4. Mott, R. (1996). *Mecánica de fluidos*. México: 4 ta edición, Editorial Prentice Hall.
- 5. OLADE (2000). *Apuntes para un manual de diseño estandarización yfabricación de equipos de centrales hidroeléctricos.* Ecuador: 1 era edición; Editorial Olade.
- 6. Quiroz, L.; Vilar, D.; (2010) . *. Mcmual para la evaluación de la demanda, recursos hídricos, ·diseño e instalación de micro centrales hidroeléctricas:* Lima; lTDG Soluciones Prácticas.
- 7. Morales, R. (1991). *Diseño de turbinas Pelton y Michell banki*: Perú, Editorial Lima.

Ingeniería en Energía Página 153

- 8. Loyaga, T.; Quiroz, L. (2007). *Estudio hidrológico en la cuenca del rio casma*: Perú. Manuscrito no publicado.
- 9. Romero, C.; Loyaga, D. (2007). *Inventario de fuentes de agua superficiales de la* cuenca del río Casma: Perú. Manuscrito no publicado. ·f

' r

.,

; 1

- <sup>~</sup>' .i 1 O. Zegarra, R. (20 1 0). *Determinación de los parámetros* básico~ *de diseí1o de la mini*  central hidroeléctrica de cascajal-santa para el proyecto especial chinecas. Tesis  $"$  ' $\uparrow$ para optar el Título profesional de Ingeniero en Energía, Faculta de Ingeniería, Universidad Nacional del Santa, Chimbote, Perú.
- 11. Sarzo, M. A. (2005). *Estudio de la ampliación de la micro. central hidroeléctrica de*  i *cascqjal de 125 kw. a 300 kw.* Tesis para optar el Título profesional de Ingeniero en • 1 Energía, Faculta de Ingeniería, Universidad Nacional del Santa, Chimbote, Perú.
- 12. Miranda; v; (1997). *Diseño de una Micro Central Hidroeléctrica de 165 kw de* '1· ., *potencia en el distrito de Llapo.* Tesis para optar el Título profesional de Ingeniero en Energía, Faculta de Ingeniería, Universidad Nacional del Santa, Chimbote, Perú.
- 13. Autoridad Nacional del Agua (2014). *Sistema Nacional de Información de Recursos* Hidricos. Consultado el 10 de marzo del 2014. Disponible en http://snirh.ana.gob.pe/geoservidor/visor/index

tut 5\*FU BENDER FÖJD **I EN DAT 10.5 ÅR FÚJ:** ISLAND I ET FÖJD AF 10.4 ÅR FÖJD AT 10.4 ÅR FÖJD AT 10.4 ÅR FÖJD A Ingeniería'en Ehergía **Página 154** 

# **CAPITULO IX**

# **ANEXOS TABLAS Y GRÁFICOS**

 $\overline{\mathbf{r}}$ 

Ingeniería en Energía **Página 155** 

# **ANEXOl**

### **ANEXO 1.1:**

Tabla N°39: Tasa de crecimiento poblacional del pueblo de Rurashca, basándonos en la tasa de crecimiento para la ciudad de Huaraz -Ancash, para el año 2013.

٠t

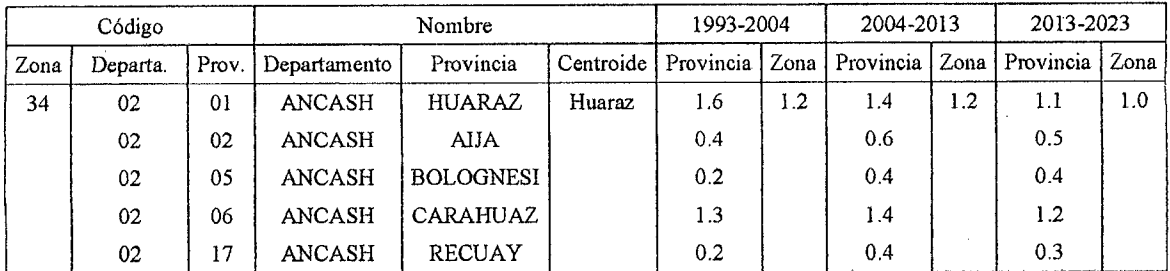

*Fuente: INEI, 2007* 

ANEXO 1.2: Cuestionario realizado a los pobladores del pueblo de Rurashca

#### **CUESTIONARIO REALIZADO A LOS POBLADORES**

#### **l. ¿Cuántas personas viven en su casa?**

**2. ¿Cuantos habitaciones posee?** 

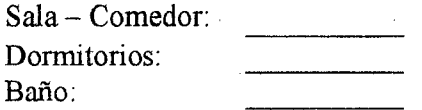

**3. ¿Cuál es la actividad económica que usted realiza?** 

agricultura ganadería 1 Otro:(especifique)

**4. ¿Qué tipo de luminaria utiliza, fluorescente o incandescente?** 

fluorescente  $\parallel$   $\parallel$  incan descente

Ingeniería en Energía **Página 156** 

#### 5. ¿Cuánto es la potencia de la luminaria que usted usa?

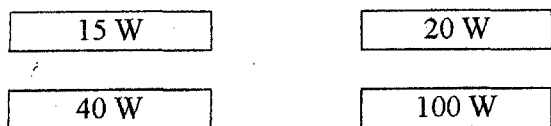

#### 6. ¿Qué tipo de electrodomésticos usted posee? Especifique la cantidad de estos

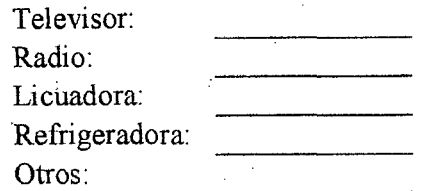

#### 7. Durante cuantas horas al día usted consume energía eléctrica en los siguientes puntos:

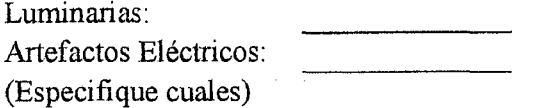

#### CUESTIONARIO ADICIONAL REALIZADO AL PRESIDENTE DE LA JUNTA VECINAL

#### 8. ¿Rurashca cuenta con local municipal?

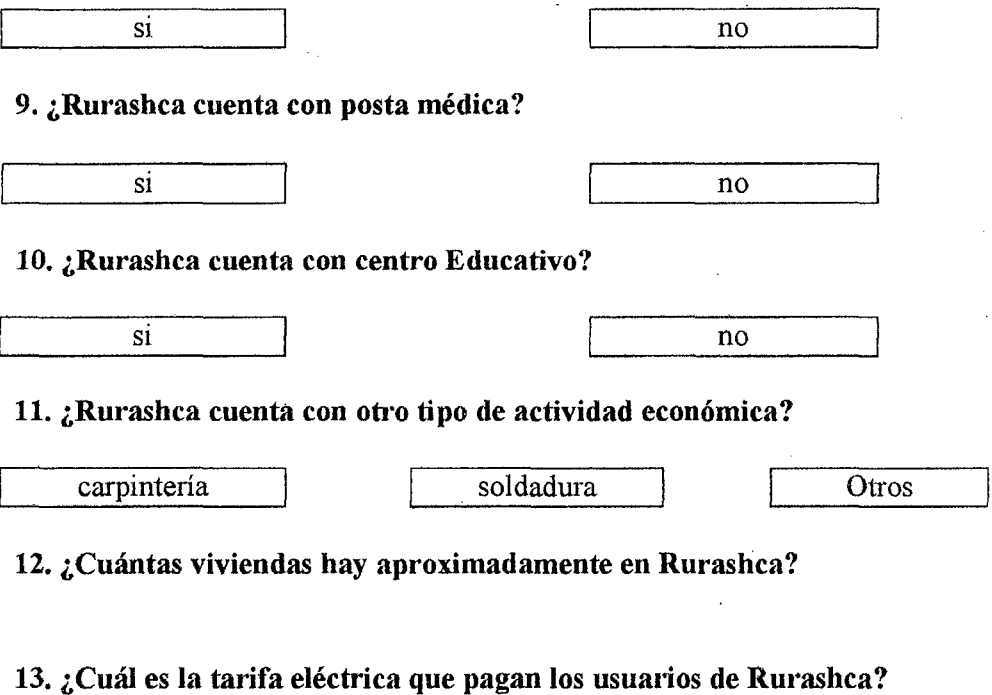

Ingeniería en Energía

!!8 FE: ·n ,, rr 7 FE 7'7'! M

# **ANEX02**

# **TABLAS Y FIGURAS PARA LOS CALCULOS DE LA**

# **MICROCENTRAL**

# **ANEXO 2.1:**

Tabla N°40: Factor de corrección de la velocidad según S/P.

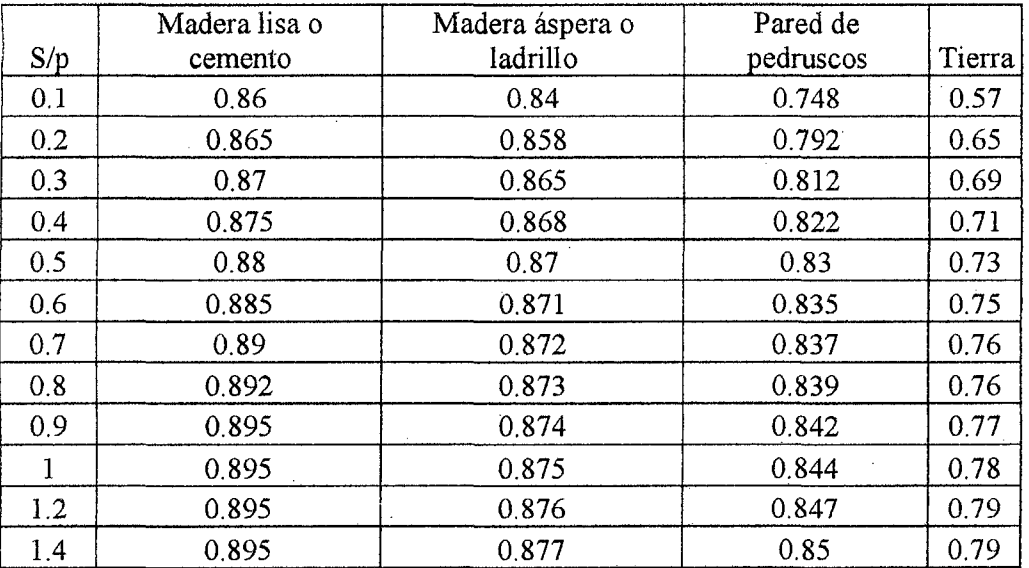

*Fuente: ITDG, Soluciones Prácticas (2010)* 

#### **ANEXO** 2.2:

Tabla N°4l: Angulo de talud recomendado para diferentes materiales

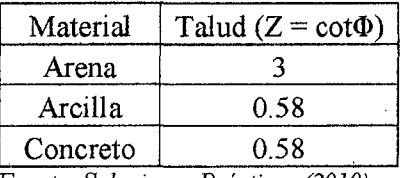

*Fuente: Soluciones Prácticas (2010)* 

**rerru· e ' r R?** fHI!I! 1! 01' • **f"e!'f** 

# **ANEXO 2.3:**

Tabla N°42: Velocidades mínimas de acuerdo a la calidad del agua

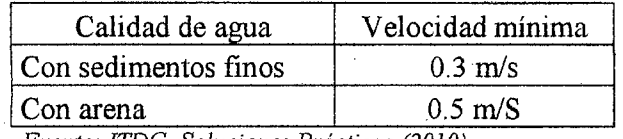

*Fuente: ITDG, Soluciones Prácticas (2010)* 

### **ANEX02.4:**

Tabla N°43: Velocidades máximas requeridas para distintos materiales

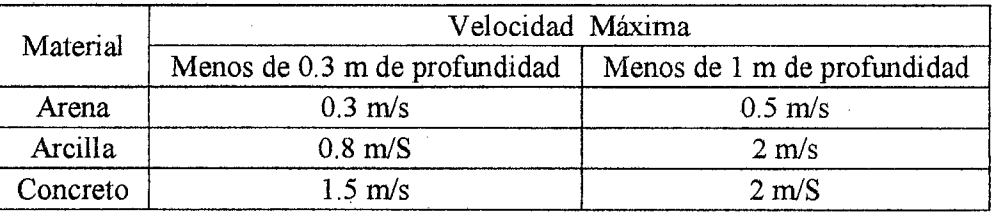

*Fuente: ITDG, Soluciones Prácticas (2010)* 

## **ANEXO 2.5:**

Tabla N°44: Coeficiente de rugosidad para distintos materiales

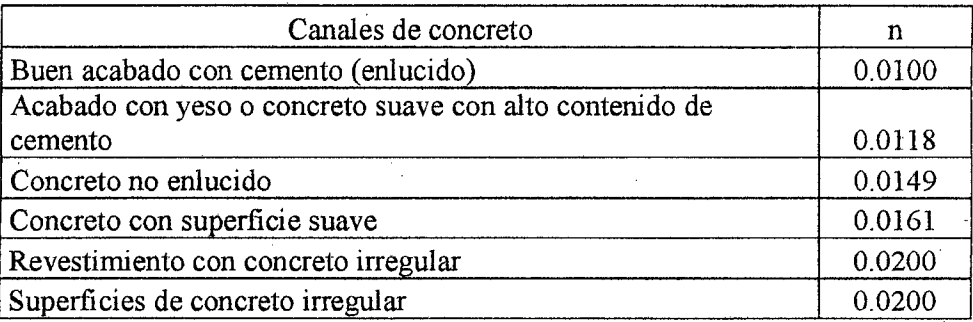

*Fuente: ITDG, Soluciones Prácticas (2010)* 

### ANEXO 2.6:

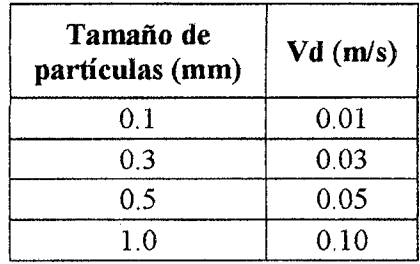

Tabla N°45: Velocidad de decantación de partículas de arena

*Fuente: ITDG, Soluciones Prácticas (2010)* 

#### **ANEXO 2.7:**

Tabla N°46: Espaciamiento entre apoyos para tuberías de Acero Comercial

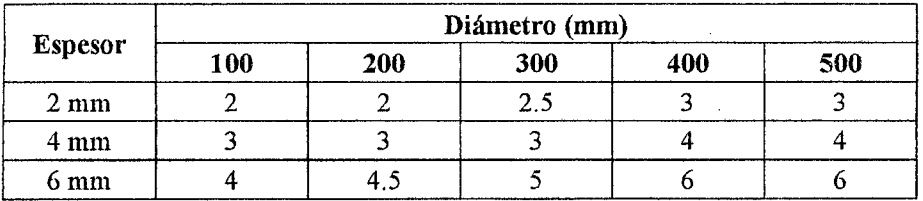

*Fuente: ITDG, Soluciones Prácticas (2010)* 

#### **ANEXO 2.8:**

#### Tabla N°47: Parámetros de la selección de la turbina Michell Banki

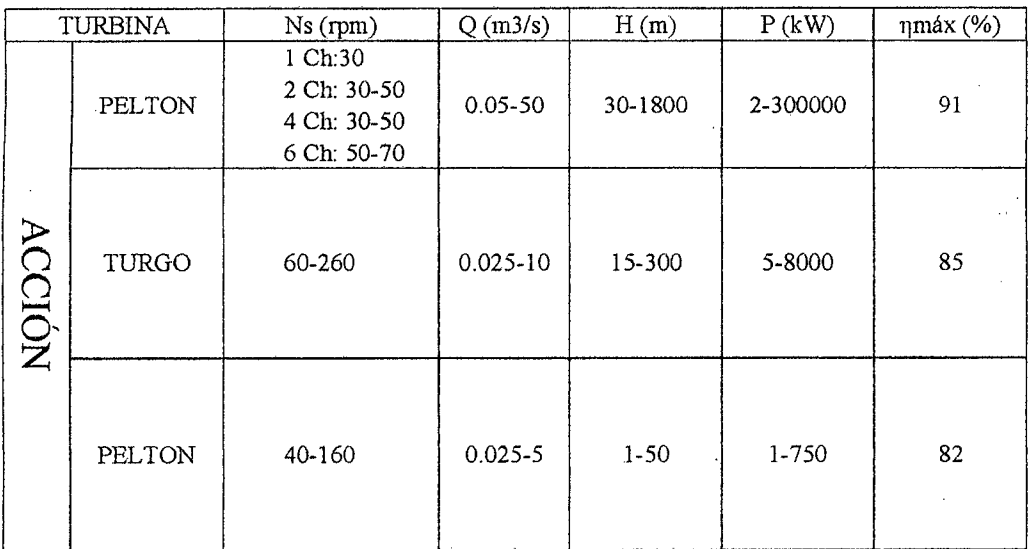

Fuente: ITDG-1995-Manual de mini y micro Centrales Hidroeléctricas

Ingeniería en Energía

5SG e ''"M!1!.1Wl em;ati1 ~ 1 trrrr m

## **ANEXO 2.9:**

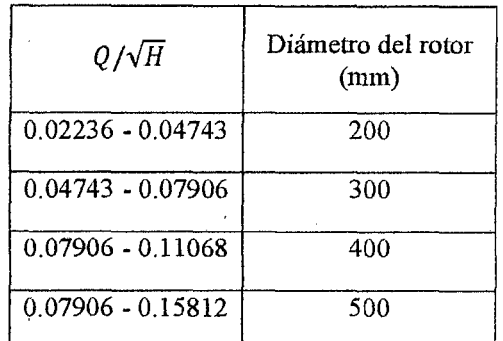

Tabla N°48: Selección del diámetro del rotor de la turbina Michell Banki

<sup>~</sup>' . *Fuente: E. PAZ," Metodologta De Diseno Ji¡draubco Y lvlecamco De Una Turbina lvlichell-Banld"* 

#### **ANEXO 2.10:**

Tabla N°49: Selección del número de alabes del rotor

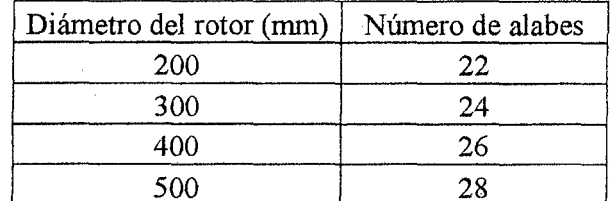

Fuente: E. PAZ," Metodología De Diseño Hidráulico Y Mecánico De Una Turbina Michell-Banki"

#### **ANEX02.11:**

Tabla N°50: Selección del espesor de alabes del rotor

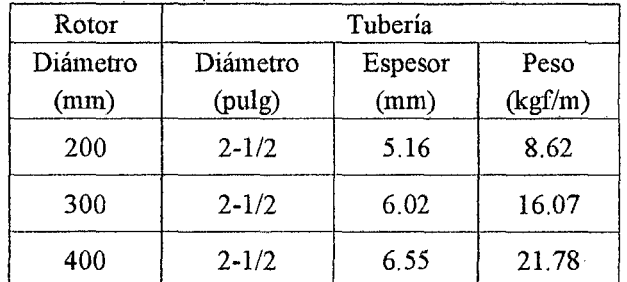

*Fuente: E. PAZ," Metodologza De D1seno* - *H1drauhco Y Mecamco De Una Turbina Michell-Banld"* 

**Página 161** 

# **ANEXO 2.12:**

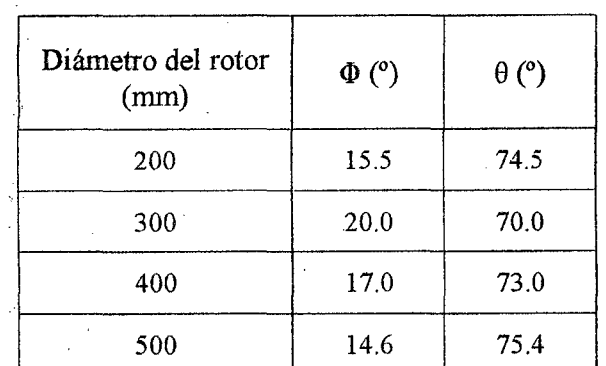

Tabla N°5'I: Angulo característico de los alabes para la turbina Michell Banki

*Fuente: E. PAZ, "Metodología De Diseí1o Hidráulico Y Mecánico De Una Turbina Míchell-Banki"* 

### **ANEXO 2.13:**

Tabla N°52: Factores de servicio para la transmisión de fajas en V

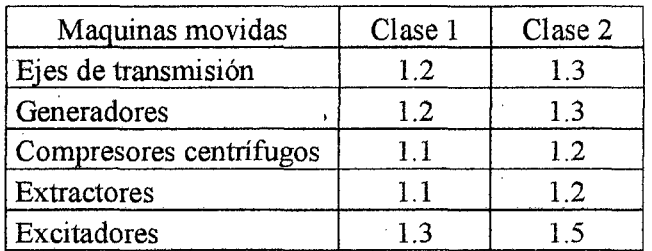

*Fuente:* F. *Davila (UN!), "Diseño de elementos de máquinas"* 

Ingeniería en Energía **Página 162** 

### ANEXO 2.14:

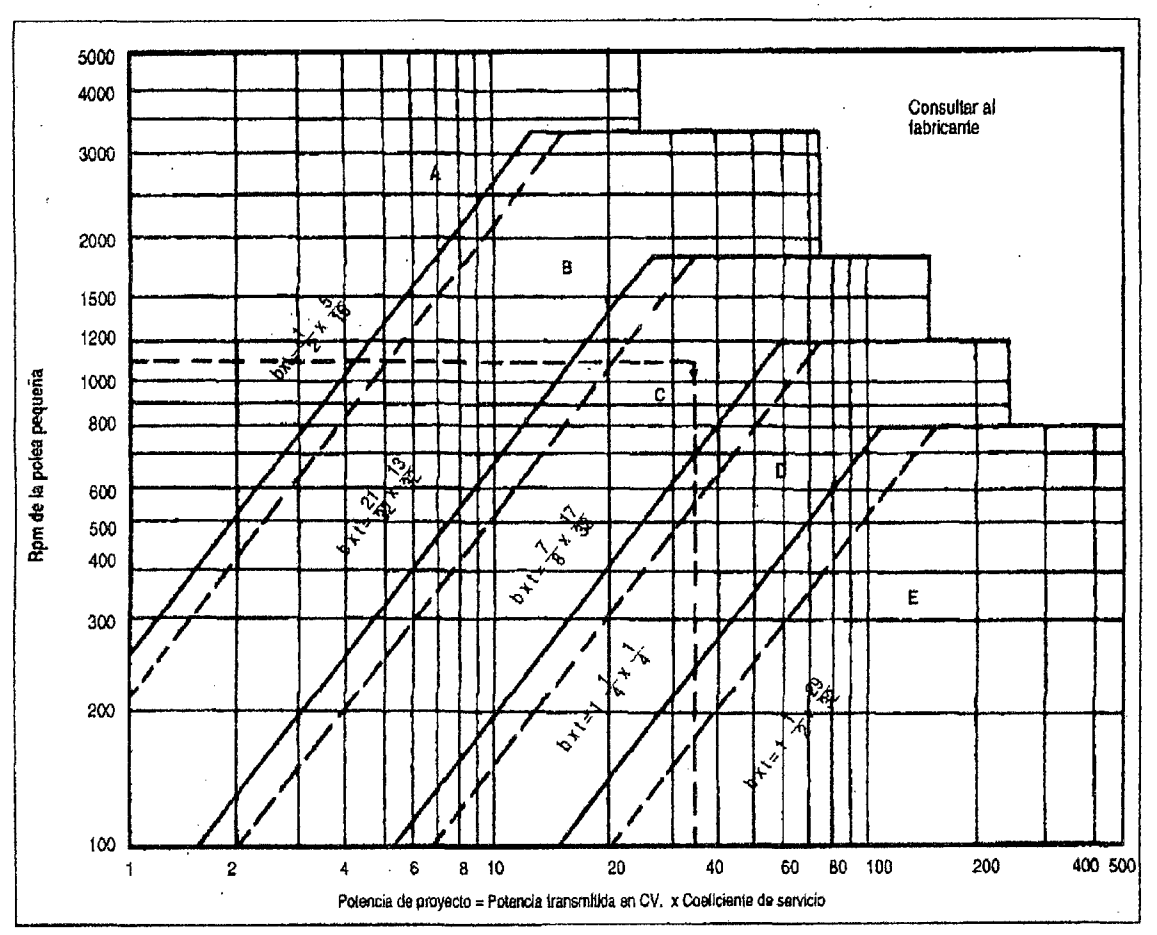

#### Figura N°ll: Selección de fajas en V

*Fuente: F Davila (UNI), "Diseño de elementos de máquinas"* 

# ANEXO 2.15:

Tabla N°53: Secciones estándares de fajas y diámetros de paso mínimo de poleas

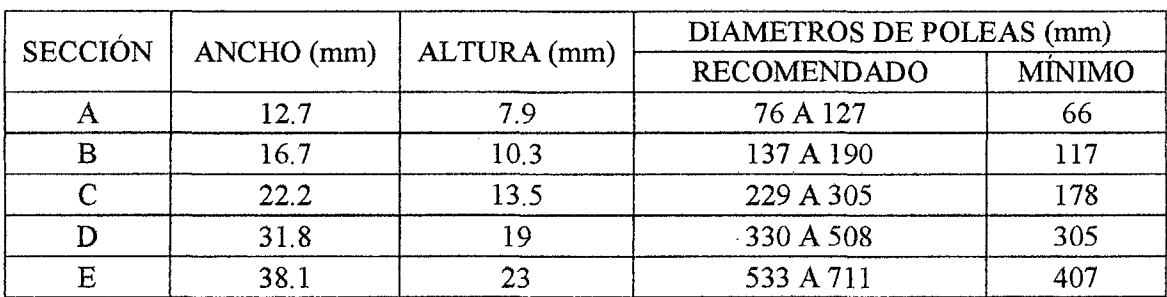

*Fuente: F Davila (UNI), ''Diseño de elementos de máquinas"* 

*m* ·mzm:r¡¡ u •• • e ± 1n "!llfl?'! rr= Ingeniería en Energía **Página 163** 

# **ANEXO 2.16:**

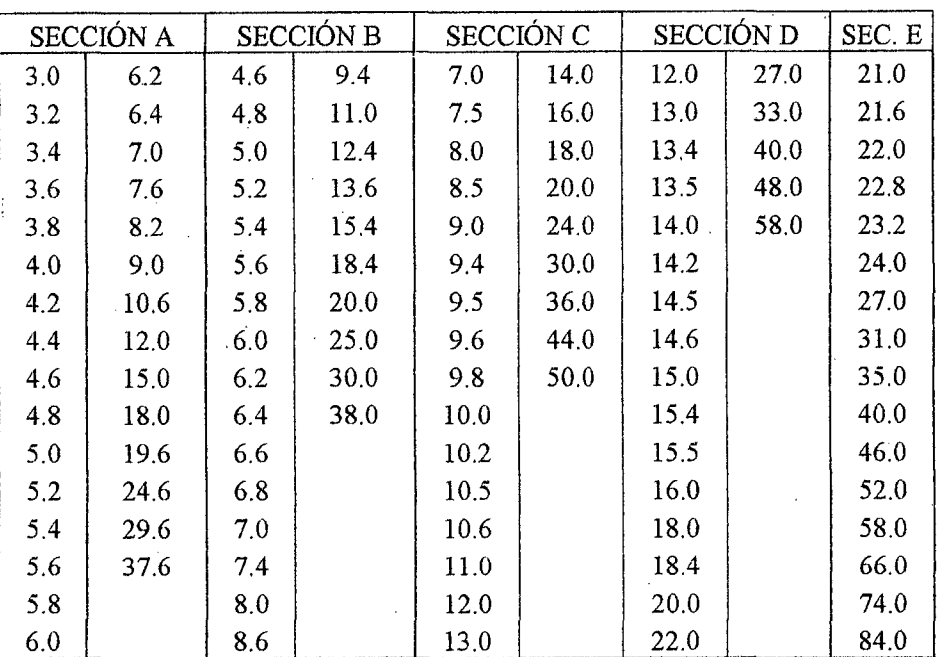

#### TablaN°54: Poleas estándares para fajas en V

*Fuente:* F. *Davila (UN!), "Disefio de elementos de máqumas"* 

# **ANEXO 2.17:**

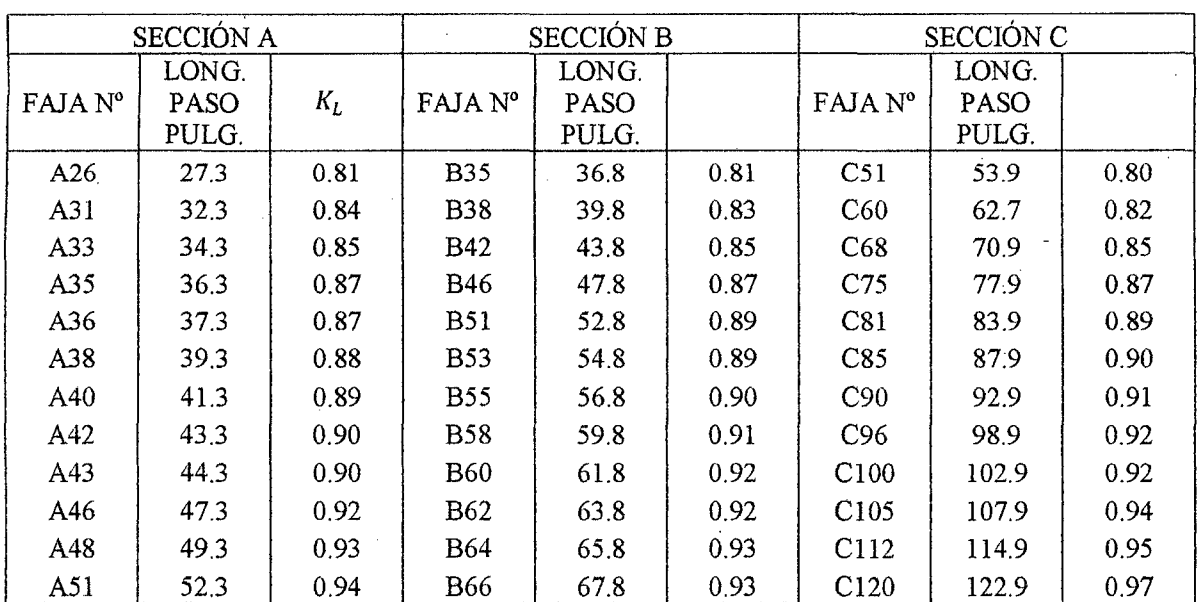

### Tabla N°55: Longitud de faja y factor de longitud por faja

Ingeniería en Energía **Página 164** 

... **PMY!** !' - """"'

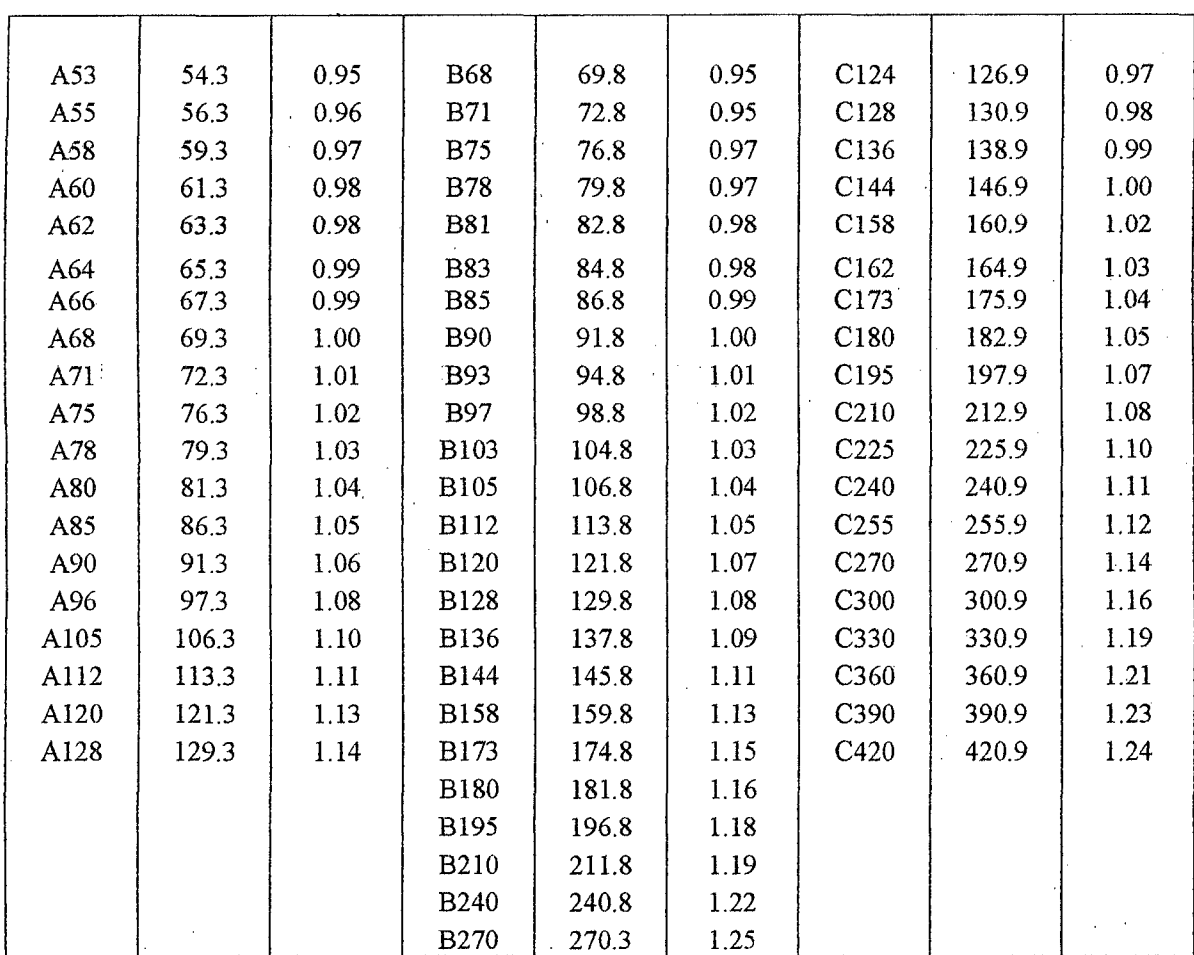

*Fuente:* F. *Davda (UN!), "Diseño de elementos de máquinas"* 

# **ANEXO 2.18:**

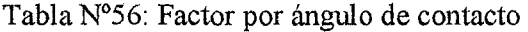

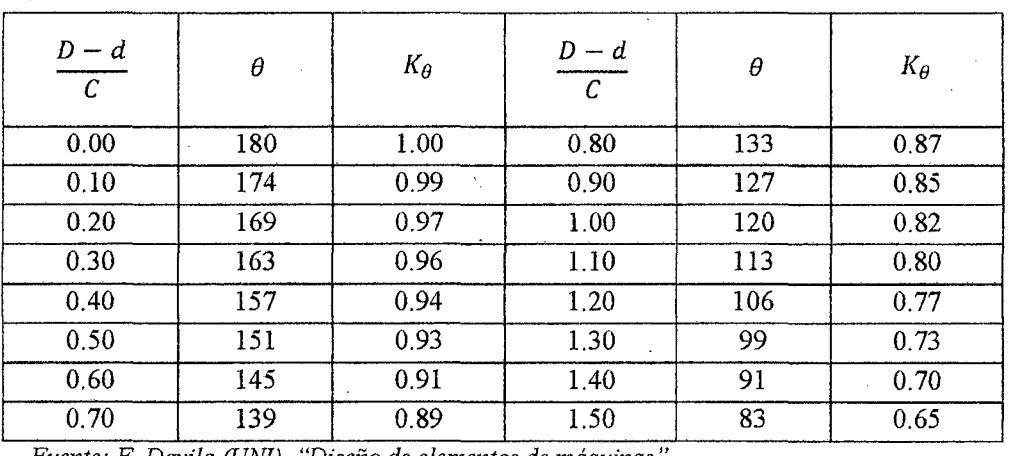

*Fuente: F. Davila (UNI), "Diseño de elementos de máquinas* 

Ingeniería en Energía **Página 165** 

'

## **ANEXO 2.19:**

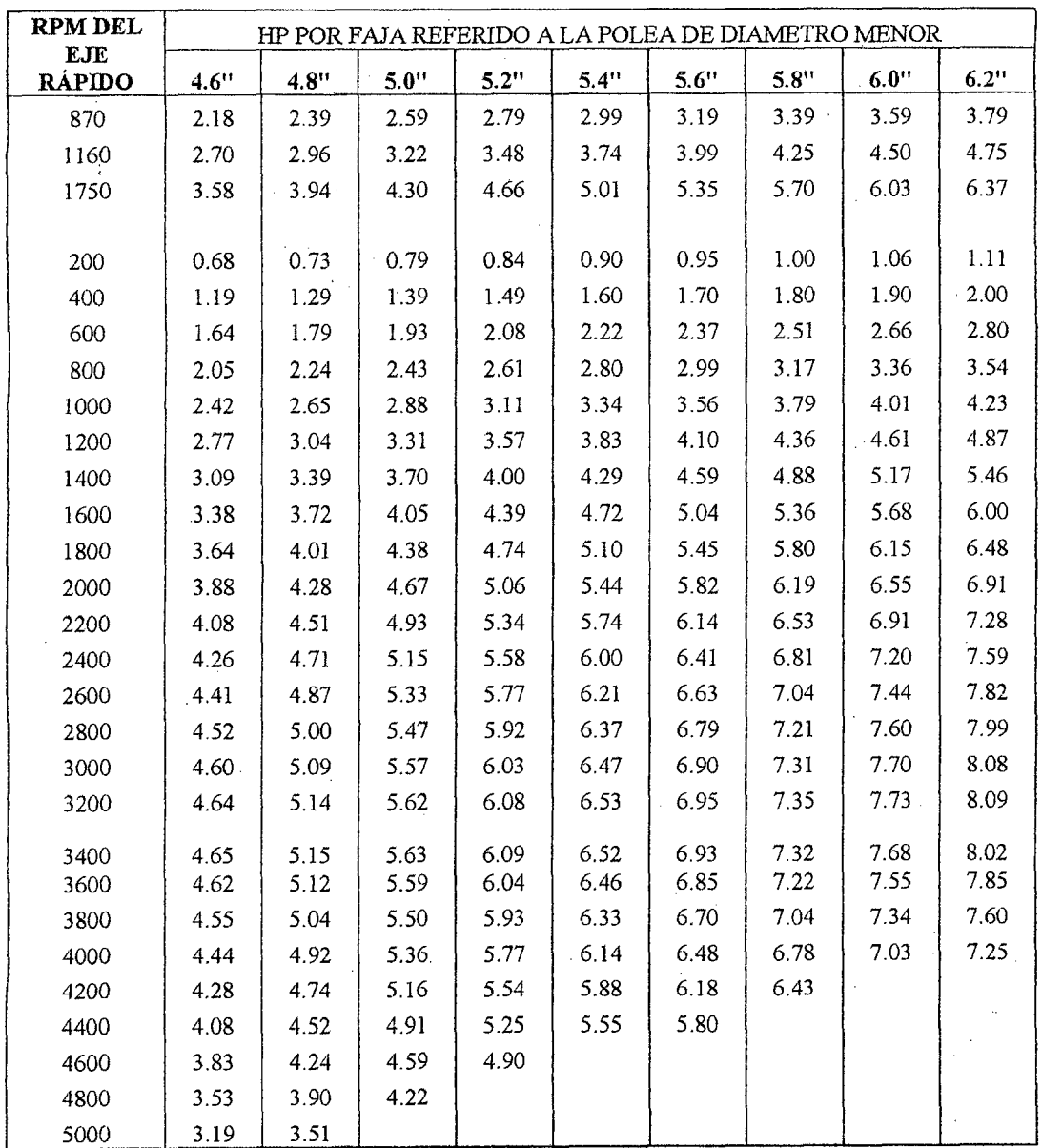

 $\mathbf{r} = \mathbf{r} \cdot \mathbf{r}$  . The set of the set of the set of the set of the set of the set of the set of the set of the set of the set of the set of the set of the set of the set of the set of the set of the set of the set Tabla N°57: Potencia que puede transmitir la faja por secciones

*Fuente: F. Davila (UNI), "Diseño de elementos de máquinas"*
#### **ANEXO 2.18:**

| RELACIÓN DE<br><b>TRANSMISIÓN</b> |         |      | SECCIÓN DE FAJA |         |        |        |        |
|-----------------------------------|---------|------|-----------------|---------|--------|--------|--------|
|                                   |         |      | A               | B       | C      | D      | Ε      |
| 0.00                              | a       | 1.01 | 0.000           | 0.000   | 0.000  | 0.000  | 0.000  |
| 1.02                              | a       | 1.04 | 0.00180         | 0.00472 | 0.0131 | 0.0466 | 0.0890 |
| 1.05                              | a       | 1.08 | 0.00360         | 0.00944 | 0.0263 | 0.0931 | 0.1780 |
| 1.09                              | a.      | 1.12 | 0.00539         | 0.01415 | 0.0394 | 0.1397 | 0.2670 |
| 1.13                              | a       | 1.18 | 0.00719         | 0.01887 | 0.0525 | 0.1863 | 0.3560 |
| 1.19                              | a       | 1.24 | 0.00899         | 0.02359 | 0.0656 | 0.2329 | 0.4450 |
| 1.25                              | a       | 1.34 | 0.01079         | 0.02831 | 0.0788 | 0.2794 | 0.5340 |
| 1.35                              | a       | 1.51 | 0.01259         | 0.03303 | 0.0919 | 0.3260 | 0.6230 |
| 1.52                              | a       | 1.99 | 0.01439         | 0.03774 | 0.1050 | 0.3726 | 0.7120 |
| 2.00                              | $\circ$ | más  | 0.01618         | 0.04246 | 0.1182 | 0.4191 | 0.8010 |

Tabla N°58: Potencia adicional por relación de transmisión

<sup>~</sup>*Fuente:* F *Dáv1la (UNJ), "Dzseño de elementos de máqumas"* 

#### **ANEXO 2.19:**

Tabla N°59: Parámetros y caídas de tensión de los cables autos portados.

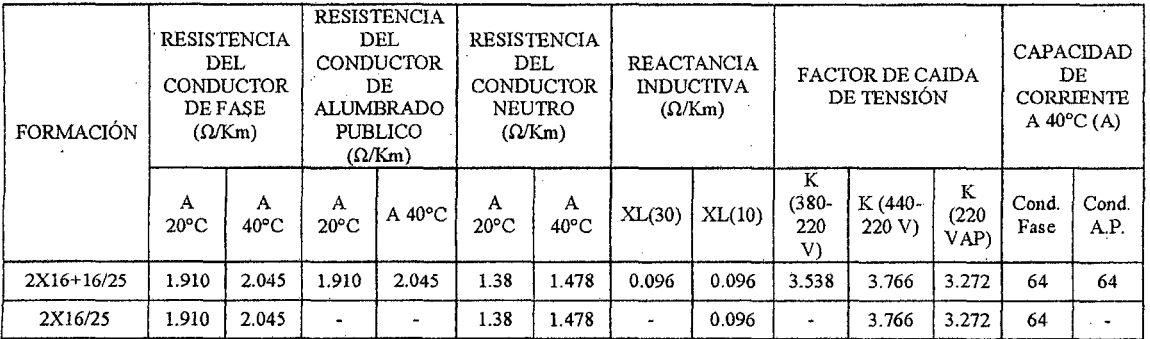

*Fuente: MINEM, ""Bases Para El Diseño De Líneas Y Redes Secundarías Con Conductores Autoportantes Para electrificación Rural"* 

**<sup>m</sup>m ffit9.9 e m** t ,, **,,..uiiaii** '' )!¡¡;@ **11!i2!!!2 f !' M''**  Ingeniería en Energía **Página 167** 

#### **ANEXO3**

#### RESULTADOS DEL PROYECTO

#### **ANEXO 3.1:**

#### **POTENCIA ENERGIA (KWh) HORARIO DE USOS (horas) TOTAL POTENC**  $C.S.$  $\overline{N}$ **UTILIDAD INSTALADA** IA  $(W)$  $(°/°)$ (horas)  $\vert 0.4 \vert$  4 a 6  $\vert 6$  A 12 | 12 a 14 | 14 a 17 | 17 a 19 | 19 a 22 | 22 a 24 | día año  $(W)$ **ILUMINACIÓN**  $|44|0.9$  $\mathbf X$  $\mathbf{x}$ 2.97 1084.05 Sala - comedor 15 594  $\mathsf{S}$ Dormitorio Nº 1  $15$  $|44|07$ 462  $\mathbf x$  $\mathbf{x}$  $\overline{5}$ 2.31 843.15  $20|0.4$  $\mathbf{X}$  $0.6$ Dormitorio Nº 2 15 120  $\mathbf x$ 5 219  $\vert 15 \vert 0.2 \vert$  $\mathbf{X}$  $\overline{3}$ 0.135 Dormitorio Nº 3 15 45 49.275  $\mathcal{L}$  $0 \mid 0.55$ Baño 15  $\overline{0}$ **ALIMENTOS**  $\sim$  $\vert$  20  $\vert$  0.3 10 Refrigeradora 500 3000  $\mathbf X$  $\mathbf X$  $\mathbf{X}$ 30 10950  $\mathbf X$  $25|0.1$  $1.5$ licuadora 300 750  $\mathbf{X}$  $\overline{2}$ 547.5 **RECREACIÓN** Televisor Color  $|40|0.8$ 3840  $\mathbf{x}$  $\mathbf{x}$  $\mathbf{Q}$ 34.56 12614.4 120  $\mathbf X$  $\mathbf X$  $\vert 25 \vert 0.3 \vert$ 10 2190 Equipo de sonido 80 600  $\mathbf X$  $\mathbf{X}$  $\mathbf X$ 6 decodificador  $10008$ 240  $\mathbf{X}$  $\mathbf{X}$  $\overline{9}$  $2.16$ 788.4 30  $\mathbf X$  $\mathbf X$ **OTROS**  $\vert$  15  $\vert$  0.2  $6<sup>1</sup>$  $\overline{2}$ 2190 Plancha 1000 3000  $\mathbf X$  $\left| 0.3 \right|$ 1.152  $2$ 144  $\mathbf X$  $\mathbf{x}$  $\mathbf{X}$ 8 420.48 videojuegos 240 **TOTAL** 12795 **TOTAL** 68 87.39 31896.26

#### Tabla N°60: Evaluación de la Demanda Residencial y Servicios Públicos

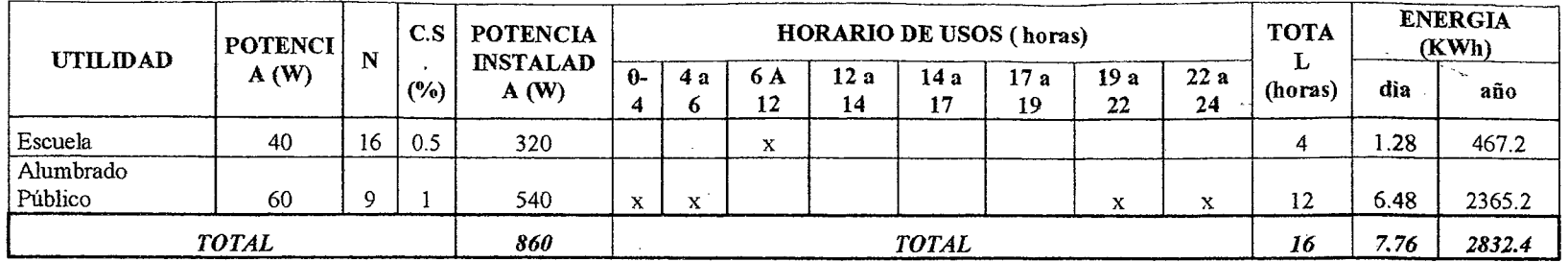

ANEXO 3.2: Persistencia de caudales simulados para balance hídrico de cuenca Alta Casma (m3/s)

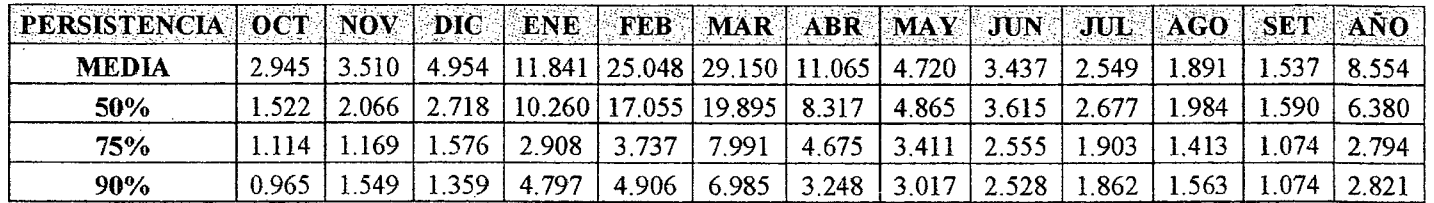

Ingeniería en Energía

Página 169

#### ANEXO 3.3: Metrado del Proyecto

#### PROYECTO MICROCENTRAL HIDROELÉCTRICA RURASHCA ÷,

PRESUPUESTO: PROYECTO MICROCENTRAL CLIENTE: POBLACIÓN DE RURASHCA SECCIÓN: METRADO TOTAL

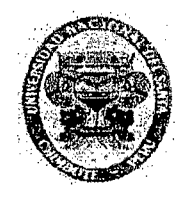

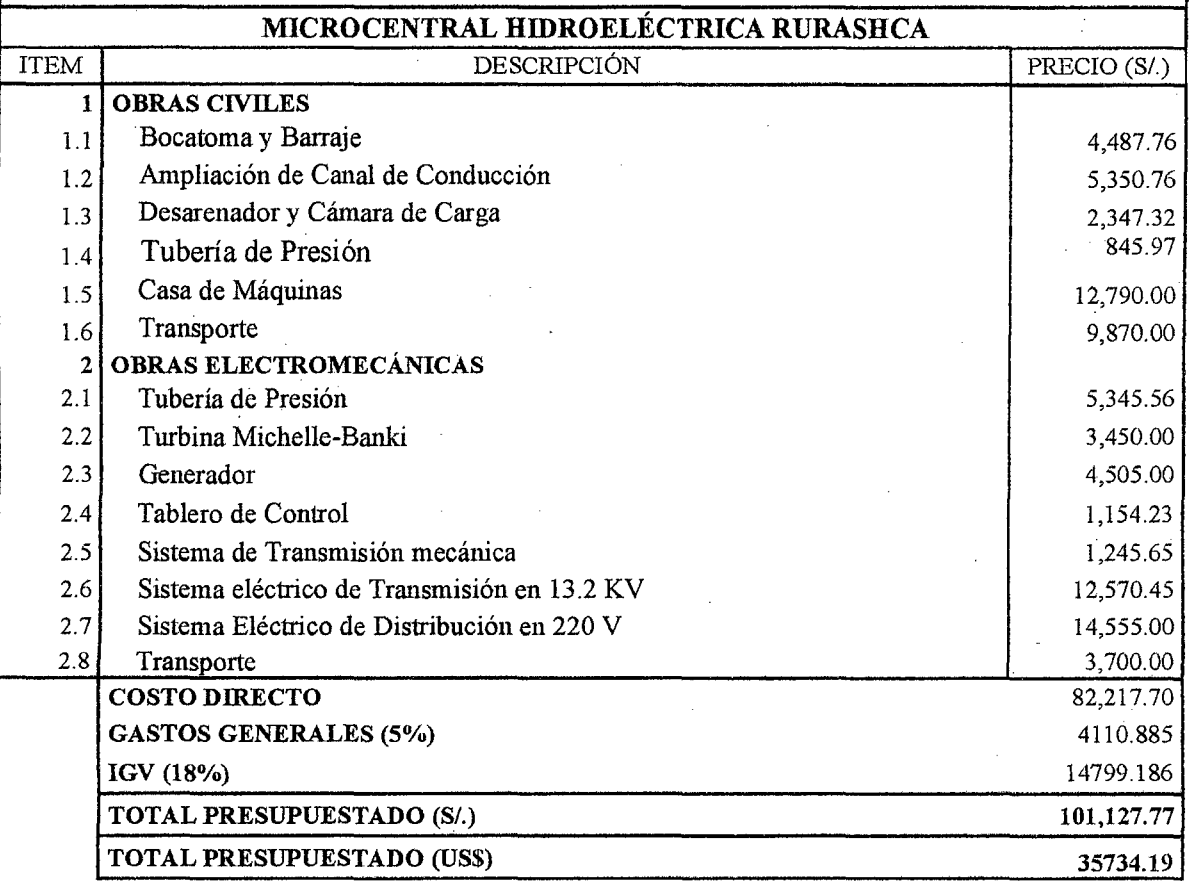

PI **1 Mt"ff** 

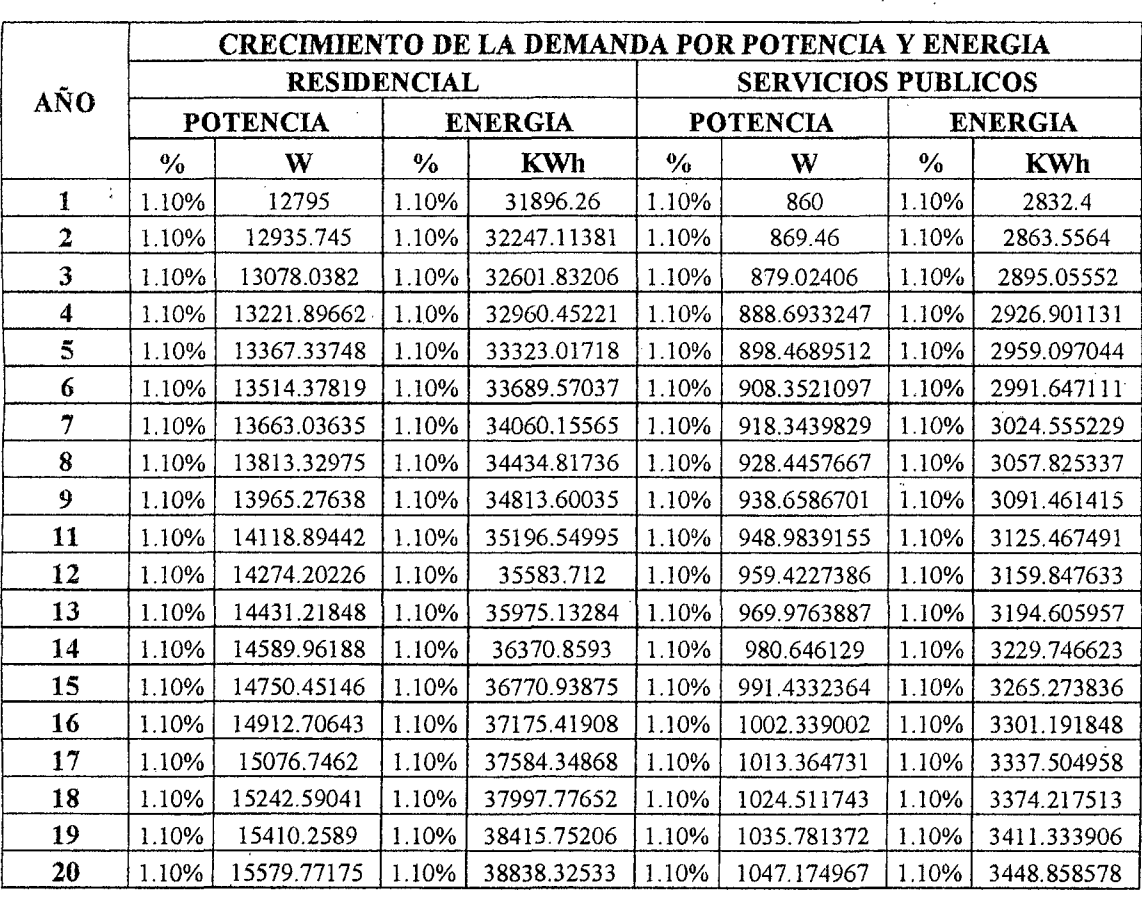

ANEXO 3.4: Crecimiento de la Demanda de Potencia y Energía

ţ.

 $\hat{f}$ 

### ANEXO 3.5: Pliego tarifario correspondiente a Rurashca.

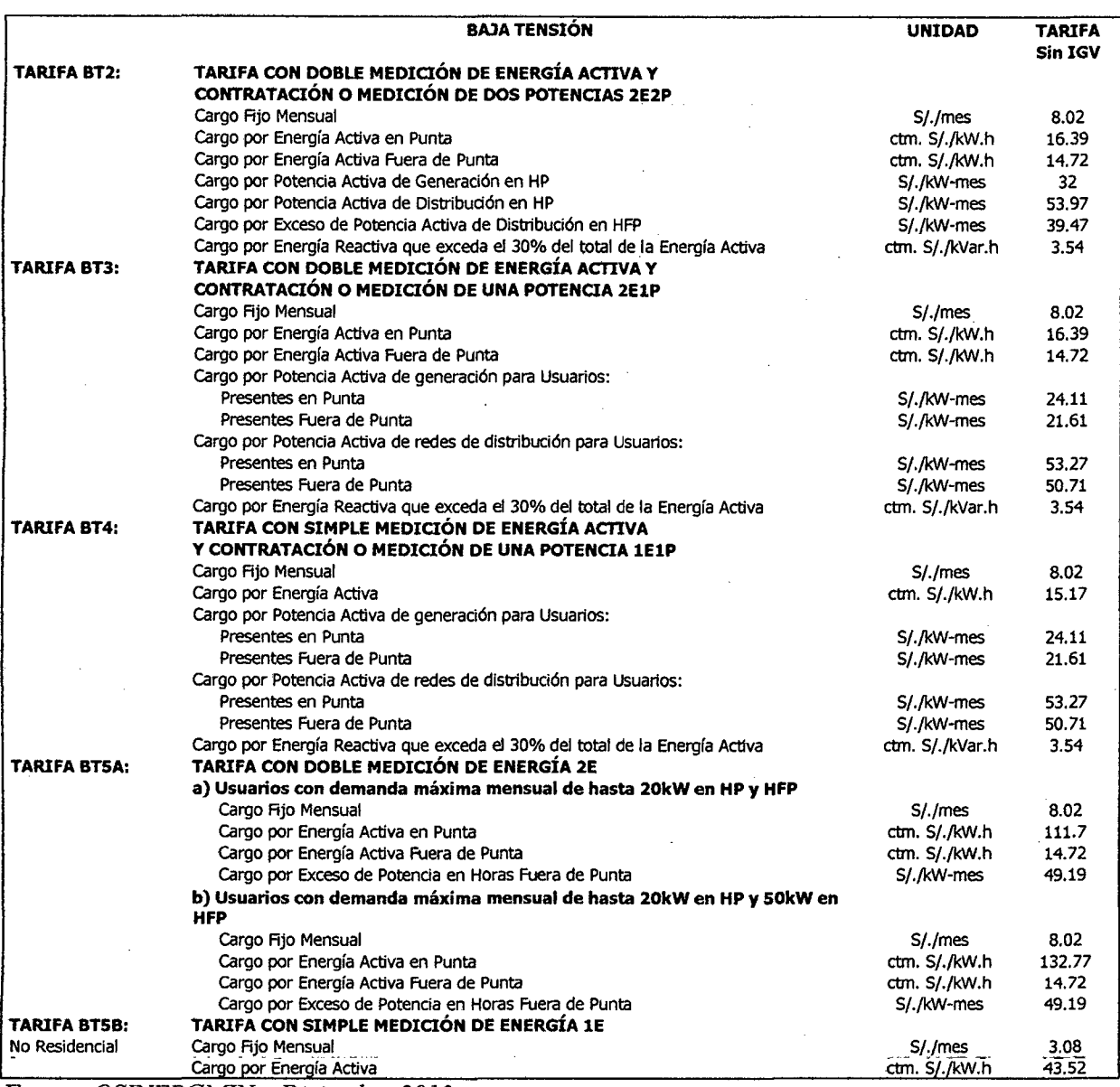

*Fuente: OSINERGMIN- Diciembre 2013* 

 $\ddot{\phantom{0}}$ 

# **X ANEXO FOTOS**

外具

Ingeniería en Energía

Página 173

#### ANEXO FOTOS: RECORRIDO DE LA ZONA DE ESTUDIO

#### 1. CARACTERISTICAS DEI PUEBLO DE RURASHCA:

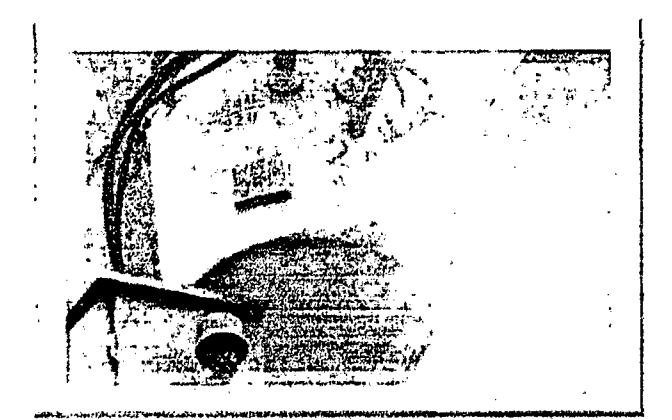

El centro Poblado de Rurashca es una zona, donde residen 174 habitantes, para lo cual su demanda de Energía eléctrica es abastecida  $con$  $un$ Transformador de 25 kVA.

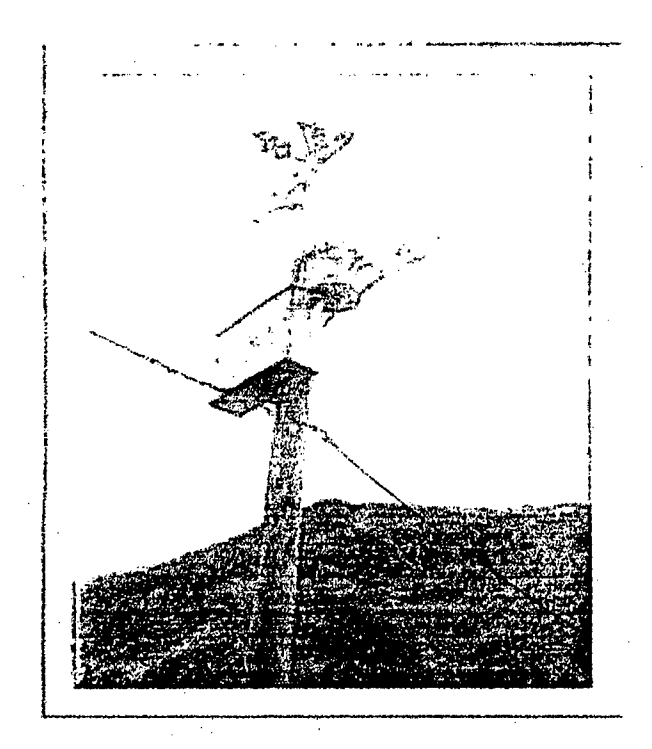

Transformador monofásico, debido a que no se registraron cargas especiales o centros consumidores de Energía como talleres de soldadura, carpintería, las cuales utilizan motores trifásicos.

#### Ingeniería en Energía

#### 2. **BOCATOMA**

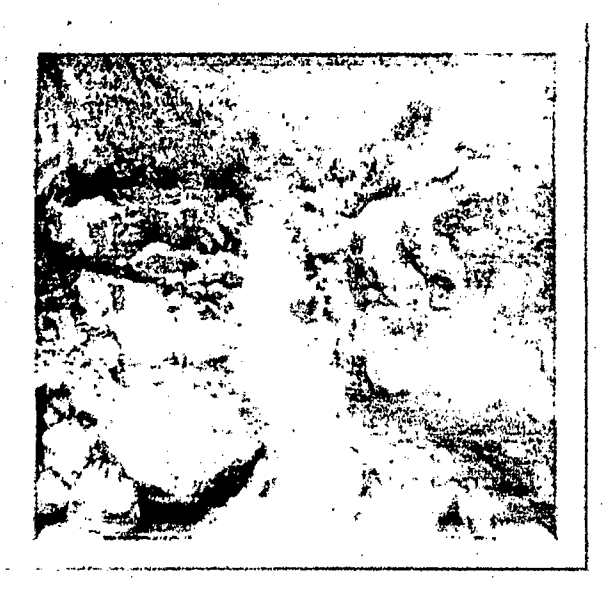

Rio Chacchan que nace en las quebradas del Ruri Ruri y Huallpac, a una altura de 3122 msnm tiene una longitud de 22.193 km,

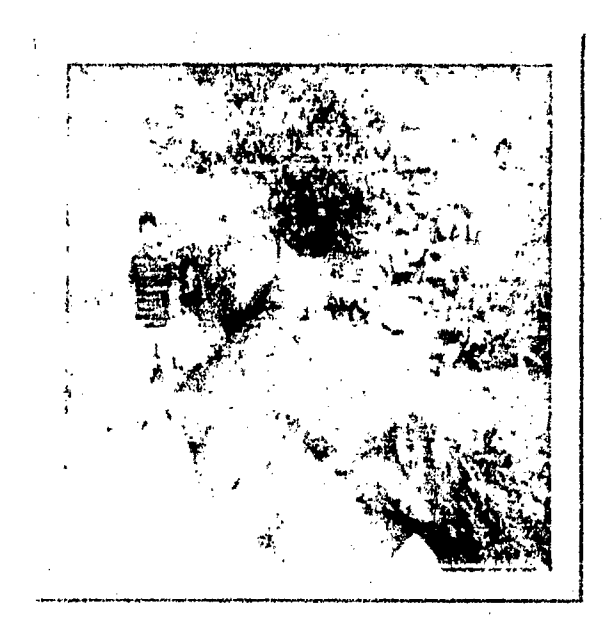

Punto de acumulación de agua y destinado para la captación de este fluido para la generación de energía eléctrica.

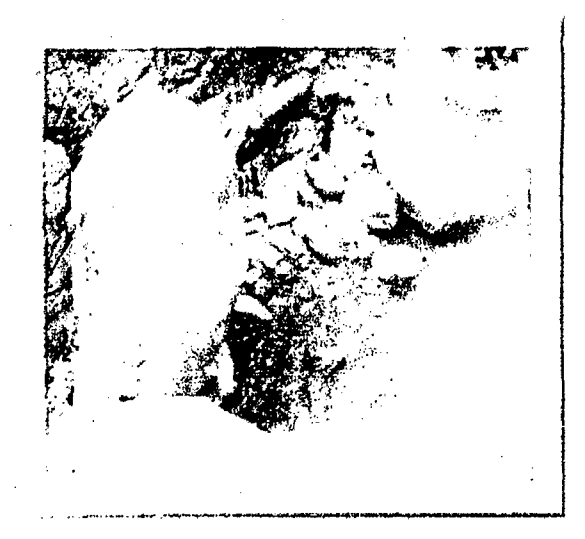

Zona de acumulación de agua, aquí se desarrollaran las obras civiles como remoción de las rocas y limpieza de terreno.

#### 3. CANAL DE CONDUCCIÓN EXISTENTE

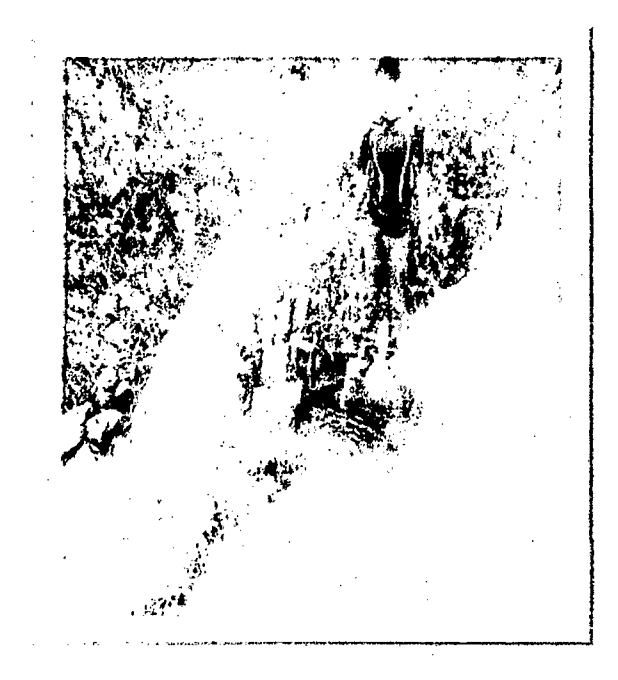

Inicio del canal de conducción, en la actualidad destinado para fmes de riego de la agricultura de la zona.

#### Ingeniería en Energía

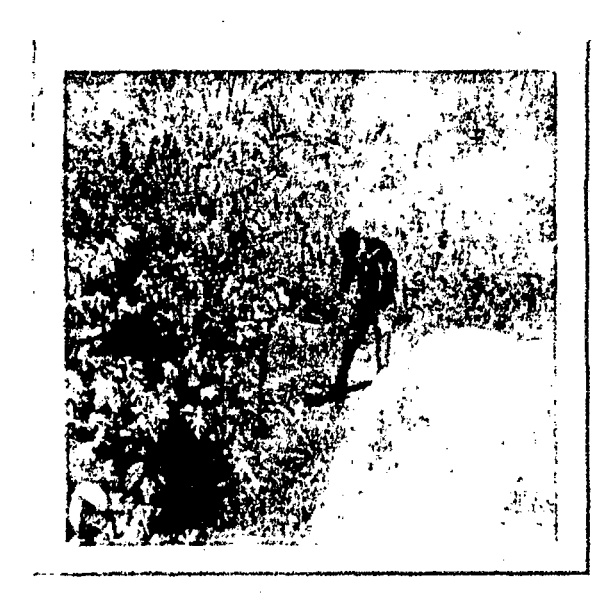

Dirección del canal construido por los pobladores de la zona.

Este punto será de ampliación para que se pueda cubrir la demanda hídrica tanto para fines de riego y generación de energía eléctrica.

#### **4. DESARENADOR Y CAMARA DE CARGA**

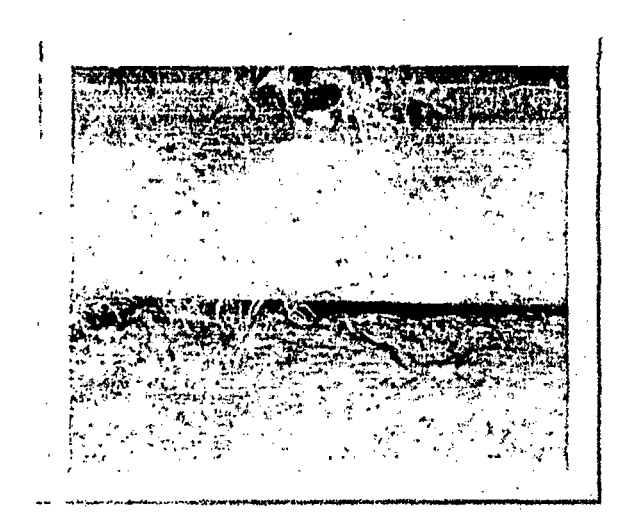

En esta patte del canal será destinada para acoplar el desarenador y permitir la decantación de partículas de la zona que tienen entre 200 mm y 300 mm de espesor

#### Ingeniería en Energía

#### **5. TENDIDO DE LA TUBERIA DE PRESION Y LLEGADA A LA CASA DE MAQUINAS**

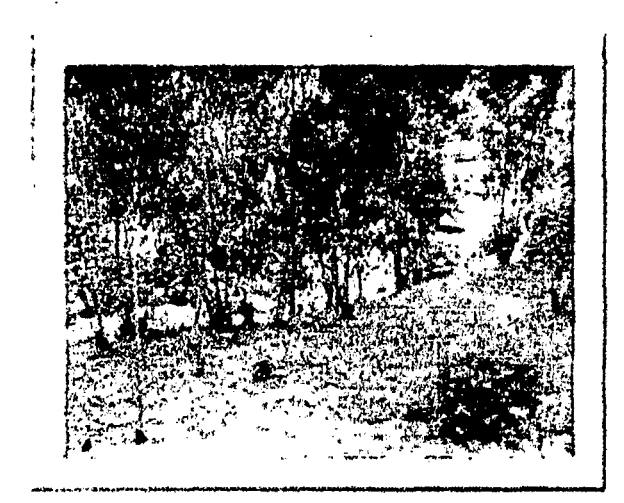

El salto de agua será desde el espejo de agua de la cámara de carga a una altura de 2300 msmu hasta la futura casa de máquinas, con lo cual se ubicó en un terreno adecuado para su construcción y ubicación de los materiales necesarios.

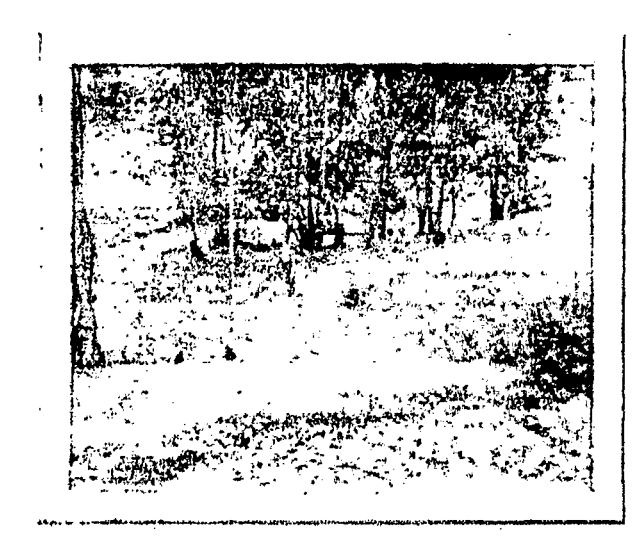

En la zona de la casa de máquinas, se ubicara la tubería de descarga del agua turbinada, para lo cual se respetara el caudal ecológico .

#### 6. ACCESO A LA ZONA DE UBICACIÓN DE LAS OBRAS CIVILES Y CAPTACION DEL FLUJO DE AGUA

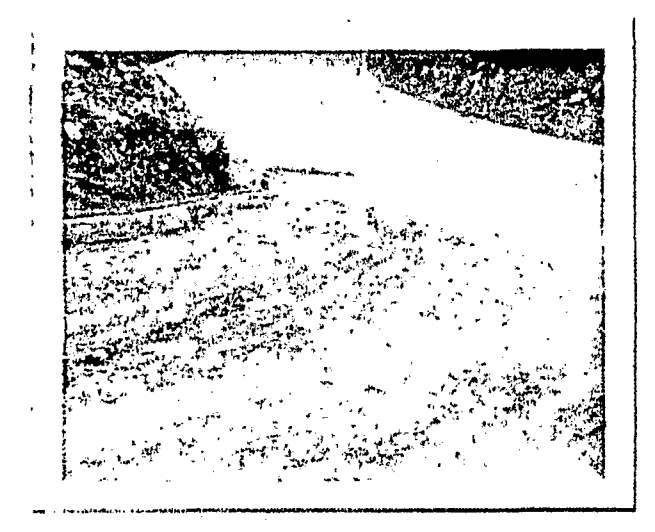

Punto de la carretera Casma -Huaraz, de aquí en adelante es el recorrido a la zona de estudio.

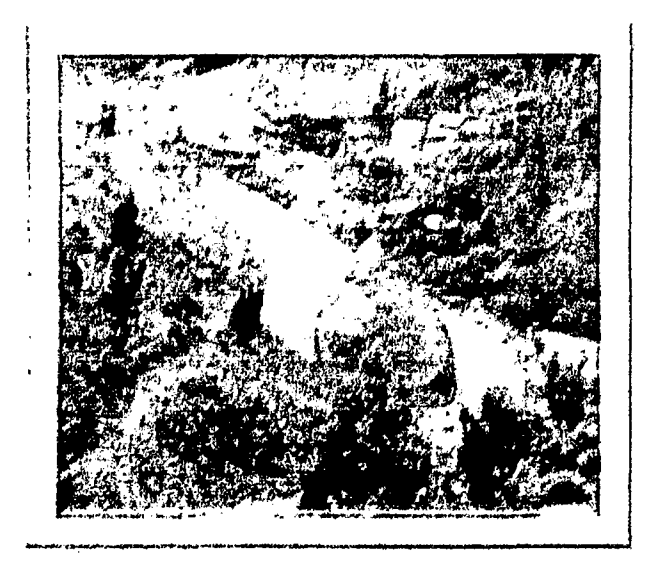

Vista panorámica de la carretera Casma- Huaraz.

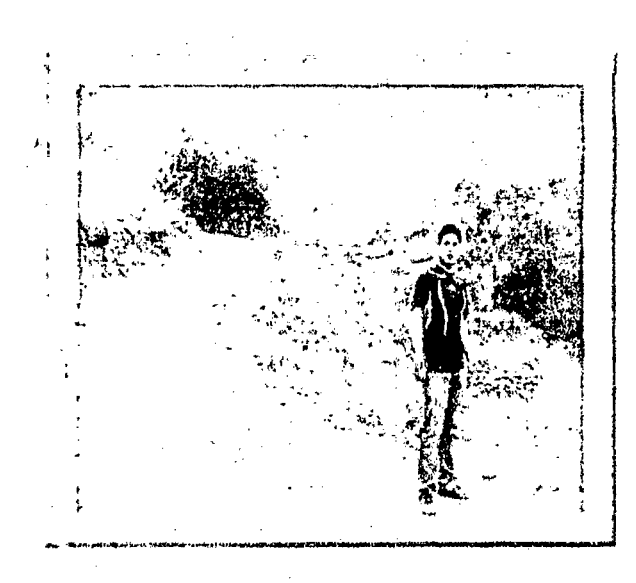

Parte de la zona de entrada que está libre para el transporte de los materiales para las obras civiles.

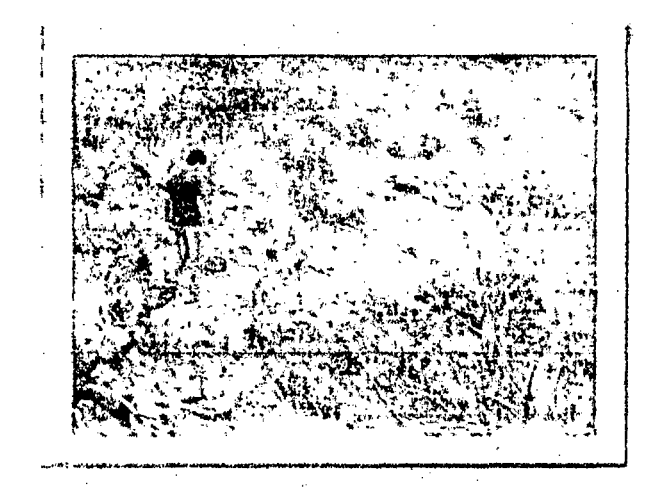

Acceso hacia la zona de estudio, se desarrollarán obras de limpieza del terreno.

## XI **ANEXO**

### **PLANOS**

Ingeniería en Energía Página 181

 $\frac{1}{2}$ 

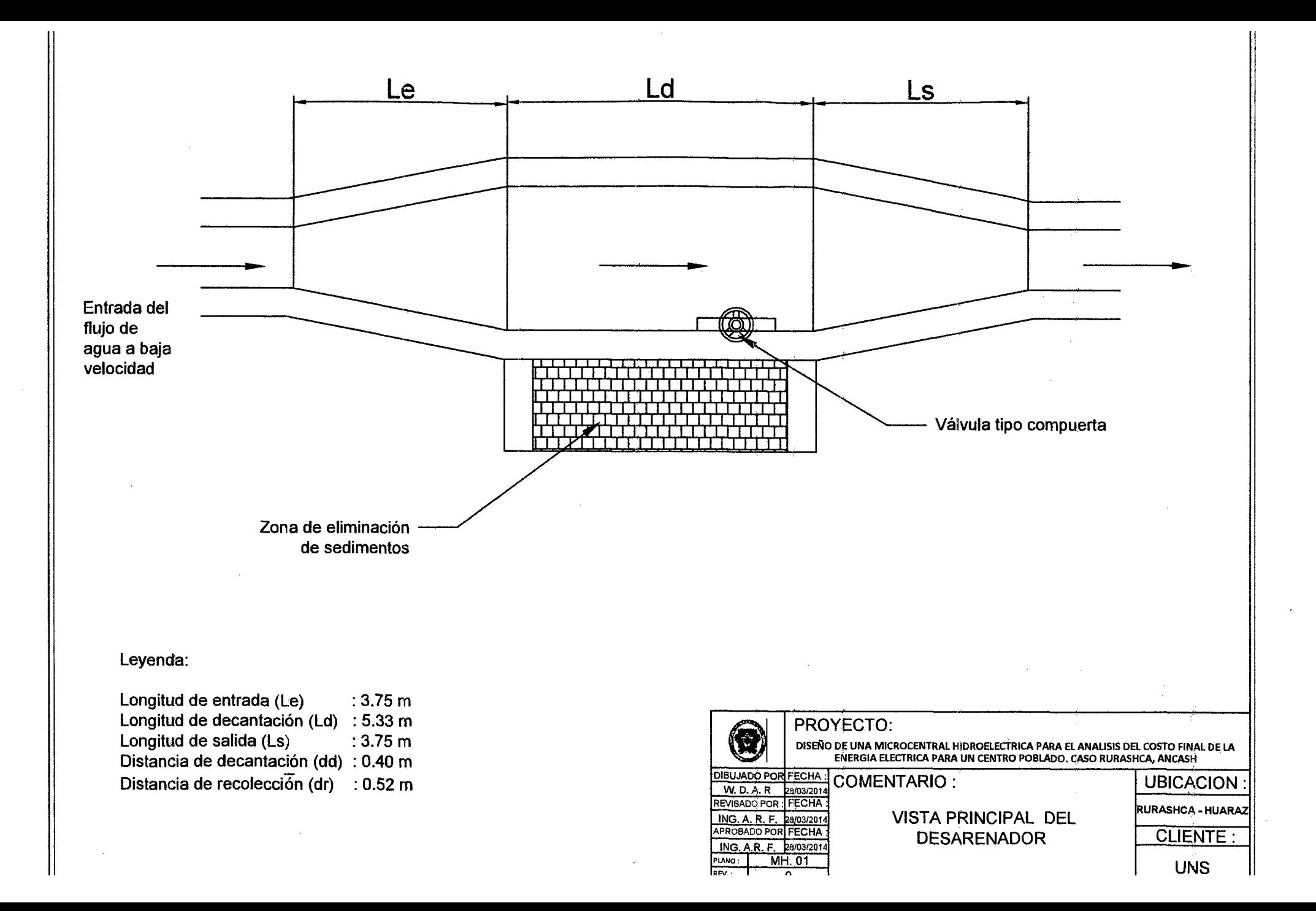

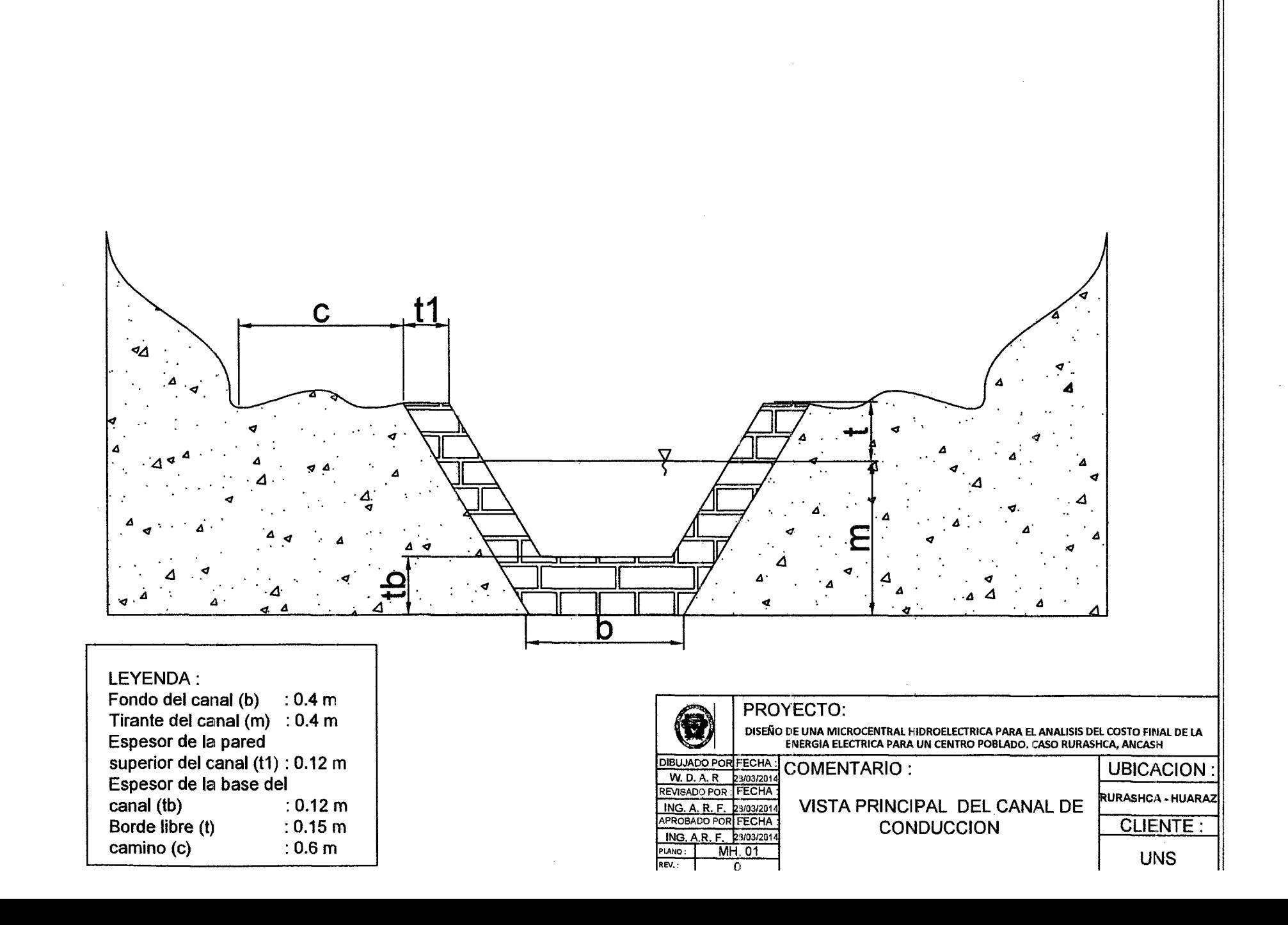

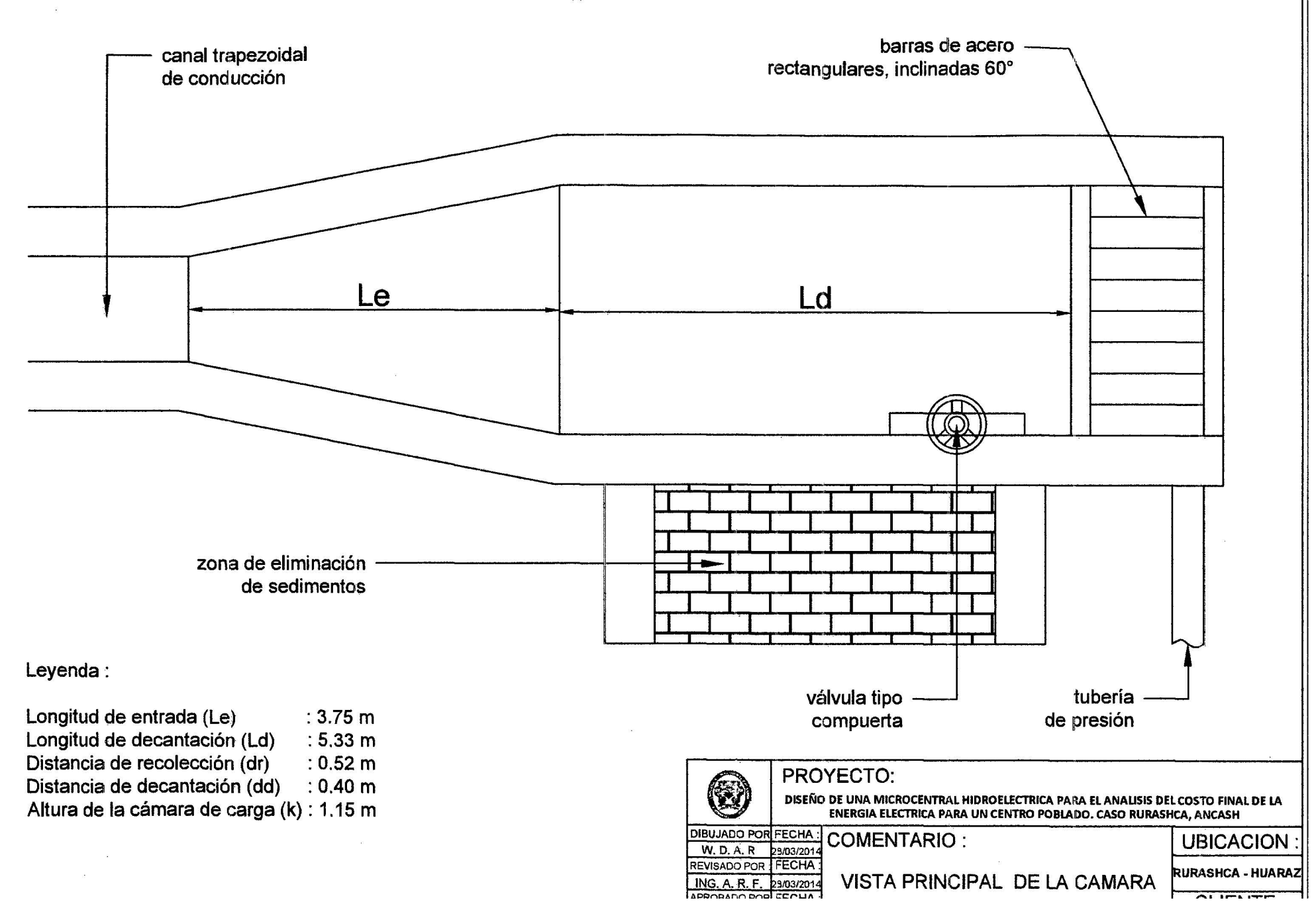

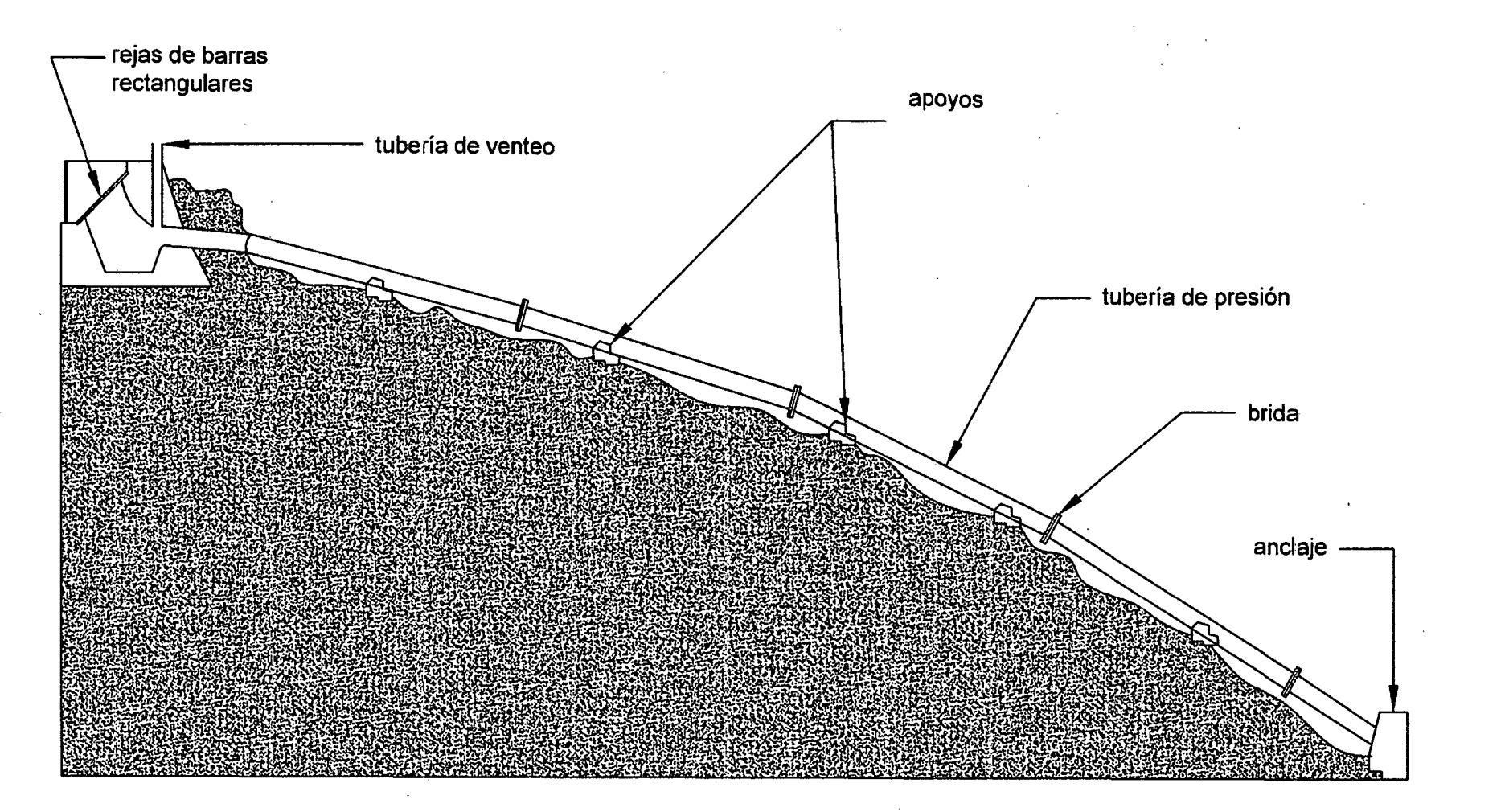

#### Nota:

ΥÜ,

La tuberia utilizada es de acero SCH 40 y el proceso de union de las juntas a tope es Smaw

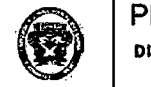

#### PROYECTO:

DISEÑO DE UNA MICROCENTRAL HIDROELECTRICA PARA EL ANALISIS DEL COSTO FINAL DE LA<br>ENERGIA ELECTRICA PARA UN CENTRO POBLADO. CASO RURASHCA, ANCASH

OIBUJADO POR FECHA COMENTARIO :  $W, D, A, R$ W. D. A. R 29/03/2014<br>REVISADO POR FECHA :

**UBICACION** 

ING. A. R.F. 23/03/2014 VISTA PRINCIPAL DE LA TUBERÍA **RURASHCA - HUARAZ**